# }**D@**

**| ÕASOPISPROELEKTRONIKU < AAMATÉRSKÉ VYSlLÁNÍ**

**~ ROCNÍK XXXIX(LXVIII) <sup>1990</sup> • CÍSLO <sup>4</sup>**

#### **V TOMTO SESITÉ**

I,

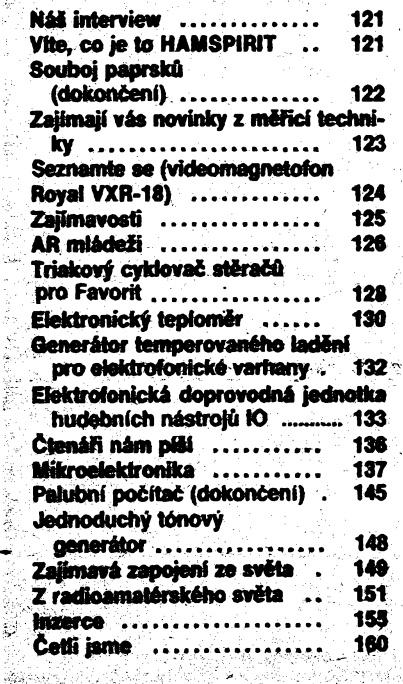

#### **AMATÉRSKÉ RADIO RADA A**

있는 사람 사람은 다음

.<br>Vide

Vydává Vydavaletsivi NASE V0JSKO. Adresa<br>Sedakce: Jungmannova 24, 113 66 Praha 1,<br>tel. 26 06 51-7. Séfredaktor, ing. Jan Klabal,<br>OK1UKA, I. 353. Redaktor: ing. Je. Bragel, ing. J.<br>OK1UKA, I. 353. Redaktor: ing. P. Engel, i

**Rukopisy disla odevzdàny tiskàmé 2. 2. 1990. Cislo ma vyjit podle plànu 27. 3.1990.**

**Vydavatelstvi NASE VOJSKO, s. p. Praha.**

<span id="page-0-0"></span>NÁS INTERVIEW

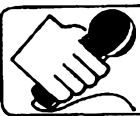

**s dr. Danielem Glancem, OK1 DIG, reditelem strediska technickoporadenskÿch sluzeb firmy KONSIGNA v Praze.**

#### **Mùzete nam pfedstavit vase pracovistè?**

Firma Konsigna dovází do ÕSR jiz od roku 1987 fadu vÿrobkû vÿpocetni techniky a prostřednictvím svého konsignačního skladu v Praze je prodává ceskoslovenskÿm podnikûm a organizacim. Nase stfedisko poskytuje bezplatně veškerou poradenskou službu v oblasti technické i pokud jde o moznost nàkupu.

#### **Co vsechno z produktû vÿpoëetni techniky Konsigna do Ceskoslovenska dodává?**

Samozfejmè celÿ bèznÿ Sortiment osobních počítačů všech kategorií (XT, AT286, AT386, Laptop) v libovolnÿch konfiguracich. Potom široký výběr tiskáren k počítačům, devitijehlickovÿch, ctyfiadvacetijehlickovÿch <sup>i</sup> laserovÿch, vÿhradnè od japonské firmy Star Micronics. Mnoho dalsich periférii, jako jsou plottery, mysi, scanery, tablety, a potfebné programové vybaveni k nim. Dodává i spotrební materiâl ke vsem prodâvanÿm vÿrobkûm (pásky do tiskàren, diskety, náhradni dily).

To jsou bèzné vÿrobky, které dodává do ÕSR vice firem.

Konsigna podle mého soudu však jako jediná dodává poëitace pro yyuzití v prûmyslovém prostredi (vlhku, prasnu, jednoûcelové aplikace ap.), tzv. "industrial computer" Dalsim zajimavÿm vÿrobkem jsou rozsifujici karty do počítačů typu PC-LabCards. Pokrývají velmi široký rozsah nejrůznějšich aplikaci osobnich pocitacû - D/A <sup>a</sup> A/D pfevodniky, čítače, všechny druhy interfejsů (GPIB, RS422 ap.), zpracování mluveného slova, ovládání vnèjsich zafizeni, motorû, optoelektronické převodníky, čítače, všechny druhy méficich systémû, univerzální laboratorni karty s moznosti konstrukee vlastnich obvodů ap. Konsigna dodává i stále častěji žádané počítačové sítě různých rychlosti<br>(1 Mb/s, 10 Mb/s – Ethernet ap.), převážně firmy RPTI v rùznych konfiguracich véetnë programového vybaveni.

#### **Vjakÿch cenovÿch relacích se pohybují dodávané vÿrobky?**

Jde samozfejmè o prodej za devizy a vzhledem k neustàlému pohybu cen na svètovém trhu a zmènàm ekonomické situace v Ceskoslovensku je obtízné uvàdèt pfesné ceny. U pocitacû se pohybuji od 700 \$ za nejlevnèjéi konfiguraci PC-XT az po 4200 \$ za bohatè vybavenÿ poëitaë typu AT386 (25 MHz, 8 MB pamèti, HD 80 MB, VGA, multisync monitor 14"). Tiskàrny stoji od 250 do 900 \$, laserové okolo 2000 \$. Prûmyslovà provedeni pocitacû podle konfigurace od 2000 \$. Pfidavné karty do pocitacû stoji od 50 do 500 \$ i vice podle jejich funkee a ùcelu.

Pfi vètsich zakázkách zálezí na konkrétním jednání s firmou. Na všechny výrobky se poskytuje záruka 12 mèsícú a jak jiz bylo řečeno bezplatná informační služba. Firma má v ÖSR dobfe fungující servis (zárucní i pozáruéní). Aktuální ceník si múze kdokoli vyzádat osobnè i písemnè (radèji) v nasem stfedisku.

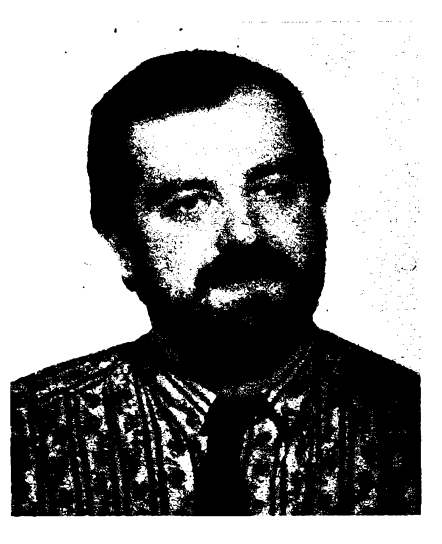

*Dr. Daniel Glane*

**Jakym zpúsobem mohou nase podniky a organizace vyrobky firmy Konsigna nakupovat?**

<sup>I</sup> na tuto otázku se dnes spatnè odpovídá. Doposud to bylo prostfednictvím PZO. Vzhledem k dobfe vybavenému *a* neustále doplňovanému konsignačnímu skladu může zákazník objednané zbozí dostat ve velmikrátké dobé. Firma se bude samozfejmè snažit využít všech možností, které poskytnou nové ceskoslovenské zákony, k tomu, aby své sluzby pro naèe zákazníky rozsífila, zrychlila, zvyhodnila. Pfi vétsích dodávkách Ize již i nyní vstupovat do přímých vztahů a jednat o specifickych podmínkách jednotlivych dodávek. Vsechny podrobné informace o momentální situaci Ize získat právè zde V nasem stfedisku. Adresa je Prazská 18. 100 00 Praha 10 (budava ÚRS), telefon 75 73 02, FAX 757318. Osobní návstèvy prosíme pfedem telefonicky dohodnout.

**Dèkuji za rozhovor.**

#### Ing. Alek Myslik

#### **Vite, co je to HAMSPIRIT?**

Nové zàsady pràce a chovàni spràvného radioamatéra, pod názvem "The Amateur's<br>Code" sestavil výbor ředitelů ARRL na svém cervencovém zasedàni v minulém roce. Ukazuji, co se skryvà pod pojmem HAMSPI-RIT v dnesnim, modernim pojetì.

#### **Radioamatér je**

**- Ohleduplny:** nikdy schvàlnè nepracuje tak, aby pokazil radost jinych.

**- Oddany:** nabizi pfàtelstvi, povzbuzeni a oporu jinym amatérùm, mistnim klubùm a organizaci, kterà zastupuje radioamatéry jak na nàrodnim, tak mezinàrodnim poli.

**- Pokrokovy:** je schopen se znalostmi souéasné védy soustavnè vylepsovat jak zafizeni, tak svou provozni zruònost.

**- Pfàtelsky:** pracuje pomalu <sup>a</sup> trpèlivè, kdyz je o to pozàdàn. Pfàtelsky radi a pomàhà zacàtecnikùm, ràd asistuje, spolupracuje a pfitom respektuje zàjmy druhych. To je punc spràvného amatérského ducha.

**- Vyvàzeny:** ràdio je zàliba <sup>a</sup> nesmi pfekàzet povinnostem rodinnym, pracovnim, skolnim nebo společenským.

**- Vlastenecky:** je pfipraven kdykoliv své zafizeni i dovednost dàt k dispozici své vlasti a spolecnosti. **OK2QX**

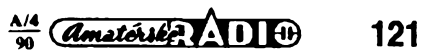

## **Souboj paprskù**

#### *(Dokonõení)*

*V minulém ¿isle AR jsme v ¿lánku "Souboj paprskù", prevzatém z amerického radioamatérského ¿asopisu Ham Radio, prinesli informad o vÿvoji némeckého zamërovaciho a na-vâdëciho systémü z obdobi 2. svëtové vàlky. Dnes, v zévëreëné ¿àsti tohoto ¿lánku, se do¿tete o protiakcich britské armádyi o prí¿inách neúspéSné obrany mèsta Coventry.*

#### **Presnost mëreni**

Nesmírná hodnota rozluštěni tohoto oříšku byla v tom, *te* Jones mohl sdëlit 80. peruti kmitocty, které mêla rusit. Jakkoliv se to zdá být neuvěřitelné, jeho výklad významu jednotlivých čísel nebyl oficiálně přijat, neboť odposlechová služba zjišťovala ohlášené vysílání vzdy na ponêkud jiném kmitoôtu, než byl Jonesem udán. Dodatečně však bylo zjištěno, že se jedná o chybu měřičů kmitočtu, které pouzivali. Jak se pozdêji Jones vyjádřil, byla to skutečnost, která Angličany trépila po celou vélku. Chyba nebyla v obsluze, ale v nepřesné kalibraci anglických přijímačů, které nikdy nedosáhly německé přes-<br>nosti. Jeden ze specialistů Ústavu pro výzkum telekomunikací vyvinul speciální systém, který měl zajistit účinné rušení, nebo alespoň omezení přesnosti naváděcího systému, který u Angličanů dostal krycí název "Darebák". To se již vědělo, že hlavní svazky vycházejí z okoli Cherbourgu a príõné z okoli Calais. Kazdÿ svazek mél jeètè pro případ selhání k dispozici svou náhradu od blízké stanice - napríklad za Weser bylo mozno ihned pouzít stanice Spree. Presnost svazkú byla taková, ze pri vÿpoctu jejich dráhy bylo treba zapocítat i vliv zploéténí zemêkoule-jinak by napr. <sup>v</sup> oblasti Londÿna chyba dosáhla asi  $275 m -$ ovšem i tak by to byla na tehdejší dobu přesnost fantastická.

Rušící zařízení bylo připraveno a zahájilo õinnost prakticky ve stejné dobé, kdy némecká letadla zaõala zkouset presnost systému nalétáváním na eile a shazováním svétlic. Jonesovi odpúrci tvrdili, ze navádéci systém není ùcinnÿ a ze si Némci nejsou jisti. Svétlice že shazují proto, aby zjistili, kde jsou. Jones byl naopak přesvědčen, že jejich systém není rusícími stanicemi poëkozen (coz byla pravda) a svétlice naopak dokumentují jeho přesnost. Také se domníval, že letadla vybavená navádécím zarízením slouzí jako hledaci cesty pro jiné skupiny Luftwaffe.

Aby celá práce měla smysl, bylo třeba pravidelnê zachycovat vysílání pro jednotlivé stanice (relace byly zpravidla odpoledne před náletem) a rychle je dešifrovat. Pak mohli bÿt uvédoméni jednak stíhaõi, jednak aktivováno rusící vysílání. Desifrovací oddélení v Bletchley Parku pracovalo naplno a celé úsilí bylo nakonec korunováno úspěchem. V závěru října již mohl Dr. Jones sdélit veliteli stihacù pred kazdÿm náletem presné misto útoku, na 10 minut i dopad prvÿch pum, trasu, po které letouny prileti, s presnosti 90 m a vÿsku s presnosti do 300 m. Ani potom vsak noeni stíhaõi nepritele nenacházeli. Navic se prokazovalo, ze i rušení je zcela neúčinné - proč, to se dozvime za chvili.

## *23. Kongres Mezinârodni spolecnosti*

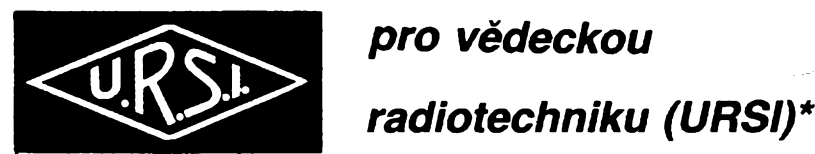

se koná ve dnech 28. srpna až 5. září 1990 v Praze. Jedná se o významnou<br>mezinárodní vědeckou akci, pořádanou pod záštítou vládv ČSSR, Předpokládá se **úcast 1500 predních odborníkíi z celého svèta.**

Vêdeckÿ program kongresu je tradicnê organizovân deviti odbornÿmi komisemi URSI. Jeho součásti jsou tři plenární zasedání s přednáškami, shrnujícími současný stav oboru, dévêt prehledovÿch prednâsek v râmci jednotlivÿch komisi a 95 specializovanÿch sympozii.

23. Kongres URSI projedná výsledky za poslední tři roky v následujících oborech: Elektromagnetickâ metrologie, Pole a vlny, Signâly a systémy, Elektronické a optoelektronické prvky a jejich aplikace, Elektromagnetický šum a interference, Šiření vln a dálkový průzkum, Šíření vln v ionosféře, Šiření vln v plazmě, Radioastronomie. Zvláštní sympozium bude vénovâno otazkâm interakee elektromagnetickÿch vin s biologickÿmi systémy. Zdüraznëny budou obory komunikace, zpracovâni signâlù, nové elektronické a optoelektronické prvky a jejich aplikace atd. Soucâsti kongresu bude Mezinârodni vÿstava elektronickÿch a progresivnich informaënich technologii.

Organizacni vÿbor se obraci na ceskoslovenskou odbornou verejnost, aby svou ùcasti na kongresu podporila nasi snahu o co nejdùstojnéjèi prezentaci Ôeskoslovenska na tomto dûlezitém mezinârodnim vêdeckém féru.

Kongresový poplatek je 1600 Kčs.

Další informace Vám poskytne:<br>Organizační výbor 23. kongresu URSI, prof. Václav Zima, Ústav radiotechniky a elek-<br>tronikv ČSAV. 182 51 P-8.

*\*URSI - Mezinârodni spolecnost pro védeckou radiotechniku je vÿznamnou clenskou organizaciMezinârodnirady védeckÿch unii(ICSU). URSIbyla zalozena v roce 1919jako pokracovatelka Mezinârodni komise pro védeckou radiotelegrafa. Za 70 let existence se nàpln vèdecké cinnosti URSI podstatné rozsinla v souladu s hlavnimi trendy svètového technického rozvoje. Jejim soucasnÿm poslânim je podporovat a koordinovat vÿzkum v progresivnich oborech, spjatÿch s radiotechnikou, optœlektronikou a informatikou. Kongresy URSI, pofâdané kazdé th roky v jedné z clenskÿch zemi, jsou phlezitosti kprezentaci nejnovéjsich védeckÿch vÿsledkû a urcovânihlavnich smérû dalsiho vÿvoje. Voli se zde i vÿkonné orgâny URSI.*

#### **Mésicni sonâta**

10. listopadu dostal Jones deèifrovanou zprávu, aby byly připraveny operace proti cilům s čísly 51, 52, a 53, určenou naváděcím pozemnim stanicim. Zjistëni, *te* se jedná o Wolverhampton (51), Birmingham (52) a Coventry (53) trvalo jen nékolik minut. Pak dostal další informaci, která obsahovala rozkazy pro velkou operaci nazvanou Mésicni sonáta. Byly určeny 4 cíle, ale bez jejich pořadí. Záhadné však bylo, proč nedošlo k útoku na Wolverhampton, a kdekdo se trâpil, premÿèleje, co ta Mésicni sonâta znamenâ. Nanestèsti to bylo jedno z odpoledni, kdy desifrovací oddëleni nepracovalo dobre zprávy nedošly včas. 80. peruť žádala Jonese o kmitocty, které maji bÿt ruëeny, a uvedla seznam kmitoôtù, zjisténÿch pozorovatelskÿm letounem. Jones hned vidél, ze v měření musí být chyba - údaje neodpovídaly èislùm kódu Anny. Provedl proto odhadem korekci, např. 86,6 bylo jistě 86,5 - ale rozhodnout o tom, co by mohio bÿt 66,8 byla spíš sázka do loterie. Jediný klíč použitelný pro určení přesného kmitočtu byla skutečnost, ze pro pfimÿ svazek se pouzivaji kmitočty mezi 66,5 a 71,5, zatimco pro přímé svazky mezi 71,5 a 75 MHz. Bylo třeba rušit hlavní a záložní přímý svazek a alespoň jeden příčný svazek. Jones sám o tom říká: "Navrhl jsem po zvážení veliteli sadu kmitočtů k rušení a on je přijal. Telefonní rozhovor o tom netrval ani 5 minut. Byl jsem si vědom toho, že svým rozhodnutím dávám v sázku stovky zivotú. Nèkdo vèak rozhodnout musei a jà mél nejvétèi nadéji úspéchu". <sup>V</sup> následující noci prisel ùtok na Coventry s tëzkÿmi ztrátami civilistù. Stala **122** *Comatérius***, ALLED**  $\frac{\Delta}{90}$  uspecnu". V nasiedující noci prisel útok na a kontrola puvodního merení již nikdy prove-<br>Coventry s těžkými ztrátami civilistů. Stala dena nebyla. Jones se jednou vyjádřil, že ať

se tedy zase chyba. Když pak následující den přišly zprávy od dešifrovačů, Jonesova bezmocnost se změnila na zuřivost. Všechny kmitočty odhadl přesně - kde tedy byla chyba?

#### **Nezodpovèdnost**

Chyba se brzy vysvětlila - byl to důsledek velkého omylu. 6. listopadu 1940 se nad jizni Anglii zřítil do pobřežních vod jeden Heinikel. Pozemni vojska jiz na trupu pripevnila lano a pripravovala se k vytazeni letounu na břeh, když připlula pobřežní loď a požadovala vysvětlení. Letoun byl totiž ve vodě a tudíž jeho vytažení bylo věcí námořnictva. Loď vzala navázané lano na palubu a odtáhla letoun do větší hloubky, přitom ještě lano pfetrhli (nepripomíná vám to nie?). Naètéstí i po tom všem objevili na palubě bahnem zalepený a slanou vodou již zkorodovaný X-Gerât, kterÿ byl urychlené odeslán do laboratori 80. peruté k prúzkumu. Jones jej prohlédl osobné 21. listopadu a dozvédél se, ze při zkoumání v laboratoři přišli na speciální akustickÿ filtr, naladénÿ na 2000 Hz. Vsechny ruèice vèak pouzívaly 1500 Hz; to znamenalo, že i když kmitočty nosných byly správné, modulace ruéících zarízení neméla na navádéci systém zàdnÿ vliv. Byl to tedy jeden z prípadú, kdy efekt velkého úsilí vénovaného zkoumáni hlavního problému byl zmařen pro triviální maličkost. Stanovit modulační kmitočet totiž bylo ze všech měření to nejjednodušší a bylo možno je kdykoliv zkontrolovat. Ten, kdo toto mérení na pocátku provedl, musel být buď úplně bez hudebniho sluchu, nebo naprosto nezodpovèdnÿ a kontrola púvodního mérení jiz nikdy prove-

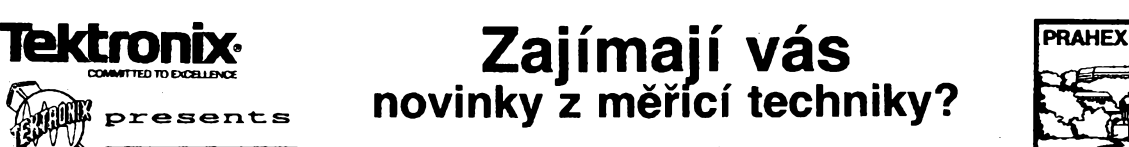

**Jiz po sestnácté byla <sup>v</sup> letoéním roce organizována agenturou Made in ... Publicity vyznamná akce PRAHEX 90, symposium s vystavkou, prednáskami a predvádêním nejnovèjsích vyrobkú elektronické ménci techniky dvou vedoucich svétovych firem. O rozsahu a náplni první z téchto akci byti novinári informovàni na tiskové konferenci vedoucich pracovnikù a cs. zàstupcù firmy TEKTRONIX Wien 23. ledna tr. v prazském hotelu Intercontinental, kde se pak do 25. ledna konaly i pfednàèky a vystava.**

**Byti seznámeni nejen s poslednimi technickymi novinkami, ale strucné i s historii a strukturou této americké spolecnosti, predstavujici dnes svétovou èpicku ve vyrobè digitálních pamët'ovÿch osciloskopú, méncitechniky pro komunikacní úcely i pfístrojú pocítacové grafiky.**

Dvazakladatelé firmy, H. Vollum aJ. Murdock, zahájili v roce 1946 cinnost v provozních prostorách prodejny rozhlasovÿch prijimacú v Portlandu (stát Oregon) s úmyslem vyrábět přístroje, umožňující přesně měřit amplitudu a zobrazit časový průběh elektrických signálú. První kus komerčně úspěšného osciloskopu - typ <sup>511</sup> - dodali <sup>v</sup> kvétnu <sup>1947</sup> lékafské fakulté oregonské univerzity. Do konce téhoz roku byl jejich císty zisk 27 000 dolarů, v roce 1950 dosáhl "kulaté" částky jednoho milionu dolarú a za dalsí dva roky se zdvojnásobil. První exportní dodávka se uskutečnila v r. 1948<br>pro telefonní společnost ve Švédsku, první zahraniční pobocny vyrobní závod vznikl v roce 1958 na britském ostrové Guernsey. Sortiment se postupnè rozsiroval i na pfibuzné obory.

V souéasné dobé je rocní zisk, dávající predstavu o tempu rozvoje vÿroby, asi 1,5 miliardy dolarú. Podi! zahranicních zakázek je asi 50%. Oblast vychodu stredni Evropy, jak se dnes v obchodni terminologii fiká - <sup>i</sup> cást asijského trhu má ve své kompetenci právé TEKTRONIX Wien.

Dnes má spolecnost celkem asi 15 tisic zaméstnancù a sdruzuje fadu vyrobnich zàvodù ve 23 zemich Ameriky, Evropy i Asie, mj. spolecnÿ podnik s firmou SONY v Tokiu a s indickou Hinditron v Bangalore.

Základem úspéchú jsou dobré vzájemné vztahy vsech zaméstnancù, maximální respektování osobnosti jednotlivců a podpora jejich iniciativy. Dobrá organizace vyroby s vyuzíváním nejmodeméjéí technologie a jakostních soucástek (radu z nich si firma vyrábí ve vlastních závodech). Dobře promyšlený vývoj, pracující efektivnë a s dostatecnÿm pfedstihem tak, aby vÿroba zajistila pro trh kvalitni měřicí techniku v okamžiku, kdy se nové vznikající technický obor, pro nějž je určena, právé zacíná rozvíjet. Velkÿ dúraz je kladen na zajisténí servisu i technické poradenské sluzby. V Praze v Bartoloméjské ulici c. 13 je napr. od loñského roku zfizeno demonstrační středisko, od 1. 4. tr. tam bude kancelář se stálou sluzbou pro zákazniky. Servis zajiàfují Kancelárské stroje, které nyní zfizují i metrologické pracovisté pro cejchování osciloskopú.

V rámci symposia byli jeho úcastníci seznámeni se sedmnácti pfístroji, bud úplnymi novinkami, nebo poprvé uvádénymi u nás po èástecném uvolnéní podmínek pro vyvozní licence.

Z osciloskopú byl poprvé pfedstaven typ 11403, navazující na své pfedchúdce 11401 a 11402, které jsou úspésné pouzívány v nasich podnicích a ústavech. Je to špičkový laboratorní přístroj s multimikroprocesorovÿm rízenim, má barevné zobrazení, éífku pasma <sup>1</sup> GHz, 14bitové vertikální rozlisení, dvé nezávislé casové základny a řadu funkcí, které z něj činí moderni, mnohostrannè vyuzitelnÿ pnstroj. Diky uvolnêni vÿvozních omezení byl na vystavé prenosnÿ osciloskop 2432A se sífkou pasma 300 MHz a vzorkovací rychlostí 250 megavzorkú za sekundu. Premiéru mél i ftyrkanálovÿ prenosnÿ osciloskop A/D typu 2214 s mozností zvláště "dlouhého" záznamu (16 K), vhodný především k rúznym fyzikálním méfením. Do pfístrojú této skupiny Ize zafadit i logickÿ analyzátortyp 1241, rovnéz novinku, vhodnou k feseni problémú jak technického, tak programového vybavení. Uvedené přístroje si budete moci prohlédnout v pfístím císle AR na zadní strané obálky.

1990

Z pfístrojú pro komunikacní techniku byl nejzajímavéjsí kombinovanÿ pfístroj, spojující tri funkce: digitálního monitoru prúbéhú, vektorskopu a prístroje pro méfení sumu. Zarízení s typovym oznaõenim VM700A (obr. 1) múze méfit a monitorovat soucasnè tfi TV kanály, je fízen mikroprocesorem. Dalsí nejen zajímavy, ale i "roztomilý" přístroj je určen k hledání závad v optickÿch komunikaònich sítích (TF32020). Misto a druh závady jsou indikovány symbolem a slovním textem na displeji. Z baterie napájený přenosný přístroj malé hmotnosti (2,5 kg) i rozmérú medite rovnéz v AR A5/1990. '

Spektrální analyzátor 2710 sice není novinkou, byl vsak nové vybaven tremí doplñky: bateriovÿm zdrojem typ 2704-2705, sledovacím generátorem (voblerem) a stykovou jednotkou pro GPIB, rovnéz poprvé uvádénymi na trh.

Z oboru zobrazovacich prostfedkú byl opétné vystavován barevnÿ graficky terminât GS421<sup>1</sup> (jeho obr. byl v ARA5/1989). Na obr, 2 si múzete prohlédnout jesté rychlou barevnou grafickou tiskárnu 4697 s inkoustovÿmi tryskami, konstruovanou jako kompatibilní pro pocítace IBM (XT a AT), Apple Macintosh a dalsí. Tiskne na papir či transparentní fólie formátu A4 nebo A3.

V závéru tiskové konference ohlásil reditei TEKTRO-NIX Wien p. Ing. Heinz Gemeiner rozsírení programu spolupráce s našími odborníky - firma nabízí bezplatné skoleni manažerů čs. podniků, popř. i pro vybrané studenty urcitÿch specializaci, splñující predpoklady (jazykové i odbomé) pro úspésné zvládnutí kursú. Je to jeden z krokù, ktery by mohl úcelné pfispêt ke zkracovâni zpozdéni za vyspèlÿmi zemêmi, které nase ekonomika i technika za minulých čtyřicet let "nasbirala".

E

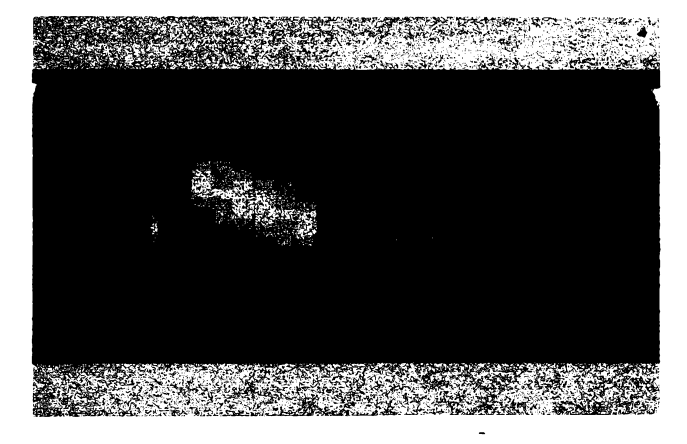

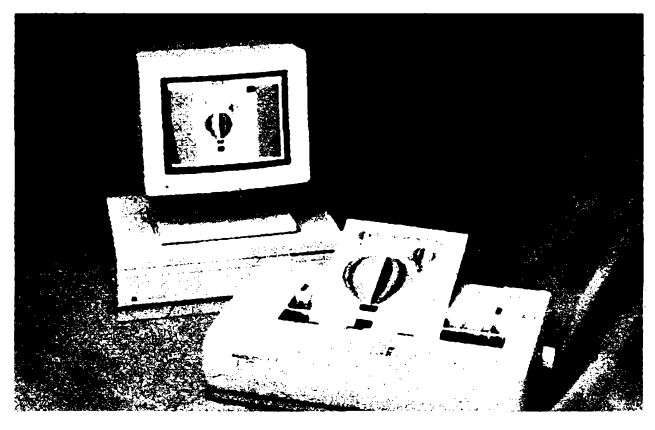

*Obr. 1. Kombinovanÿ prístroj VM700A Obr. 2. Rychlá barevná tiskárna 4697*

to měření dělal kdokoliv, měl být zastřelen. Obyvatelé Coventry, ktefí po zniõujícím náletu zůstali naživu, by s tím tehdy určitě souhlasili. Jeho zloba bylajeété vystupñována tím, ze odpovédné slozky prohlásily o némeckém vysílání, ze pùvodnë se pouzival kmitocet 1500 Hz, ale pozdëji jej Némci změnili na 2000 Hz. Byla to však směšná vÿmluva, nebof kdyby k takové zmènë došlo, určitě by si toho pozorovatelé všimli.

Navíc bylo dokazatelné, že bojová skupina 100 pouzivala stejné filtry od zaõátku svÿch bojových operací.

Hned potom byl pochopitelně modulační kmitočet rušících zařízení změněn a při pozdéjsích nâletech (napr. na Birmingham) bomby dopadaly jiz daleko od cilû. Némci si uvëdomili, ze Anglicané porozuméli jejich systému a byli donuceni nespoléhat se na dokonale vymyšlené zařízení. Británie však o Dr. Jonesovi ajeho védecké válce nevédéla nie - pokracovala <sup>v</sup> bojich jako doposud.

**Prelozil OK2ŸN, upravil QX**

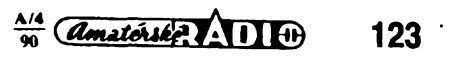

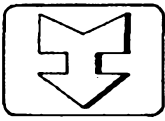

## **AMATÉRSKÉ RADIO SEZNAMUJE...**

ורחו

## **Videomagnetofon Royal VXR-18**

#### **Celkovÿ popis**

V dnešním testu chci učinit malou výjimku a seznámit naše čtenáře s videomagnetofonem, který se sice na našem trhu neprodává, ale pro případné zájemce je mimořádně

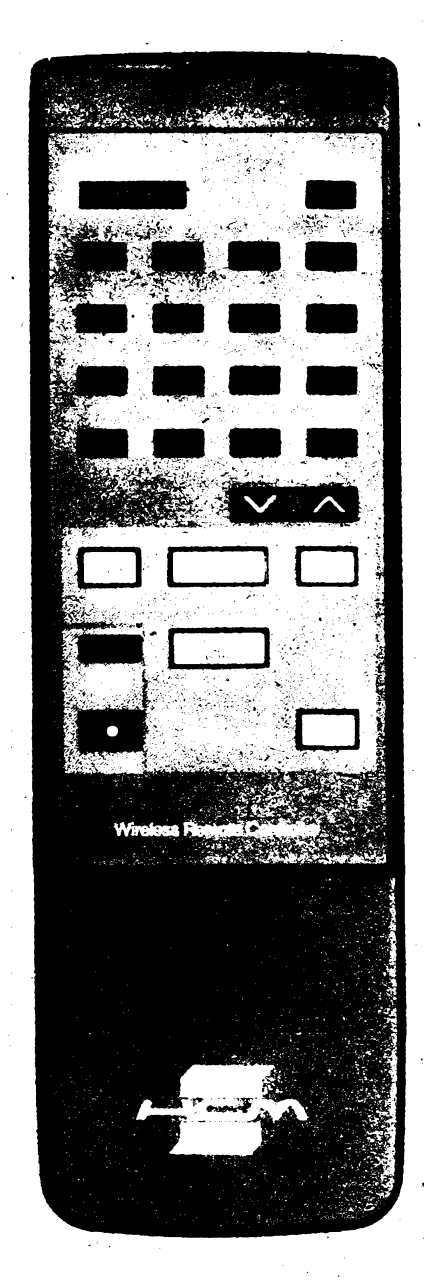

zajímavý především svou cenou. Oproti typùm, které se u nàs nabízejí, af jde o nèkolik japonských přístrojů, anebo krátce se prodávající Avex-Philips, je v zahranici cena popisovaného videomagnetofonu témèr polovicni. Ajak z dalsiho popisu uvidite, ani zdaleka se nejedná o jakkoli ošizený přístroj, nebot je vybaven infracervenÿm dàlkovÿm ovládáním, jeho televizní cást je ladéna tzv. kmitoétovou syntézou, tedy zpùsobem, kterÿ se teprve nyní zaõíná objevovat u naèeho nejnovèjsiho a také nejdrazsiho televizoru. Ràd bych předem upozornil, že podobný přístroj neni na zàpadnim trhu ani zdaleka osamocen, nebof za stejnou cenu se tam prodává obdobnÿ videomagnetofon firmy Crown typ VR-S 250, nebo jestë levnéjsí Anitech AE-6000 HG. Vèechny uvedené pristroje stoji mène nez 600,- DM. Asi o 50,- DM drazsi je nejlevnéjsi pristroj v nabidce obchodniho domu Quelle. Připominám, že existuje možnost pfi vÿvozu dohovorit se o odecteni zákonné daně 14 %, takže konečná částka bude asi o 13 % nižši.

 $\Box$  $\Box$ 

Ю

Popisovaný přístroj má všechny základní funkce, umozñuje záznam i reprodukci televizního obrazu v soustavé PAL i SECAM - zvuk samozrejmé jen CCIR. To znamenà, že u nás používaný přístroj, jako všechny obdobné videomagnetofony na naèem trhu, musi bÿt doplnén sméèovacem. Protoze je vybaven pouze dvéma obrazovÿmi hlavami, není samozřejmě stojicí obraz prost rušivých pruhů. To však plně vyvažuje prodejní cena. Kromé stojiciho obrazu umozñuje pristroj převíjení vpřed i vzad a zrychlený viditelný obraz (tzv. Bildsuchlauf) vpřed i vzad. Předladit Ize celkem 16 vysilaéû a ty pak mûzeme navolit pFimou volbou sestnácti tlacitky na dálkovém ovládání - neni tedy třeba stisknout po sobé dvè tlaõítka. K automatickèmu záznamu Ize naprogramovat až šest programù bëhem õtrnácti dnû. Ladici dii umozñuje príjem kanâlû i tzv. kabelové televize a je vybaven automatickým dolaďováním kmitočtu.

Všechny hlavni ovládací prvky jsou přehledně uspořádány na čelni stěně, méně castéji pouzivané jsou pod oteviracim vickem na pravé stranë pristroje. Je snad jeètë vhodné dodat, ze i tento mimoràdnè levnÿ přístroj je pozoruhodně vybaven, nebot umožňuje funkci označenou AUTOPLAY coz znamená, ze pri pouziti kazety s vylomenÿm zajisfovacim jazÿckem se pásek po přehrání automaticky převine zpět a přistroj se vypne, pri funkci AUTOREPLAY je vlozená kazeta trvale prehrávána a funkce BLOCK-REPLAY umožňuje trvale přehrávat určitou cást záznamu omezenou dvëma nastavenÿmi stavy poéitadla. Vÿbavu doplñuje běžné čtyřmistné počitadlo, regulátor trackingu a regulátor ostrosti obrazu při reprodukci.

*Základní technické údaje podle vÿrobce*

 $16:15$ 

*Systém Zvuk: TV rozsahy:*

*Rozlié. schop. obrazu: Odstup èumu obrazu: Kmit. rozsah zvuku: Odstup sumu zvuku: Pocet videohlav: Pocet TVpredvoleb: Poóet progr. blokú: Doba programování: Napájení: fìozméry: Hmotnost: Dálkové ovládání:*

VHS (PAL-SECAM,) CCIR. všechna pásma, včetně kabelové TV. min. 240 F. 43 dB. 80 az 8000 Hz. 40 dB. 2. 16. 6. 2 tÿdny. 220 V/50 Hz, 22 W. 40x9, 5x34 cm. 6 kg. 2 õlánky MICRO.

Přístroj je kromě modulátoru vybaven ješté zásuvkou typu SCART, umozñující phpojit přímo televizor jako monitor, má vestavěný generátor testovacího obrazce pro snadné naladéní televizoru a, jako dnes véechny ostatní videomagnetofony, pracuje v systému HQ.

#### **Funkce prístroje**

Posuzovany vzorek pracoval bez závad, pouze základní naladění vysílačů podle přiloženého návodu činilo zůčastněným určité potíze. Návod tuto práci popisuje dosti zmateně, takže majitel musí realizovat řadu pokusú, nez dospéje ke kyzenému cíli. Jinak obraz i zvuk Ize oznacit za standardní a plné srovnatelný s ostatními běžnými přístroji. Výhodou je, že i při přerušení dodávky elektrického proudu se nezruéí údaj hodin, ale zůstává zachován asi po dobu čtyř až šesti hodin -<sup>i</sup> kdyz <sup>v</sup> návodu je zmínka <sup>o</sup> nékolika minutách. Nevýhodou ovšem je, že po zmíněných čtyřech až šesti hodinách bez napájení zmizí kromě času i všechny nastavené predvolby vysílacú, takze tuto práci jsme pak nuceni opakovat. Domnívám se véak, *ie* k takovému prípadu v praxi dojde jen zcela vyjimeéné a majitel prístroje s tím musí poéítat.

#### **Vnéjsí provedení prístroje**

Přístroj představuje zcela standardní a technicky i vzhledové profesionálné realizovany vyrobek. K této otázce tedy nelze mít ani výhrady ani připomínky

#### **Závér**

Jak jsem se jiz pred casem zmínil, nejsem za současného stavu naší servisní organizace pro jakékoli bezhlavé rozéirování sortimentu v této oblasti. Presto véak nevidím žádný důvod, proč nakupovat stále jen přístroje, jejichž prodejní cena v zahraničí se pohybuje kolem 1000,- DM (mám samozřejmě na mysli ceny maloobchodní), a jejichž

124

 $\frac{\Delta}{4}$ 

Rumunsky vyrobce polovodióovych soucástek I.P.R.S. je jedinym vyrobcem mikrovlnnych kremikovych diod IMPATT pro pásma od 8 GHz do 12 GHz v zemich RVHP. Označeni diod IMPATT je zkratka z anglického názvu IMPatt ionization Avalance Transit Time pro lavinovou prúletovou diodu. Souéástky tohoto typu jsou velmi zajímavé pro experimentální práce v oblasti mikrovlnnych pásem. Elektrické vlastnosti diod jsou uvedeny v tabuice. Diody

### **Galiumarzenidové. tranzistory SMD**

Široké spektrum nových galiumarzenidovych tranzistorú nabízí firma Siemens. Polem řízený tranzistor CFY30, širokopásmový zesilovač CGY50 a tranzistor MESFÉ CF739 jsou v kvalitním plastovém pouzdru pro povrchovou montáz. Pro pouzití az do kmitočtu 20 GHz je určen tranzistor HEMT

CFY65.<br>Polovodičové součástky, vyrobené na substrátu z arzenidu galia, se proti kremíkovym soucástkám vyznaõují podstatné menším šumem a větším zesílením na kmitočtech v mikrovlnnych pásmech. Zesilovaõe s témito soucástkami dovolují u smérovych pojítek a v satelitních prijímaõích, ale <sup>i</sup> v mobilních radiovych pojítkách, spojení s nepatrným šumem i při nejslabších přijímaných signálech.

Tranzistor CFY30 má hermeticky tésné pouzdro, což je zvlášť důležité pro použití na míkroylnnych rozsazích. Jeho èumové õíslo je 1,4 dB, zesílení 11,5dB na kmitoõtu 4 GHz. V oscilátoru múze pracovat az do 12 GHz.

Speciálně pro širokopásmové zesilovače s kmitočtem do 3 GHz, s výkonovým zesílením do 10 dBm byl vyvinut mikrovlnny integrovaný obvod (MMIC) typu CGY50. Jeho<br>šumové číslo 3 dB, zesílení 8,5 dB a bod stretnutí 30 dBm udává vyrobce na kmitoõtu 1,8 GHz.

Pro vstupní díly v mobilních radiových telefonech, pojítkách nebo satelitních přijímaõích s kmitoõtem do 2 GHz je urõen tranzistor MESFE s dvěma hradly a vodivostí N, oznaõeny typovym znakem CFY739. Jeho èumové õíslo je 1,8 dB a zesílení 17 dB na kmitočtu 1,75 GHz. Zvětšená struktura čipu tohoto tranzistoru je patrná z obr. 1.

Dosud nejvykonnèjèí tranzistor pro pfedzesilovací stupné CFY65 má zesílení 11 dB a èumové õíslo pouze 1,2 dB na kmitoõtu 12 GHz. Je vyroben technologií HEMT (High Electron Mobility Transistor - tranzistor s vysokou pohyblivostí elektronú) na substrátu AlGaAs/GaAs. Systém tranzistoru je hermeticky uzavřen v keramickém pouzdru Cerec. Hlavní obor pouzití je v profesionálních sdèlovacích systémech, pracujících na kmitoõtu do 20 GHz. **/ Sz**

*Informace Siemens HL DH 0489.133d*

tuzemská prodejní cena pak mnohdy přesahuje 20 000,- Kčs. To ovšem velikému počtu téch ménë majetnÿch brání porídit si tuto zajímavou a zádanou techniku. Co kdyby se některý z našich dovozců nad touto skutečnosti zamyslel a zajistil i pro náè trh dovoz *Obr. 1. Struktura tranzistorú CFY739*

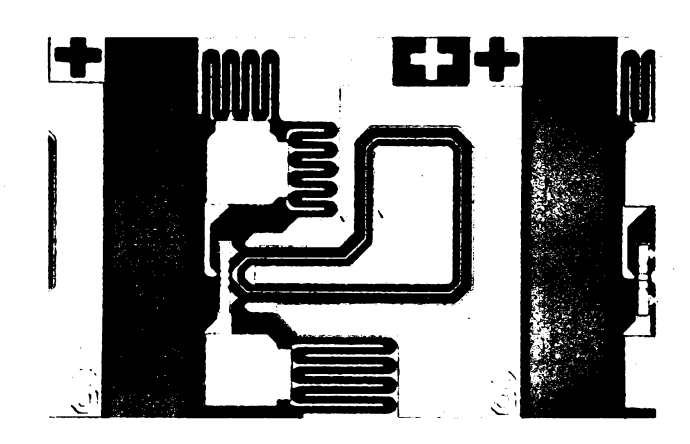

**Mikrovlnné diody IMPATT** jsou v subminiaturnim pouzdru F-27d a dodávají se ve dvou provedenich podle obr. 1. **S2**

# Ř provedení 1 provedení

*Obr. 1. Provedeni diod IMPATT*

| Typ            | $U_{\rm BR1}$<br>$(h = 1$ mA) | 4  | $c_{\rm o}$ | $P_{\rm O}$ | 6    | Predpěti<br>b | Ц,   | Učinnost<br>$(h=h)$     | ô,<br>max | $R_{\rm{sc}}$<br>max | Pouzdro<br>obr. |
|----------------|-------------------------------|----|-------------|-------------|------|---------------|------|-------------------------|-----------|----------------------|-----------------|
|                |                               | uA | рF          | mW          | GHz  |               | mA V | $\mathbf{e}_\mathrm{b}$ | ٠C.       | KW.                  |                 |
| BXY0181        | 7090                          | 10 | 0.8         | 100         | 812  | 40            | 95   | 3                       | 200       | 30                   |                 |
| <b>BXY0182</b> | 7090                          | 10 | 0.8         | 100         | 812  | 40            | 95   | 3                       | 200       | 30                   | $\mathbf{2}$    |
| <b>BXY0301</b> | 60100                         | 10 | 1,0         | 350         | 1012 | 80            | 100  | 5                       | 200       | 23                   |                 |
| <b>BXY0302</b> | 60100                         | 10 | 1,0         | 350         | 1012 | 80            | 100  | 5                       | 200       | 23                   | 2               |
| <b>BXY0381</b> | 60100                         | 10 | 1.0         | 350         | 810  | 80            | 100  | 5                       | 200       | 21                   |                 |
| <b>BXY0382</b> | 60100                         | 10 | 1.0         | 350         | 810  | 80            | 100  | 5                       | 200       | 21                   | 2               |
| BXY0391        | 60100                         | 10 | 1.0         | 350         | 911  | 80            | 100  | 5                       | 200       | 22                   |                 |
| <b>BXY0392</b> | 60100                         | 10 | 1.0         | 350         | 911  | 80            | 100  | 5                       | 200       | 22                   | 2               |
| <b>BXY0501</b> | 60100                         | 10 | 1.2         | 500         | 1012 | 100           | 110  | 6,5                     | 200       | 19                   |                 |
| <b>BXY0502</b> | 60100                         | 10 | 1.2         | 500         | 1012 | 100           | 110  | 6.5                     | 200       | 19                   | 2               |
| <b>BXY0581</b> | 60100                         | 10 | 1.2         | 500         | 810  | 100           | 110  | 6,5                     | 200       | 17                   |                 |
| <b>BXY0582</b> | 60100                         | 10 | 1,2         | 500         | 810  | 100           | 110  | 6.5                     | 200       | 17                   | 2               |
| <b>BXY0591</b> | 60100                         | 10 | 1,2         | 500         | 911  | 100           | 110  | 6.5                     | 200       | 18                   |                 |
| <b>BXY0592</b> | 60100                         | 10 | 1,2         | 500         | 911  | 100           | 110  | 6,5                     | 200       | 18                   | 2               |

nékterého z téchto velice levnÿch pristrojù! Ve své technické úrovni by běžné zájemce plné uspokojily a jejich prodejní cena by logicky musela bÿt téméf polovicní. A za 10 až 12 tisíc Kčs by se oblast zájemců nesporné podstatné rozèírila. Nesmèlo by se ovšem jednat bezhlavě a vybrat roztříštěné rúzné typy, to by pak servisu zpúsobilo nemalé problémy. Jeden vybrany typ spolu se zajistènym servisem by pro zacátek plnè postacil. Nestálo by to v zájmu spotrebitelú za úvahu? **Hofhans**

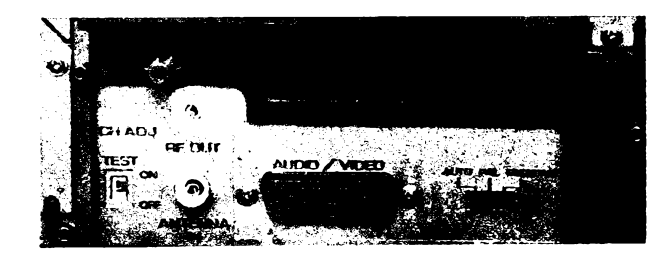

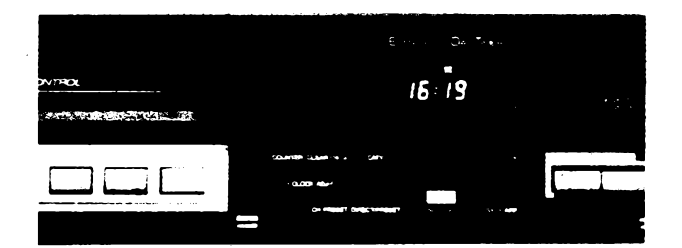

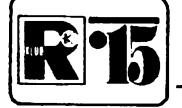

## **AMATÉRSKÉ RADIO MLÁDEZI**

### **INTEGRA'89**  $\overline{\mathcal{N}}$ **Praktická èast soutéze ZDROJ NAPÉTÍ RÍZENY OSOBNÍM POÓÍTAÕEM**

#### **Ing. David Grûza, ing. Jaroslav Pistèlák, Ing. Josef Puncochár, ing. Miroslav Simicek**

**Rozvoj mikroelektroniky v posledních letech umoznil velké rozsírení vypocetní techniky. Osobní mikropocítace pronikají stále vice do laboratori, skol, zájmovych krouzkú i do domácností. Nemá-li pocítac zústat pouhou hrackou, je treba vènovat pozornostrozvoji zarízení pro styk pocítace s okolím. Protoze** náš svět má analogový charakter a počítač je číslicový, je nutné používat<br>převodníky číslo-analogová veličina (D/A) a analogová veličina – číslo (A/D). **Programovatelny zdroj napétí patri mezi prevodníky D/A.**

Jednotku, popsanou v tomto clánku, Ize pfipojit k béznému osmibitovému osobnímu počítači. Může sloužit pro demonstrační úcely, jako základ jednoduchého automatizovaného méficího systému nebo pfesnÿ laboratorní zdroj napétí.

#### **Základní parametry zdroje**

*Vystupní napétí:*

a) 0,000 az 10,000 V s krokem 2,442 mV, b) 0,000 az 30,000 V s krokem 7,326 mV. *Vystupníproud:*

max. 1 A (podle použitého chladiče). *Proudové omezení* (nastavitelné propojkou):

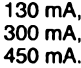

V zapojení jsou pouzity moderni integrované obvody z produkce k. p. TESLA Roznov.

#### **Koncepce zdroje**

Skupinové schéma zdroje je na obr. 1. Základním blokem je programovatelná reference, která převádí data z mikropočítače na referenční stejnosměrné napětí. Skládá se z dvanáctibitového převodníku D/A a převodniku proud/napětí. Je nejdůležitější částí celého zdroje a nejvétsí mérou urõuje jeho vlastnosti, především přesnost. Referenční napětí se přivádí do výstupního zesilovače, který slouží k zesílení výstupního proudu a umožňuje i zvětšit rozsah výstupního napétí. Je vybaven i obvodem proudového omezení.

Zdroj je připojen k počítači přes obvod styku (interface). Jeho hlavní částí je vyrovnávaci paméf, v niz se uchovàvaji data pro převodník D/A. Obvod styku může být buď soucástí zdroje (potom je mezi zdrojem a poõítacem rozhraní A-A, obr. 1), nebo je ve vybavení počítače (a platí rozhraní B-B).

Protoze popisovány zdroj je feèen jako univerzální, je mozno vyuzít obou uvedenÿch rozhraní. Pokud bude osazena celá deska s plosnymi spoji, spolupracuje zdroj s libovolnÿm osmibitovÿm pocítacem za pfedpokladu, *¿e* má vyvedenu datovou a adresovou sbémici a pfísluèné fidici signály. Máme-li mikropočítač vybavený paralelním vstupnévystupním kanálem (I/O,

napf. realizovanÿm integrovanÿm obvodem MHB8255A), kterÿ umozni vÿstup dat na dvanácti vodičích, můžeme stykovou část vynechat a k počítači připojit přímo číslicové vstupy pfevodniku D/A.

#### **Popis zapojení Obvod styku**

Tento blok je tvořen třemi integrovanými obvody. Při realizaci byly použity perspektivni éislicové integrované obvody fady ALS,

které vyrábí k. p. TESLA Rožnov. Tyto obvody se vyznacují ve srovnání se standardní fadou TTL pfibliznè dvakràt vétsí rychlosti a asi desetkrát menším příkonem. Všechny vstupy a výstupy IO jsou ošetřeny záchytnými Schottkyho diodami, které zmensují nebezpecí zniõení IO. V naáem zapojení vyuzíváme pfedevsím malého pfíkonu IO, coz nám umozñuje napájet cely obvod styku přímo z řídicího počítače (pokud má vyvedeno napájecí napétí +5 V).

Obvody IO1 a IO2 (MH74ALS174, obr. 2) tvofí vyrovnávací paméf. Kazdy z tèchto obvodů obsahuje šestici klopných obvodů D s neinvertujícími vystupy a je vybaven asynchronním vstupem nulování (R) a hodinovým vstupem (C), společným všem klopnym obvodúm. Tyto obvody tvofí dvanáctibitový registr, který řídí převodník D/A. Nulovací vstupy se pouzívají pro vynulování registru pfi pfipojení napájecího napétí. K tomu slouzí rezistor R1 a kondenzàtor Cl. V okamziku pfipojení napájecího napétí je C1 vybit a zacíná se nabíjet pfes R1 s casovou konstantou  $\tau = \overline{R} \overline{1} C \overline{1} = 9.4$  ms. Na vstupech R je úroveň L a výstupy všech klopných obvodú pfejdou do stavu L. Po uplynutí asi 3 ms napétí na C1 dosáhne rozhodovací úrovné 1,4 V a nulovací vstupy pfestanou být aktivní. Nyní je možné náběžnou hranou zapisovacího impulsu, pfivedeného na hodinový vstup C, zapsat do klopných obvodů informaci z osmibotové datové sbérnice. Abychom naplnili dvanáctibitovy registr, zapisujeme ve dvou krocích. Z osmibitového

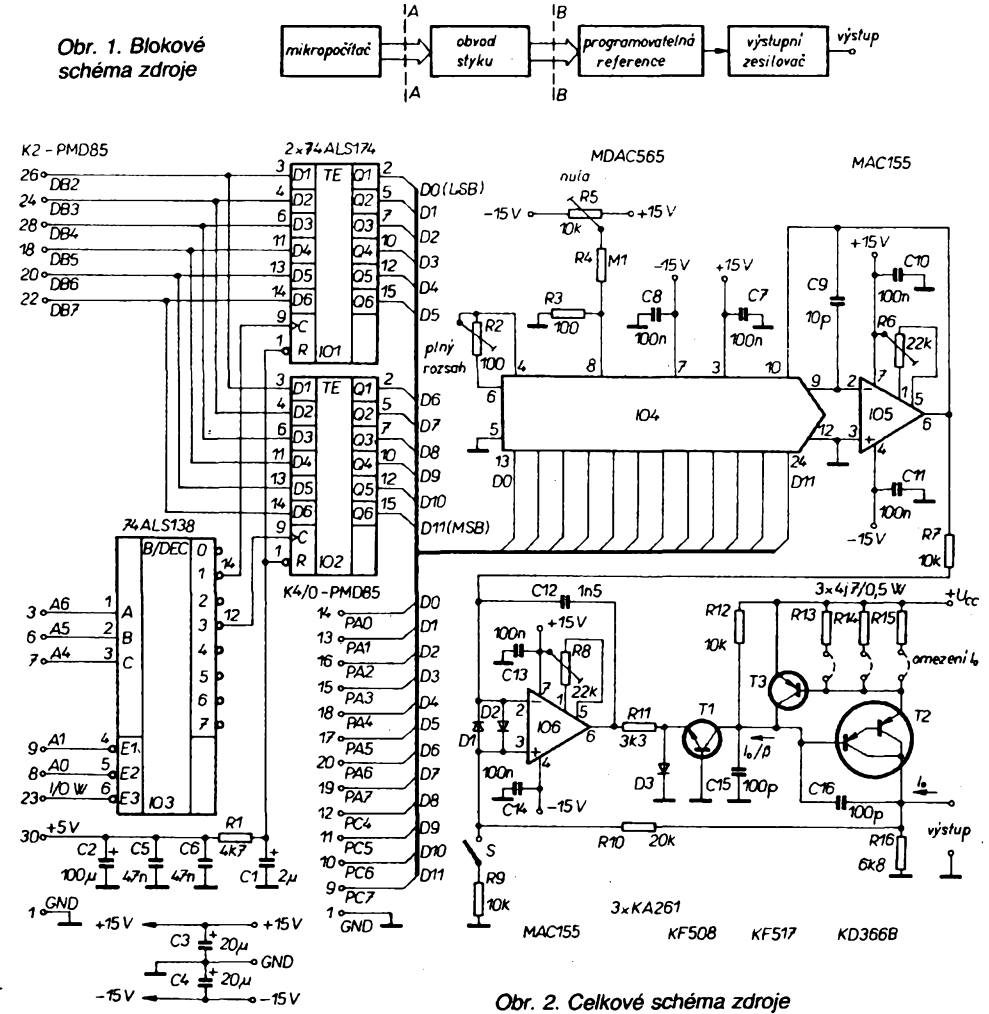

**126** *Amatérike* **A11 a**)  $\frac{\lambda}{90}$ **90**

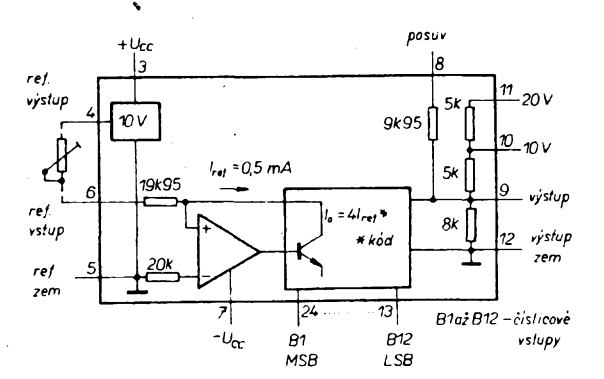

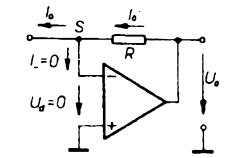

*Obr. 4. Prevodnik proud/napèti*

*Obr. 5. Ekvivalentni schèma vystupniho zesilovace*

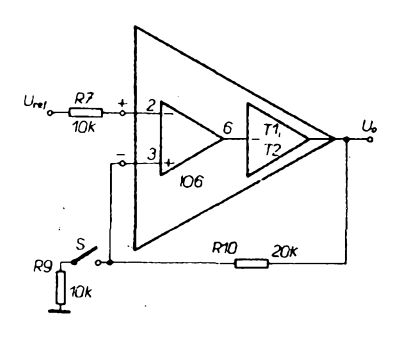

Pro běžné operační zesilovače přitom musí platit, ze R1<sup>1</sup> je vétsí nez 2 kQ. Zmensí-li se odpor rezistoru R11 pod 2 kQ, musíme vybrat tranzistor s vétsím zesílením *B* nebo přidat do Darlingtonova zapojení další tranzistor.

Pro souéástky na obr. 2 a maximální vystupní proud *I*<sub>o</sub> = 1 A dostaneme<br>R11 < (12 – 0,7)/(1000/

750 + 0,14) = 7,67 kQ. Vykonová ztráta *Pc* tranzistorù T2 je *P<sub>C</sub>* **=** (U<sub>cc</sub> - U<sub>o</sub>) *l<sub>o</sub>*.<br> *P<sub>C</sub>* = (U<sub>cc</sub> - U<sub>o</sub>) *l<sub>o</sub>*.<br>Bez chladiče je povolená ztráta 2 až 4 W.

V nejhorším případě ( $U_{\rm o}~=~$ 0) můžeme proto bez chladiče pracovat pri  $U_{\rm cc} = 15$  V<br>s proudem  $I_{\rm c} = 4/15 = 0.27$  A. Pri  $l_o = 4/15 = 0.27$  A.  $U_{cc}$  = 30 V můžeme pracovat nejvýše s proudem 0,133 A.

Omezit proud na pevné zvolenou velikost umozñuje tranzistor T3 a snímací rezistor *Ro.* Na *R<sup>o</sup>* vzniká úbytek napèti U<sup>o</sup> = *Rolo.* Bude-li úbytek 0,6 V, otevírá se tranzistor T3, do báze tranzistorù T2 se privádí proud z kolektoru T3, který udržuje výstupní proud na

#### $l_{o,max} = 0.6/R_{o}$ .

*V* tomto rezimu je vystup operaéního zesilovače IO6 v záporné saturaci, proud však dodává tranzistor T3, nikoli báze T2. Je-li například  $R_o = 4.7 \Omega$ , je  $I_{o \text{ max}} = 0.6$ /  $/4.7 = 0.13$  A.

Rezistor R12 zajišťuje úplné zavření tranzistorù T2, je-li zavren tranzistor T1 (kompenzuje svody struktury). Kondenzátory C15, C16 zajisfují kmitoctovou stabilitu obvodu. Rezistor R16 zajiéfuje funkei zdroje i pro nulovy vystupní proud.

Řídicí operační zesilovač IO6 určuje "stejnosměrnou" přesnost výstupního zesilovače. Spolu s výkonovým invertujícím zesilovačem (T1, T2) tvoří ekvivalentní výkonový operaéní zesilovaé v neinvertujícím zapojeni obr. 5. "Význam" vstupů IO6 se zamění díky tomu, ze vykonová éást signál invertuje.

Je-li spínaé S rozpojen, jde o sledovaé, výstupní napěti  $U_0 = U_{\text{ref}}$ . Je-li spínač S sepnut, jde o neinvertující zesilovaé se zesíle $n$ ím (1 + R10/R9) = 3, platí

 $U_0 = (1 + \text{R10/R9}) U_{\text{rel}} = 3U_{\text{ret}}.$ 

Polohou spínaée S volíme tedy rozsah vystupniho napětí zdroje 0 až 10 V (s nejmenším programovatelným přírůstkem napětí 2,442 mV), nebo rozsah 0 až 30 V (s krokem 7,326 mV).

Souéástky R7, C12, C13, C14 zajisfují kmitoctovou stabilitu operaéního zesilovaée IO6. Rezistor R7 musí být zařazen proto, aby se mohla uplatnit kapacita kondenzátoru C12 (éasová konstanta R7C12). Vystupní impedance operačního zesilovače IO5 je totiž v ideálním případě nulová.

Trimrem R8 Ize nastavit vstupní napéfovou nesymetrii operaéního zesilovaée IO6. Diody chrání vstup před napěťovým přetíže*n>m- (Dokonéení prísté)*

*Obr. 3. Funkcni blokové zapojeni obvodu MDAC565*

datového slova využijeme nejvyšších šest bitù.

Proces zápisu je řízen dekodérem adresy. Bylo použito pouze zjednodušené zapojení, které pro dekódování nevyuzívá vsech osmi použitelných adresových bitů (A0 až A7). Dekodér je tvoren integrovanym obvodem 103, MH74ALS138 (dekodér/demultiplexer <sup>1</sup> z 8). Obvod je vybaven trojicí binárních vstupù (A, B, C) a trojicí vybavovacich vstupù (El, E2, E3). Je-li na vstupech E1 a E2 úroven L a na vstupu E3 úroveñ H, je obvod aktivován a na výstupu, odpovídajícímu kombinaci nastavené na vstupech A, B, C, se objeví úroveñ L. Na ostatnich vystupech jsou úrovně H. Připojení řídicích signálů z poéítace k I03 je zrejmé z obr. 2. Zapojení je přizpůsobeno pro připojení zdroje k apiikaónimu konektoru poéitaée PMD 85.

Podrobněji bude činnost adresového dekodéru i celého obvodu styku popsána v kapitole Připojení k počítači.

#### **Programovatelná reference**

V tomto obvodu je pouzit rychly dvanáctibitový převodník D/A s vnitřním zdrojem referenčního napětí, MDAC565 (IO4). Na obr. 3 je skupinové schèma tohoto integrovaného obvodu, který obsahuje vestavěný přesný stabilní zdroj referenèniho napèti 10 V. Z tohoto napětí je pomocí vnitřního operačního zesilovace a rezistoru 19,95 kQ odvozován referenční proud *l<sub>ref</sub>* = 0,5 mA. Proud lze přesně nastavit odporovým trimrem, připojenym k vyvodúm *4* a *6* IO. Císlicovymi vstupy je ovládáno dvanáct rychlych bipolárních spinačů. Spinače připojují k výstupu proudové zdroje vytvořené z tenkovrstvové rezistorové sité, tranzistorù a referenèniho zdroje proudu. Pro vystupní proud *lo* piati vztah /<sup>o</sup> = 4/refD/4096 (1),

kde *D* je dekadicky ekvivalent vstupního binárního èisla. Poéítaé vytvorí hodnotu *Dv* binární podobé (0000 0000 0000 az 1111 1111 1111) Vyvod *8* IO se pouzívá pro nastavení výstupní nuly.

Protože výstupní veličinou převodníku D/A (vyvod *9)* je proud, získáváme programovatelné referenòni napèti na vystupu převodníku proud/napětí. Jeho zapojení je na obr. 4. Vstupy ideálního operacního zesilovace neprotéká zádny proud /. Napèti *Ua* mezi jeho vstupy je také nulové bez ohledu na velikost vystupniho napèti *Uo* (zesílení je nekonečné). Budeme-li z bodu S obvodu podle obr. 4 odebírat proud *l<sup>0</sup>,* bude i rezistorem *R* protékat proud *l0.* Ubytek napèti na tomto rezistoru je *Rl<sup>o</sup>* a protoze napèti *Uü* je nulové, piati

$$
U_{\rm e} = H_{\rm e} \qquad 0
$$

nulove, plati<br>U<sub>o</sub> = *RI<sub>o</sub> (*2).<br>Výstupní napěti je přímo úměrné vstupnímu proudu s konstantou úmérnosti *R.* Pro usnadnéní konstrukce převodníku s napěťovym vystupem je obvod MDAC565 vybaven vnitřními zpětnovazebními rezistory 5 k $\Omega$ , kteréjsou pFístupné na vyvodech *10a 11* (viz obr. 3). Stadi pripojit vnèjèi operacní zesilovaé

a propojit jeho vystup s vyvodem *10* (vystupní napèti 0 az 10 V), popr. s vyvodem *11* (0 až 20 V) nebo spojit oba vývody paralelně (rozsah 0 až 5 V). Pro výstupní referenční napèti piati

 $U_{\text{ref}} = H I_{\text{o}} = 4I_{\text{ref}} H D/4096$ V konkrétnim zapojeni zdroje (obr. 2) slouzí trimr R2 k nastaveni plného rozsahu a trimr R5 k nastavení nuly převodníku. Kondenzátor C9 kompenzuje výstupní kapacitu převodníku D/A a zajisfuje stabilitu zapojeni. Pro převod proudu na napětí jsme použili operaéní zesilovac MAC155 (IO5), ktery má vstupní tranzistory JFE, což umožňuje v nasich úvahách vstupní proudy zanedbat. Trimr R6 se pouzívá k vykompenzování vstupní napéfové nesymetríe. Vystup IO5 (vývod 6) je propojen s vývodem 10 převodníku D/A (IO4) - tím je nastaven rozsah vystupniho napèti 0 az 10 V s délením na 4095 krokù po 2,442 mV.

#### **Vystupní zesilovac**

Výstupní zesilovač (obr. 2) je tvořen aktivními souóástkami IO6 (operaéní zesilovaé JFET - MAC155), T1 (tranzistor n-p-n - KF505), T2 (Darlingtonovo zapojeni tranzistorù p-n-p -KD366B), T3 (tranzistor p-n-p - KF517) <sup>a</sup> <sup>k</sup> nim pFíslusnymi pasívními souéástkami.

Tranzistor T1 v zapojení se společnou bází spolu s tranzistorem T2 v zapojeni se společným emitorem tvoří invertující výkonový zesilovač, který "izoluje" výkon dodávany do zátéze od Fídicího operaéního zesilovaée IO6. Na emitoru tranzistorù T1 se mohou vyskytovat napétí v rozmezí asi -0,7 V (určeno napětím báze - emitor T1) až +0,7 V (určeno napětím diody D3). Na<br>kolektoru T1 je napětí  $U_\infty$  – 1,4 V. Tranzistor T<sup>1</sup> tedy odaéluje vystup operaéního zesilovace od vétéích napèti koncové éásti. Dioda D3 brání přetěžování přechodu báze emitor tranzistoru T1 v závěrném směru.

V normálním rezimu dodává tranzistor T2 do zátěže proud lo, jeho bází protéká proud *I^B,* kde *B* (> 750) je stejnosmérny proudový zesilovací činitel. Tranzistorem T1 protéká proud  $I_0/B$  a proud rezistorem 10 k $\Omega$ , ktery je přibližně roven 1,4 V/<br>/10 kΩ = 0,14 mA. Proud /<sub>o</sub>/*B* + 0,14 mA protéká tranzistorem T1, na jehoz emitoru je napětí asi - 0,7 V a vytváří na rezistoru R11 úbytek napèti

 $U_{11} = R11$  *(I<sub>o</sub>B* + 0,14) |V; kQ; mA. Na vystupu operaéního zesilovaée IO6 (vyvod *6)* je napèti

vod o<sub>)</sub> je napeli $U_6 = -0.7 - U_{11}$ ,<br>které se nesmí při napájení napětím ±15 V zmensit pod asi -12 V, aby se operaéní zesilovaé nedostal do saturace a pracoval v lineární oblasti, v níž má v katalogu zaručované vlastnosti. Musí proto platit

 $-0.7 - R11$  ( $I_o/B + 0.14$ )  $> -12$ . Po úpravách dostaneme podmínku pro vol-

bu rezistoru R1<sup>1</sup>

R11 <  $(12 - 0.7)/(I_d/B + 0.14)$  [kΩ; mA].

 $\frac{\Delta/4}{20}$  (Amatorike)  $\Delta$  11 + 127

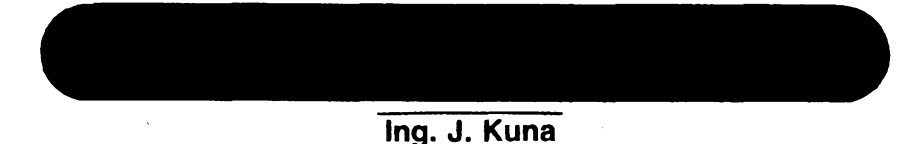

**Své prvni kroky <sup>s</sup> automobilem jsem absolvoval na voze Skoda - 1000MB a tak jsem se setkal s cyklovacem stéracú az po koupi zahranicniho vozu. Tríintervalovy prepinaci cyklovac, jimz byi muj automobil Trabant vybaven, mi pripadal jako absolutni samozrejmost. Po koupi §120 jsem proto okamzité, tak jako ostatní moji kolegové, pristoupil k amatérské konstrukci podle zapojení, uverejnéného v AR. Toto zapojení pracuje (pokud je mi známo) bez jediné závady uz asi 7 let u mnoha mych koiegu. Absence cyklovace stéracú je v Mladobolesiavské automobilce asi vécí cti a tradice (tak jako napr. nékteré automobilky za príplatek montují prevodovku bez synchronizace), a tak jsou dnes mnozi majitelé Favoritü opét odkázáni na amatérské konstrukce, popr. úpravu cyklovacú, urcenych pro jiné znacky automobilü.**

Vzhledem k dobré spolehlivosti vychází moje konstrukce plně z výše uvedeného zapojení, které je upraveno pouze pro opačnou polaritu uzemnění motorku stěračů a zachovává všechny jeho výhody (např. první kyv ihned po zapnuti). Konstrukce je prizpùsobena instalaci automobilu Favorit (obr. 1) tak, že cyklovač je opatřen konektorem a jeho montáz spocívá pouze v zasunutí do zásuvky v rozvodovém panelu pod pristrojovou deskou. Na rozdíl od dříve citovaného zapojení pro Š120 jsem rezistor R1, zajisfující rychlé zastavení motorku v klidové poloze stěračů, umístil do skříňky cyklovače. Montáž cyklovače nevyžaduje žádné úpravy instalace vozu, spínačů ani motorku stéracú. Cyklovac je jednointervalovy a spoustí se prepnutim spinace stéracú do spodní polohy. Zarízení jsem vyrobil, instaloval a vyzkoušel v provozu.

Motoristé, kterí si zvykli na moznost nastavovat délku intervalu cyklovače, mohou k cyklovači připojit potenciometr. Jako prívodní svorka pro tento potenciometr je použita pátá "dutinka" konektoru, která je vyrobcem neosazena. Umístění potenciometru ve voze a přívody si kazdy múze zvolit individuálné. Já se kloním k názoru, že cyklovač s jedním pevným intervalem asi 10 s je postačující. Odménou je mi snadná montáz.

#### **Popis cinnosti**

Schéma zapojení cyklovače je na obr. 2. Zapnutím spínaõe u volantu se přivede napětí +12 V na cyklovač. Vybitý kondenzátor C1 zajistí zavření tranzistorú T1, T2, pracujících v Darlingtonové zapojení. Přes diodu D4 a rezistor R2 je sepnut triak Tc. Přes tento triak a diody D2 a D3 je napájen motorek stèraõú, ktery vysune stérace mimo základní polohu. Paralelně k němu je samozřejmě zapojen rezistor R1, což po dobu, kdy je doběhový kontakt ještě v základní poloze, zvětšuje odebíraný proud (co se dá dèlat). Plné napétí pro motorek po celou dobu kyvu je přiváděno po přepnutí dobéhového kontaktu pres diodu D1. Tyristorem neteče tedy po celou dobu kyvu již žádný proud a tyristor se zavře. Bezpečné zavření tyristoru je zajištěno diodami D2 a D3. Po celou dobu kyvu je na

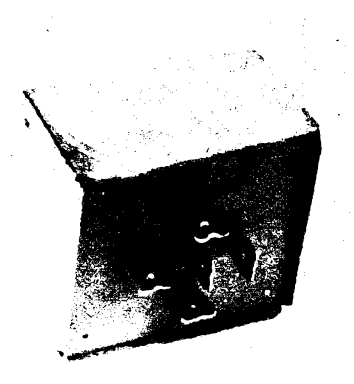

vývodu P4 napětí +12 V a přes rezistor R3 je otevřen tranzistor T3, který rychle nabiji pres rezistor R4 kondenzàtor C1. Tranzistory T1 a T2 jsou otevreny a zkratují řídici elektrodu triaku, který je tedy v nevodivém stavu.

Po doběhnutí stěračů do základní polohy je motorek zkratován přes doběhovy kontakt a rezistor R1 na zem a rychle se zastavi. Maly odpor R1 zajiátuje rychlé zastavení motorku, ale zvětšuje odběr přes triak při rozběhu motorku. Správný "bastlíř" jistě přišel na to, že popsané poméry zdaleka nejsou tak kritické a ze na odporu R1 moc nezàleží. Napětí na vývodu P4 je při zkratovaném dobèhovém kontaktu na zem nulové a tranzistor T3 je zavřený. Kondenzàtor C1 se prestává nabijet a zacíná se vybijet pres R5 a R6; nastàvà tzv. "čekací" fáze.

Po vybití C1 se uzavřou tranzistory T1 a T2, sepne triak a cyklus se opakuje.

Po vypnutí cyklovače spínačem u volantu dobéhnou stérace do základní polohy (uplatni se dobéhovy kontakt stejné jako při normální činnosti bez cyklovace).

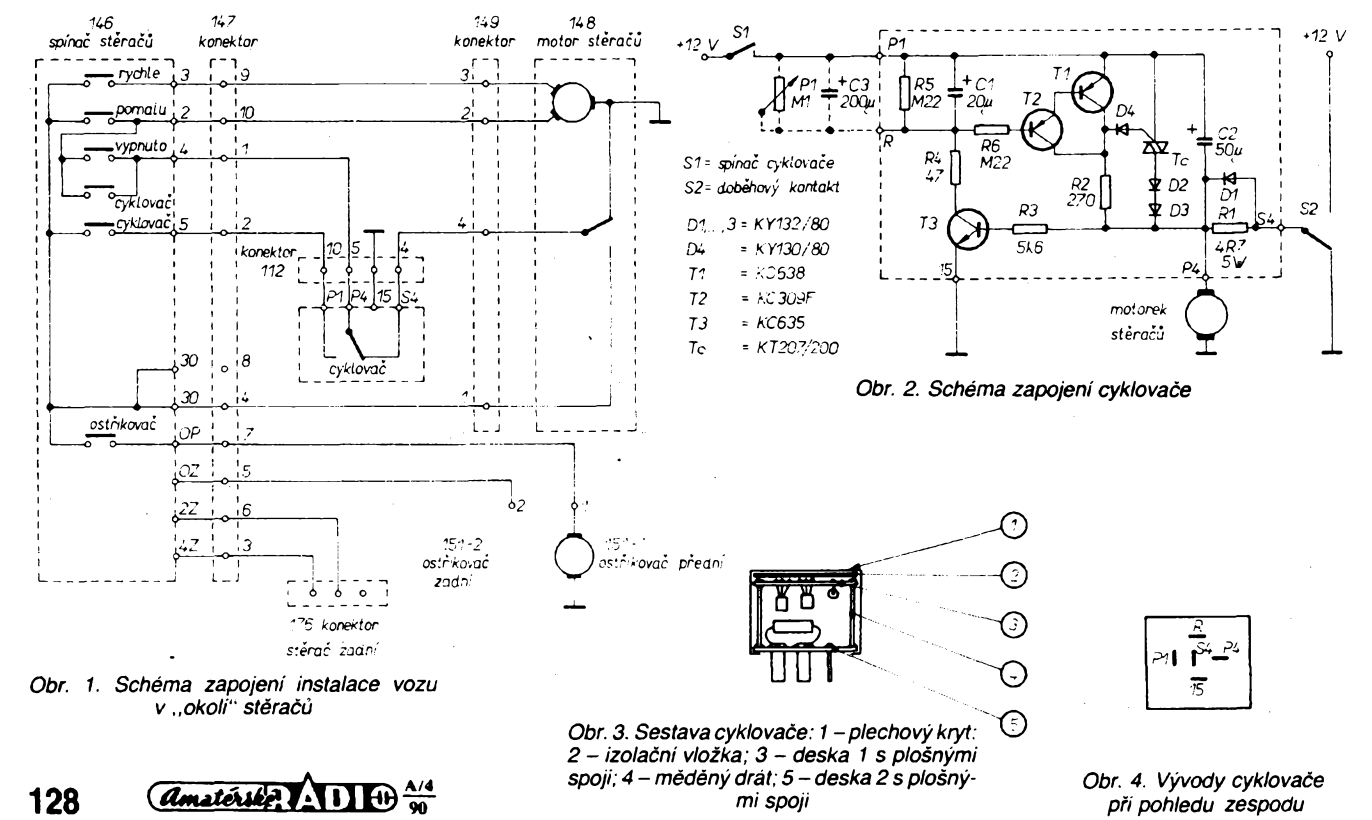

**90**

*mi spoji*

*Obr. 4. Vyvody cyklovace pri pohledu zespodu*

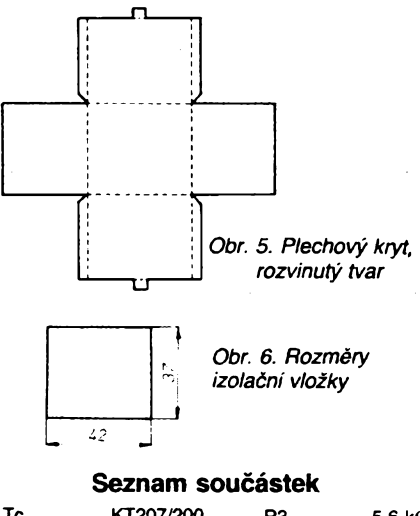

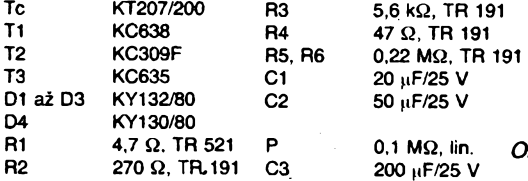

#### **Konstrukce a pouzité soucástky**

Cyklovac sestàvà ze dvou desek s plošnými spoji (obr. 3.), které jsou spojeny čtyřmi měděnými dráty v jakousi "klec". Spojovací dráty tvoří zároveň přívody. Na spodní desce jsou připájeny přívodní konektorové "nože" (obr. 4) a celek je umistén v krytu z tenkého plechu (obr. 5), zajiétèném proti sejmuti zahnutím vyčnívajících konců. Na dně ~~krytu je izolacni desticka (obr. 6), na okrajich desky s plosnymi spoji nejsou vodivé plošky.

Součástky byly vybírány tak, aby cyklovač nepotřeboval (při bezchybné montáži) žádné oživování. Při náhradě tranzistorů za jiné typy je nutno bedlivě uvážit jejich proudový zesilovací činitel.

Vhodny interval mezi kyvy je mozno v potrebnych mezich doladit zmènou odporu R5. Případné připojení regulačního potenciometru P1 nevyžaduje žádné zásahy do cyklovače.

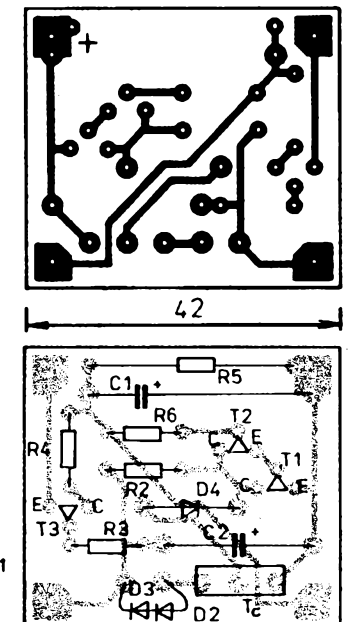

*r.* 7. *Deska <sup>1</sup> (Y22) s ploénymi spoji a rozmísténí souéástek*

#### **Postup montáze**

Desky s ploénymi spoji a rozmistèni součástek jsou na obr. 7 a 8. Kontaktní pliéky se zasunou do prisluénych otvorù v desce s ploénymi spoji. Celek se zasune do konektoru tak, aby byly ve správné vzdàlenosti a pak se pripàjeji k plosnym spojùm. Ze strany spojù se pripàjeji D1,  $R1$  a 4 kusy drátu o  $\emptyset$  1,2 až 1,4 mm (z elektroinstalačních vodičů). Osadí se deska *1.* Deska *<sup>1</sup>* se nasune na vycnivajici dràty desky *2* podle obr. 3, vzdàlenost se vymezi na 25 mm a desky se spojí připájením čtyř drátů, jejichž vyčnívající části se uštípnou.

Uřízne se izolační deska. Podle hotové "klece" se upraví rozměry plechového krytu, vystfihnou se do potrebného tvaru a spájí se krabička.

Cyklovač se oživí, nasune do krabičky a zajisti zahnutim vycnivajicich koncù krytu.

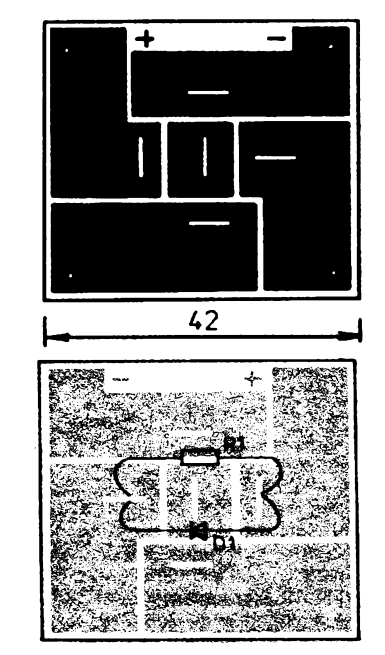

*Obr. 8. Deska 2 (Y23) s ploènym spoji a rozmistèni soucàstek*

#### **Uvedeni do provozu**

Jak jiz bylo uvedeno, zarizeni je navrženo tak, aby při bezchybné montáži pracovalo na prvni zapnuti. Chybu nebo vadnou součástku však nelze vyloučit. Je proto vhodné pfed montàzi vyzkouset triak (s baterií a žárovkou) i tranzistory.

Nepracuji-li stéraóe vùbec, pak by se při zkratovaném C1 měly uvést do chodu bez přerušení. Není-li tomu tak, jedná se o staticky rezim a chybu lze nalézt podle popisu činnosti zapojení snadno voltmetrem (pozor na jeho vnitřní odpor T1, T2 zavřeny, Tc sepnut).

Pracují-li naopak nepřetržitě, je nutno zkontrolovat, na jaké napětí se nabíjí kondenzátor C1 (je nabit po celou dobu kyvu a spinà tak tranzistory T1, T2; triak musi být "vypnut").

Při větší "tvrdohlavosti" zařízení je lze sestavit na stole, motorek nahradit žárovkou a doběhový kontakt přepínačem.

Závěrem přeji hodně spokojenosti uvítám další náměty na vylepšení na stránkách AR.

## **Ovéreno v redakci**

K ovéfení jsme si vybrali tuto konstrukci cyklovaòe, protoze pfedpokládáme, ze o jeho stavbu bude mit zàjem rada motoristù.

Jsou pro to dva dùvody: 1. Instalace cyklovače nevyžaduje žádný zásah do palubní sítě vozu. 2. Zapojeni je jednoduché, stavba snadnà a potrebné souòàstky bèzné dostupné, cykovaò tedy mohou snadno postavit i jen trochu zruční "kutilové".

**4** *Obr. 1.*

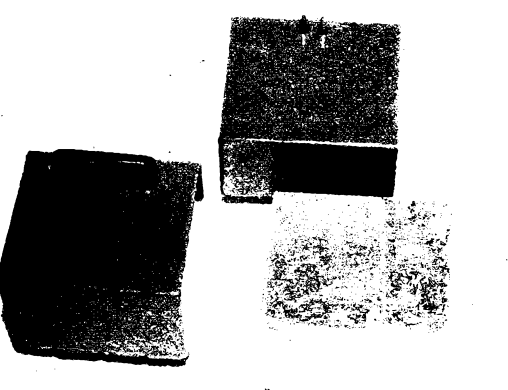

Instalace spočívá v tom, že se z příslušné objimky na rozvodné desce vozu vyjme zkratovaci propojka a do objimky se zasune krabicka cyklovaòe. Pouze v pripadè, chce-li mit zàjemce i moznost ménit délku intervalu mezi jednotlivymi cykly, musi na vhodné misto ve voze upevnit regulačni člen, k němuz je nejjednodussi pfivést dva vodice přímo z krabičky cyklovače.

Při ověřování jsme se zaměřili především na reprodukovatelnost zařízení. Postavili<br>jsme celkem tři kusy (obr. 1), a hned na za-<br>čátku je vhodné uvést, že všechny pracovaly bez nutnosti jakéhokoli oživování ("na první zapojeni"). Prvni kus byl v provedeni bez regulace. U daléich dvou je konstrukce upravena pro snadné připojení regulačního prvku (potenciometr s kondenzàtorem). U druhého kusu (obr. na tit. stranè obàlky) byl k tomu ùòelu upraven obrazec ploènych spojù podle obr. 2. Do doplnènych dvou

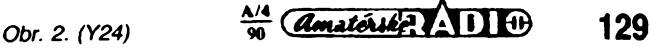

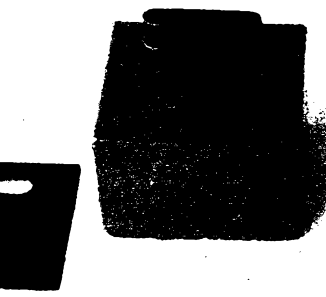

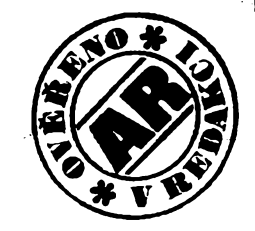

Obr. 3.

spojovÿch ploèek byly pak vetknuty a zapá-jeny dva vyyodni koliky (0 1,4 a délka 12 mm), které procházejí otvory ve dnu kryci krabicky a izoladni desky. K propojeni jsme zhotovili konektor s využitím části staré elektronkové objímky a krytu, odlitého z Dentakrylu do jednoduché formy. S vÿhodou Ize využít k propojení dvoupólových konektorů Modela.

U třetího kusu jsme do desky s plošnými spoji pfinÿtovali v misté mezi pâjecimi body pro R1 a C1 dva kousky mosazného plechu tl. 0,7 mm (pásky o šířce 6,5 mm z rozebraného kontaktního svazku starého relé), odpovidajici svÿmi rozméry plochÿm kontaktùm, uzivanÿm ve vozidlech. Upravy jsou patmé z obrézkú 3 a 4.

Pokud jde o elektronické součástky, nebyly nijak vybírány, pouze pfed zapâjenim zkontrolovány. U prvniho kusu jsme pouzili pro C2 kondenzátor typu TF 009 47 µF/25 V, kterÿ by mél bÿt pro dañé provozni podmnin ky vhodný. "Časovací" C1 - původně typ TE 986 (20 µF/35 V, starý, ze "šuplíku") jsme později (když se nám podařilo jej koupit) nahradili rovnëz typem TF (TF 010, 22 uF/ /40 V) a u tretiho kusu cyklovaòe tantalovÿm TE 154 (20 µF/25 V). V regulačních členech byly použity TF  $010$  (220  $\mu$ F/40 V) s potenciometrem v jednom pfipadé 100 kQ lin. (TP 160), v dalším s potenciometrem 50 k $\Omega$  lin. (TP 190).

Ke konstrukci: Krabicku cyklovaèe jsme zhotovili z železného pocínovaného plechu tl. 0,3 mm. Jako vÿvody pro objimku v rozvodné desce byly u jednoho kusu pouzity mirnë upravené nozové èâsti konektorù pro automobily (občas jsou k dostání v Mototechnë), u dalsich dvou kusù byly zhotoveny noze jednak z mosazného plechu, jednak z plochÿch pruzin kontaktnich svazku relé. Regulaèni élen Ize rovnëz chrânit krytem, spájeným z plechu tl. 0,3 mm, či použít pro nëj vhodnë upravenou krabicku, napf. od filmu  $6 \times 9$  cm (viz obr. 5).

V kazdém pfipadé je tfeba konstrukci pfizpûsobit provozním podminkâm (otfesy, prasnost, popf. vlhkost a teplotni rozdily). Jen naprosto spolehlivé amatérsky vyrobené zafizeni má pro trvalé pouzivâni v automobilu své misto.

K činnosti cyklovače: Po instalaci do vozu jsme změřili délky intervalů mezi jednotlivými cykly a zkontrolovali jejich stàlost s èasem a napètim v palubni siti. Pfitom jsme zaznamenali malé èasové zpozdëni prvniho kyvu stërace po zapnutí ovládacího spinace. Toto zpozdëni je nezávislé na nastavené délce intervalu a bylo asi 1,5 až 2,5 s u provedení s C1 typu TE 986, 0,5 až 1 s při C1 typu TF, u vzorku s tantalovÿm kondenzâtorem nemëfitelnë krâtké. Je pravdëpodobné, že se uplatňuje jakost použitého kondenzátoru.

Délka intervalů byla u prvnich dvou kusů 8 a 12 s; prakticky se neměnila s časem ani s napètim v palubni siti (mëfeno po zapnutí a po dvou minutách òinnosti a pfi volnobèznÿch otâèkâch motoru s rozsvicenÿmi potkâvacimi svëtly nebo pfi vyèèich otáékách, kdy je akumulâtor dobijen).

Pfi praktickÿch zkouékàch byla raménka stěračů odklopena od skla (pohyb raménka neni brzdën stíráním). Ani v jednom pfipadé se nevyskytl opakovaný kyv raménka, což by mohla bÿt závada funkce pfi pfilis dlouhém intervalu sepnuti cyklovače.

Pfi kontrole regulace byla ovéfena zâvislost délky intervalu na odporu dréhy potenciometru. Podrobnëji byla mëfena u regulaèního členu s potenciometrem 100 k $\Omega$  (C1 cyklovače 20 µF, TE 986). Do odporu asi 75 kQ byla zâvislost pfibliznè lineámí, délka intervalu se mènila od nuly do 35 s. U kusu s C1 TE 154 20 µF byl použit potenciometr 50 k $\Omega$ , interval bylo možno měnit do 24 s, tedy v dostateóné mire.

*Zàvéry z ovéfovacich zkouèek:* Cyklovac Ize snadno postavit z dostupnÿch souèàstek. Jsou-li tyto souóástky v pofádku a sprâvnë zapojeny, je zafizeni funkcni i bez ozivovéni. Délka intervalu neni pfi obvyklém vÿrobnim rozptylu souèàstek vzdy stejné, proto Ize poèitat s jeji dodateènou ùpravou, které patrné i tak bude zádoucí podle individuélnich požadavků uživatele. Způsob, jak změnit tuto délku, uvádí autor ve svém popisu. Je vhodné, aby byl optimâlné nastaven zâkladni casovÿ interval (bez pfipojeni regulaèniho èlenu). Pro regulaèni élen doporuèujeme pfi  $C3 = 220 \mu F$  volit potenciometr 50 k $\Omega$  s lineémim prûbéhem, popf. k nëmu do série pfipojit vhodnÿ rezistor, kterÿ by zaruéoval pfi pocâtecni poloze regulaèniho prvku nejObr. 4.

kratèi interval asi 2 s. S potenciometrem 100 kΩ je nejdelší interval zbytečně dlouhý a regulace pfiliè citlivâ.

Jeèté k dostupnosti souèàstek: Vèechny elektronické souèâstky by mély bÿt bëznë k dostâni v prodejnâch TESLA Eitos, popf. ve specializovaných prodejnách Domáci potfeby èi v obchodnich domech. Konektor pro regulačni člen (pokud jej nepropojite trvale) v prodejnâch modelâfskÿch potfeb. Desky plošnými spoji lze objednat na adrese: Sluzba radioamatérûm, Lidickâ 24, 703 00 Ostrava-Vitkovice nebo V. d. Pokrok, Koèickâ 4, 011 38 2ilina. Cena elektronickÿch součástek (kromě desek s plošnými spoji, vèetné regulaèniho èlenu) je asi 50 Kès.

Nâè komentâf k této konstrukci jsme zâmërné volili obsâhlejèi nez obvykle, abychom ji přiblížili zájemcům z řad motoristů, pro nëz neni elektronika pfedmétem hlubèiho zâjmu, ale presto si budou chtit tento doplnëk do svého favorita opatfit.

**Redakce**

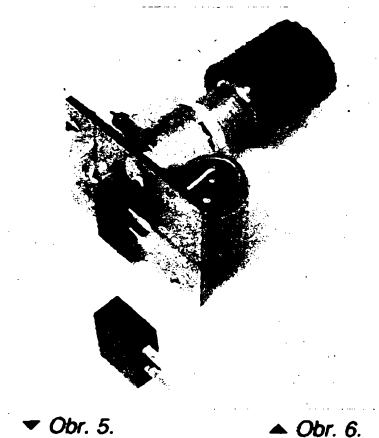

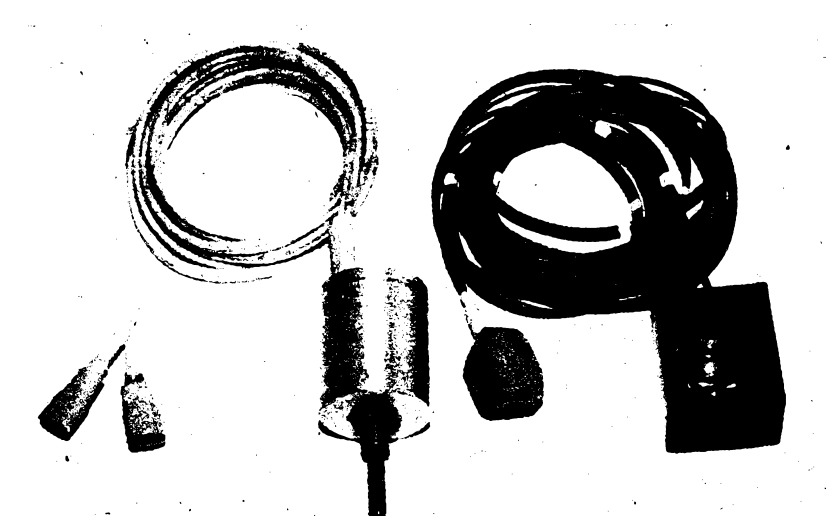

**130** *<i>d*matérika **11**  $\theta$   $\frac{\Delta/4}{90}$ 

## <span id="page-10-0"></span>Elektronickÿ teplomër

#### **Ladislav Havelka**

**S integrovanÿm obvodem A277D jiz bylo uverejnèno mnoho konstrukci. Prestoze byl pûvodnè urcen k indikaci ùrovnê signàlû v ni a vf technice, jsou oblasti jeho pouzití snad neomezené. Pfîkladem je i toto zapojenielektronického teplomêru.**

Funkci obvodu A277D nebudu popisovat, protože již byla uverejněna podrobná analýza v AR B3/1984. Schéma zapojeni teplomëru je na obr. 1. Teplomër je určen pro měření pokojové teploty v rozsahu 15 až 26 °C. Referenční napětí obvodu jsou nastavena délièi z rezistorú R4 az R7. Referenëni napétije stabilizováno diodou D2. Obvod mà také moznost *hzeni* jasu diod LED v zâvislosti na vnéjéim osvétleni. Tato funkce je v nasem zapojeni realizovâna tranzistorem KP101 a rezistory R8 a R9.

Ridici napéti (vyvod *1*7) je získáváno z obvodu s tranzistorem T1, jehoz pracovni bod je stabilizován diodou D1. Tranzistor má v kolektoru zarazen termistor. V zâvislosti na teplotě se mění proud, který teče termisto-

rem a logicky i napétí na tomto termistoru. Toto napétí je privádéno na jiz zmínény vstup IO A277D.

Nastavení hotového teploméru je velmi jednoduché. Připojíme zdroj napětí 9 až 12 V. Tentó zdroj múze byt realizován napríklad zvonkovym transformátorem a obvodem 7812. Pokud jsme pracovali peélivé, teptomér bude pracovat na první zapojení. Trimrem R9 nastavíme základní jas diod LED. Pomocí přesnějšího teploměru nastavíme rozsah teploty trimrem v emitoru T1. Tím je nastavení hotovo.

Vybér diod LED je zcela libovolny (napr. pro teploty 15 až 18 °C zelené a ostatní červené). Diody LED se pájejí přímo do desky s ploénymi spoji (obr. 2).

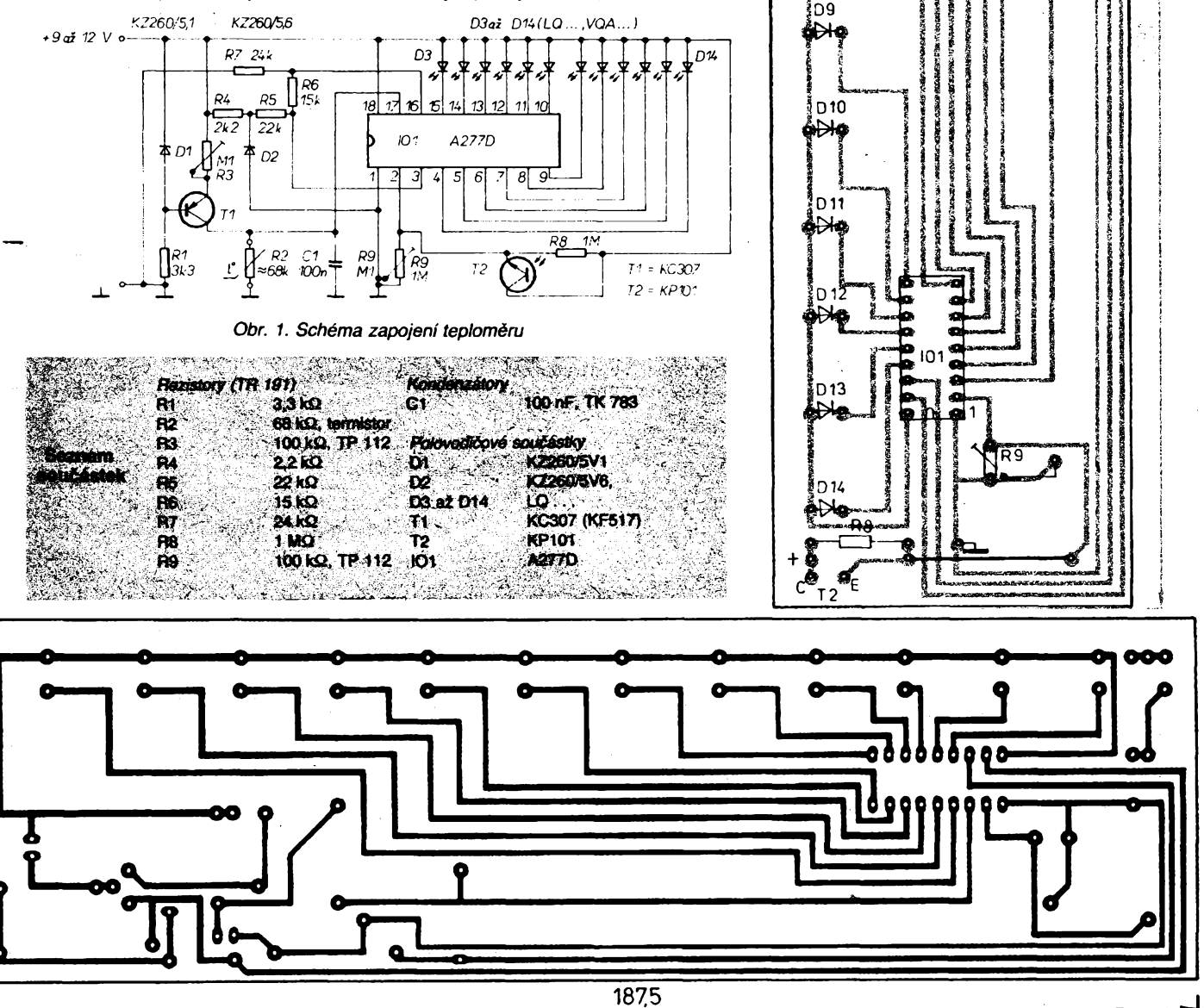

D<sub>1</sub>

ГŚ

6

D<sub>3</sub> ∳₩

 $n$ 

\$₩

n5 ∳₩Ф

D6 ӱ҉҉҉Ӈҿ҈

> n7 فاعلا

**D.B.** Н₩

## **Generátor temperovaného ladéni pro elektrofonické varhany**

#### **Ing. Frantisek Kostka, CSc.**

**V béznÿch elektrofonickÿch varhanâch jsou kmitocty péticârkované oktâvy tvoreny dvanâcti samostatnÿmi oscilátory. Toto resení má nevÿhodu ve velkÿch nârocich na kmitoctovou stabilitu tëchto oscilâtoru a v problematickém synchronnim prelad'ovàni téchto oscilâtoru pri kmitoctovém vibrâtu.**

Proto byly již v minulém desetiletí hledány cesty pro generování kmitočtů pětičárkovane oktavy, odvozene z jednoho jedineho oscilatoru. Vzhledem k tomu, ze v temperovaném ladění tvoří kmitočty sousedních půltónů geometrickou řadu s kvocientem<sup>12</sup> bylo třeba hledat náhradu tohoto iracionálního čísla podílem dvou čísel přirozených (napf. 196/185). Potom je mozno vytvorit dvanáct děliček s dělicím pomérem *A.* 196/185, kde A = <sup>1</sup> az 12. Vzhledem k tomu, že konstrukce takovýchto děliček je nákladná, přišla firma Intermetall (ITT) s no-<br>vým řešením v integrovaném obvodu integrovaném obvodu SAH190.

#### **Funkce SAH190**

Tento integrovaný obvod generuje čtyři kmitoõty temperovaného ladéní v relativních intervalech tři půltónů. Tomuto generátoru může být v integrovaném obvodu předřazena déliéka, kterâ ctyri vÿstupni kmitocty posune o interval jednoho půltónu nebo jednoho tónu. V důsledku toho lze třemi integrovanÿmi obvody SAH190 ziskat dvanâct kmitoctů jedné oktávy temperovaného ladění. Prin-<br>cip zapojení integrovaného obvodu cip zapojení integrovaného SAH190, vyuzivajici lineâmi interpolace, je na obr. 1.

Prvni délié sestâvâ ze dvou éitaéû A a B. Koncovÿ stav, do kterého éitâ éitaé A, zâvisi na stavu éitace B. Pokud éitaé B naéitâ 1,2, 3, 5 nebo 6, pak poéitâ éitaé A do sesti, pro údaj éítaée B 4 a 7, poéitâ éitaé A do sedmi. Vzdy, kdyz stav éitaée A je nula, blokuje hradlo U a inkrementuje éitaé B. V dûsledku toho na výstupu z čítače B je kmitočet TAKT/44 a z hradla vystupuje kmitoéet TAKT/44/37. Konstantou 44/37 Ize aproxi-movat iracionâlni éislo <sup>12</sup>\/2<sup>5</sup>, coz je podil kmitoétû dvou tónú s intervalem 3 púltóny.

Na obr. 2 jsou kaskâdni déliéky pro étyri kmitočty v intervalech tři temperované půltóny. Predrazenim dèlicek 55/49 nebo 196/185 Ize posunout vÿstupni kmitoéty kaskâdních děliček o tón a půltón. Výstupní dělička s délicim pomèrem 1:4 nebo 1:8 slouzi pro generovâni kmitoétû pétièârkované nebo ètyréârkované oktâvy.

Principiâlni zapojeni generátoru kmitoétû temperovaného ladéni jedné oktâvy se tremi integrovanÿmi obvody SAH190 je na obr. 3.

#### **Provedení osmioktávového generátoru**

Pro řízeni třech obvodů SAH190 je zapotfebi dvoufâzovÿ generátor s neprekrÿvajicimi se impulsy. Ten je tvoren oscilâtorem *LC* (obr. 4) s tranzistory T3 a T4. Kmitoéet

oscilâtoru je uréen rezonanénim obvodem L1, C1. Pro kmitočtovou modulaci, jako imitace vibrata, Ize vstupem VIB ménit pracovni body tranzistorû oscilâtoru. Tranzistory T2 a T5 jsou tvarovaée signàlû z oscilâtoru, jejichž výstupy jsou po impedančním přizpůsobeni emitorovÿmi sledovaèi T6 a T1 privedeny do tří obvodů SAH190, kde jsou zapojenim vstupû *10, 9, 8* vybrâny predrazené délice, posouvajici vÿstupni kmitoéty étyrech kaskâdnich dëlièek o interval jednoho pùltónu a jednoho tónu.

Pro vydëleni téchto kmitoétû v rozsahu osmi oktâv Ize pouzit MOS déliée SAJ110, také od firmy ITT. Zapojeni jedné ze dvanâcti těchto děliček je na obr. 5.

#### **Závèr**

Integrované obvody ITT SAH190 a SAJ110 predstavují optimální, cenové dostupné řešení osmioktávového generátoru pro elektrofonické varhany, kterÿ Ize umístit na jednotku evropského formátu.

#### **Literatura**

- [1<sup>1</sup> Integrated Circuits for Consumer Applications ITT.
- <sup>2</sup> Integrierte Schaltungen für elektronische Musikinstrumente-ITT.
- ¡3 *Becker, J.:* Orgeltongenerator im Europakartenformat. Funk-Technik 1974, s. 17.
- |4 *Gehring, W.:* Integrierte Schaltung SAH190 zur Tonerzengung in elektronischen Orgeln. Funk-Technik 1972, s. 11.

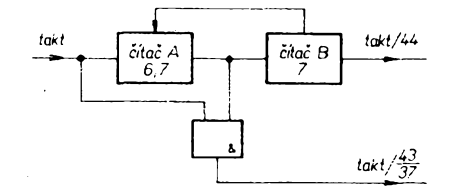

*Obr. 1. Principiâlni zapojeni déliòú 1/44 a 44/37*

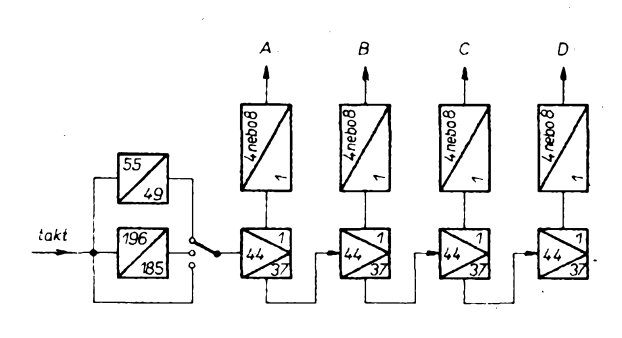

*Obr. 2. Vnitrni zapojeni integrovaného obvodu SH190*

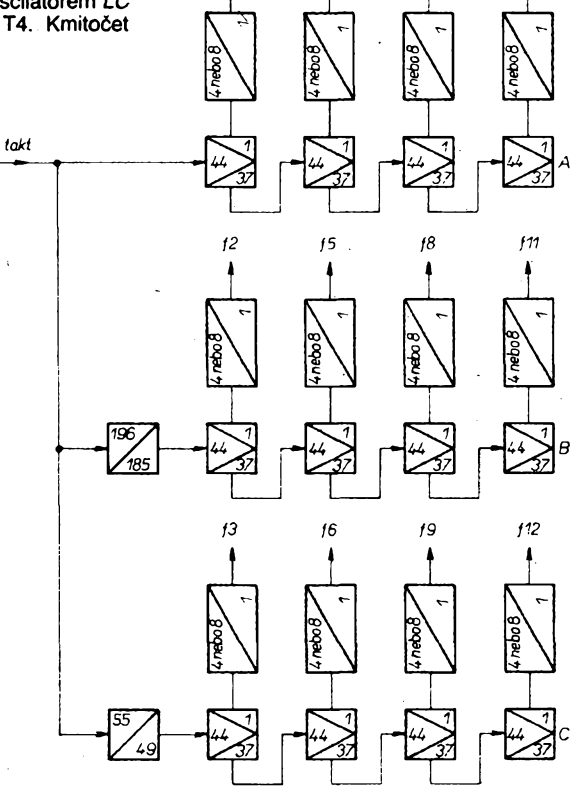

**132** *Obr. 3. Zapojenigenerátorujedné oktâvy s temperovanÿm ladénim*

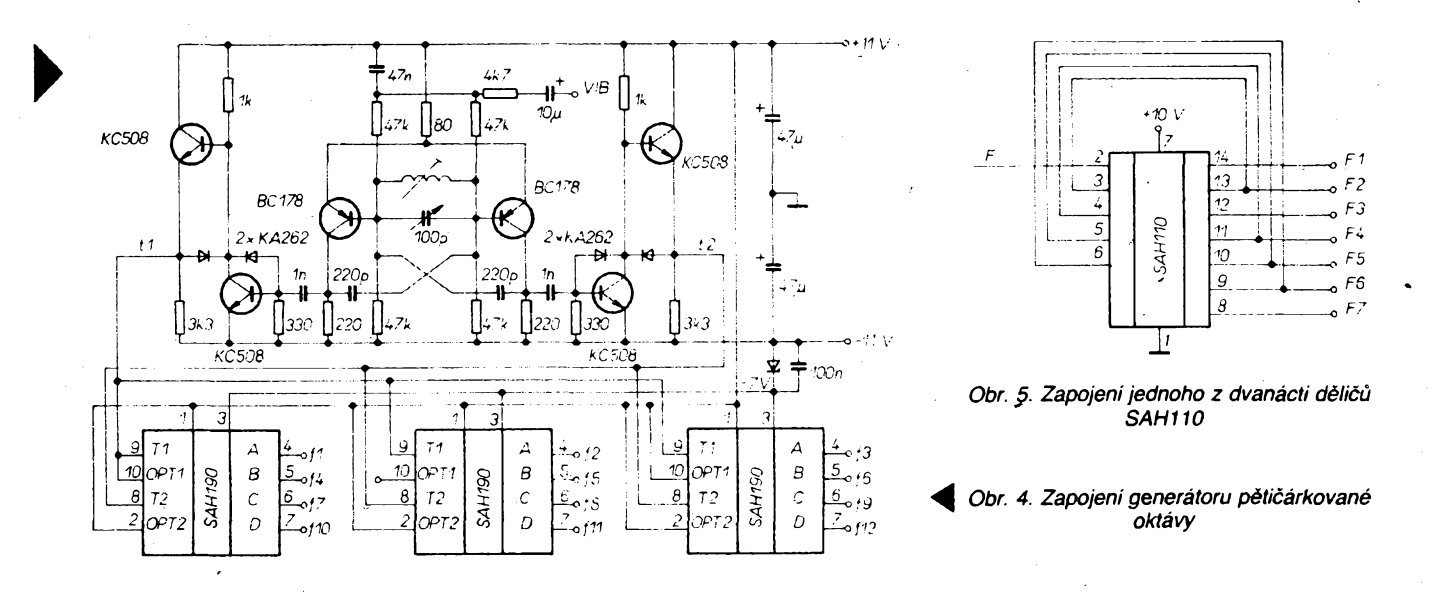

## **Elektrofonická doprovodná jednotka hudebních nástrojú slO**

**Ing. Frantisek Kostka, CSc.**

**AND AND RESIDENCE** وأرجع

**Ve svém vyrobním programu** *nabizi* **firma SGS-ATES nèkolik velmi zajimavÿch obvodü urcenÿch pro aplikace v elektrofonickych hudebních nástrojích. Mezi né patri i obvod pro rízení rytmické doprovodné jednotky M253 a obvod pro harmonickÿ doprovod M251. Elektrofonická doprovodná jednotka, kterou jsem postavi! s témito obvody je popsána v tomto ciánku.**

#### **Princip zapojení**

Blokové schéma celé doprovodné jednotky je na obr. 1. Obvod pro generátor rytmu M253 obsahuje paméf ROM, ve které jsou

naprogramovány signály pro spousténí bicích nástrojú, pro kazdÿ ze dvanácti pfedprografhovÿch rytmù. Vÿbërové obvody dat z pamêti ROM jsou synchronizovány generátorem volitelného kmitoctu (tempo). Ryt-

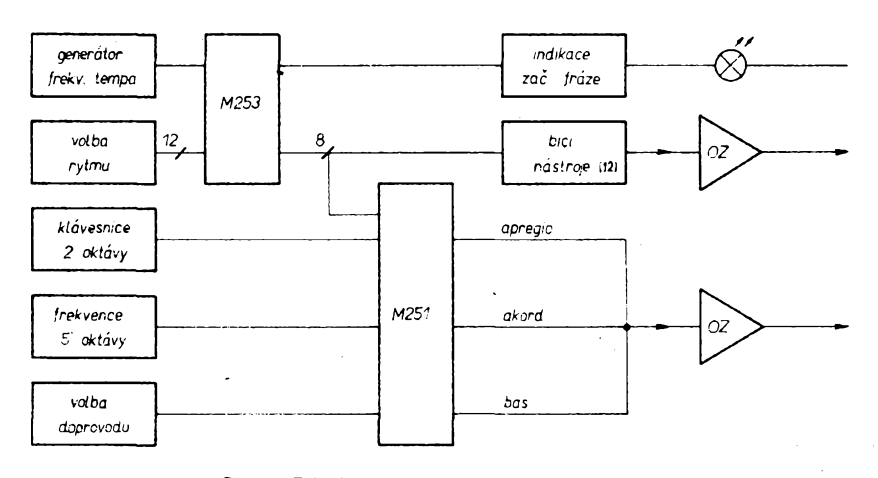

*Obr. 1. Princip zapojení doprovodné jednotky*

mus se voli sadou dvanácti pfepínaõú. Zvláàtním vÿstupem je ovládán obvod pro indikaci zaõátku fráze doprovodu. Vlastní "bici nástroje" jsou realizovány číslicovým obvody MOS se zarazeñym filtrem mezi vstup a vÿstup invertoru.

Pro harmonickÿ doprovod slouzí obvod M251. Tento obvod je spoustèn signály z obvodu M253, jeho funkce je řízena dvouoktávovou klávesnicí a tlaõítky volby doprovodu. Vÿstupni kmitocet pro akordickÿ doprovod, kráčející bas a "improvizace" ve vyšších oktávách (arpegio) jsou svázány se vstupními kmitoõty péticárkované oktávy.

#### **Rytmickÿ doprovod**

Schéma zapojení rytmického doprovodu je na obr. 2. Integrovaný generátor rytmů firmy SGS-ATES M253 je schopen podle tlaõítek volby rytmu generovat doprovod pro dvanáct rytmů (tango, Waltz, march, slowrock, pop rock, rumba, beguine, cha-cha, samba a bossa-nova). Krokování paméti ROM zvoleného rytmu je odvozeno od gene- k rátoru tempa (vstup *24).* Obvod je nulován fe tlačítkem STOP (do vstupu 23). Tímto vývo-

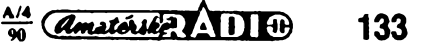

dem generuje obvod M253 i signál zacàtku doprovodné fráze, kterÿ je prodlouzen monostabilním klopným obvodem a přiveden na indikaõní zárovku.

Vlastní "bicí nástroje" (obr. 3) jsou realizovány invertory MOS s filtrem õlánku *T,* zapojeným mezi vstup a výstup invertoru (pro buben: BD-ãlapák, HB-vysoké bongo, LB-nízké bongo, CL-claves). Pro imitaci hry na buben s metlickami je pouzit jako generator sumu pfechod báze-emitor tranzistorù KC508 (pro nástroje, LC. SC, MR). Tento signál je v čase po zaznění nástroje zesilován (SD). Vsechny bicí nástroje jsou spoustény vzestupnou hranou generovanou obvodem M253.

#### **Harmonickÿ doprovod**

Jádrem harmonického doprovodu je integrovany obvod M251. Umozñuje:

- automaticky doprovod (akord, bas, arpegio) s pamétí pro zmacknuté klávesy, - poloautomatický doprovod s pamětí či bez paméti zmacknuté klávesy,

- snímat <sup>24</sup> kláves (2 otávy),
- tři výstupy pro arpegio,
- analogovy vystup pro akord,

- vystup pro bas (automaticky nebo krácejí-

cí),

-možnost volby akordu (DUR, MOL, DIM, 7, 6).

Schéma zapojení jednotky harmonického doprovodu je na obr. 4. Integrovanÿ obvod M251 je svázán s elektrofonickÿmi varhanami (které jsou popisovanou jednotkou doprovázeny) vstupními kmitočty pětičárkované oktávy, aby při přeladění varhan byla přela-

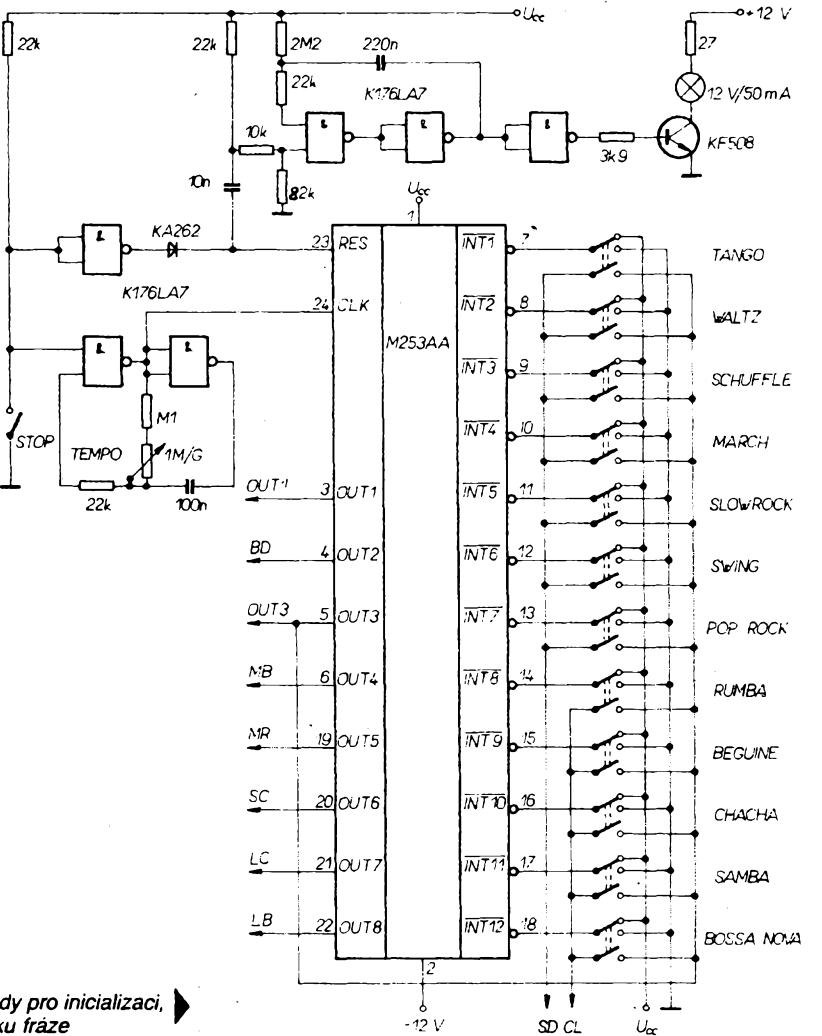

*Obr. 2. Generátor rytmû s IO M253 a s obvody pro inicializaci,* **k** *generatortempa a indikace zacátku fráze*

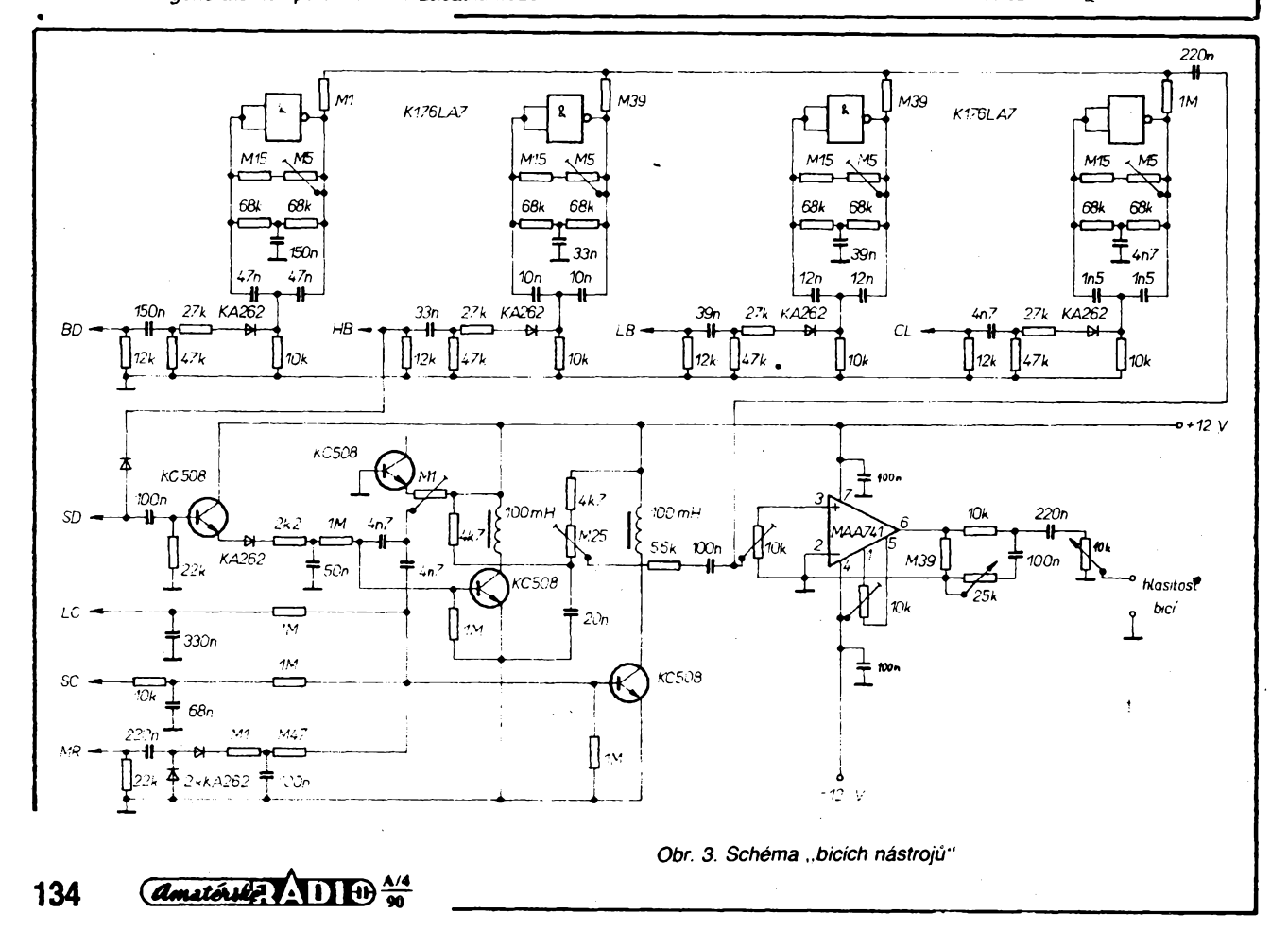

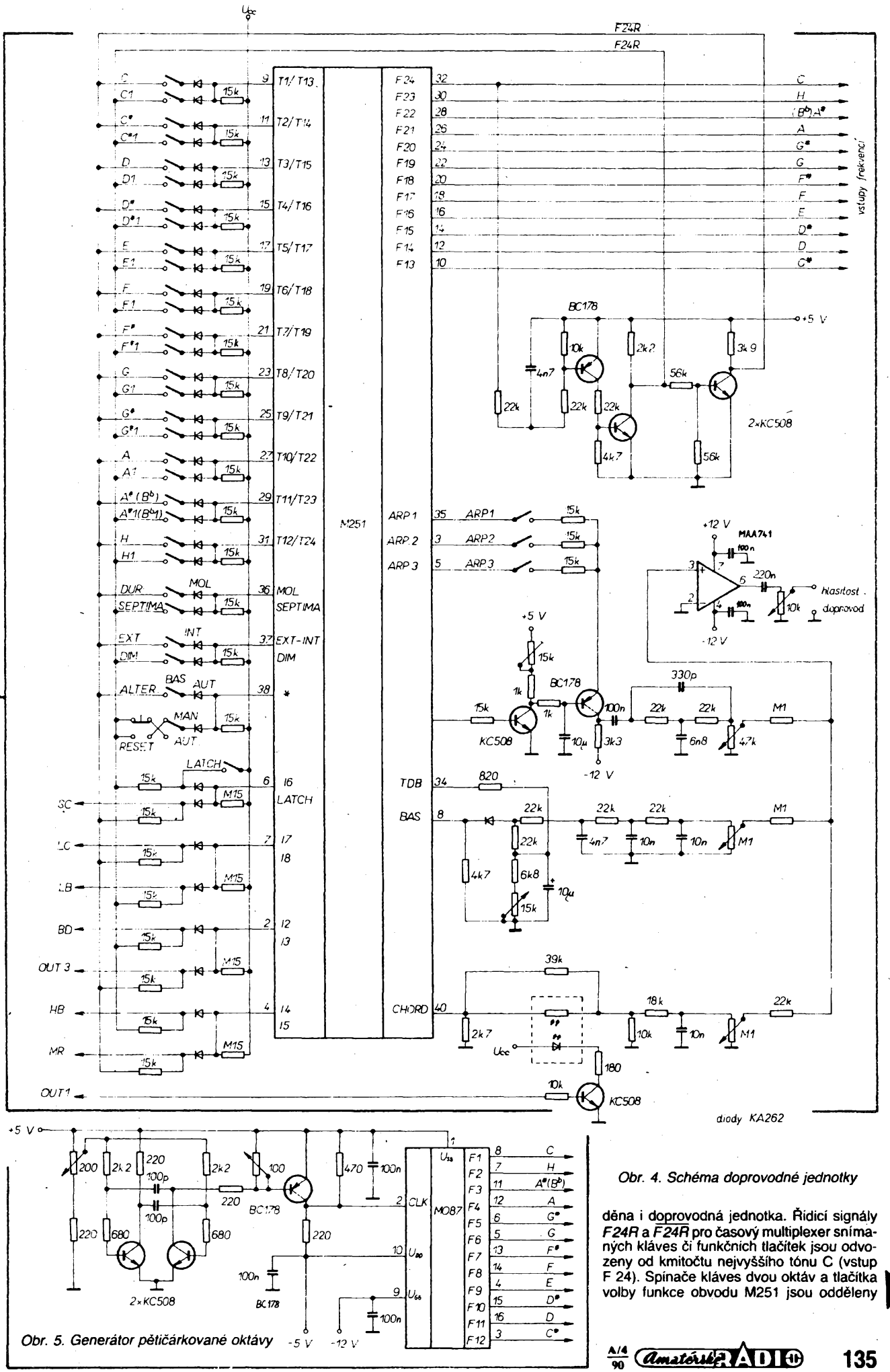

diodami a signály *F24Ra F24R]e* prectena vždy jedna polovina kontaktů. Obvod harmonického doprovodu je svázán s obvodem M253 pro rytmickÿ doprovod signály pouzitÿmi již pro řízení bicích nástrojů (SC, LC, LB, BD, OUT 3, MB, MR). V závislosti na zvoleném rytmu a stisknuté klávese generuje tentó obvod akord (vÿstup *40),* bas (vÿstup *8)* a tri druhy arpegia (vÿstupy *35, 3, 5).* Vëechny tyto vÿstupy jsou po filtraci zavedeny do zesilovače. V režimu automatického doprovodu obvod generuje akord, bas i arpegio stisknutím jediné klávesy a tlacítka pro volbu akordu DUR, MOL, DIM, 6,7. V manuálním režimu při stisknutí tří i více kláves obvod zacne ve zvoleném rytmu generovat vÿstupni signály pro akord, bas i arpegio. Pro samostatné pouzití doprovodné jednotky bez elektrofonickÿch varhan je treba vygenerovat kmitocty pétiéárkované oktávy, napf. zapojení na obr. 5 s obvodem M087 (také od SGS-ATES).

#### **Zàvër**

Při konstrukci popisované jednotky (obr. 6) jsem vycházel z firemních materiálú firmy SGS-ATES  $|1|, |2|, |3|$  a  $|4|$ . Vzhledem k tomu, ze ostatni obvody jsem pouzil ze zemí RVHP, bylo nutné zmënit pouze nèkteré pasivní soucástky a nepatrnë zmënit zapojení. Popisovaná doprovodná jednotka je v provozu jiz nékolik let.

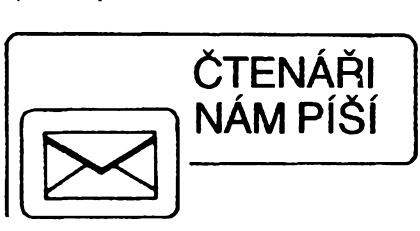

#### **K èlánku Mèreni a indikace teploty oleje motoru vozu OLTCIT**

#### *Vázená redakce,*

jako majitel vozu Oltcit jsem si se zájmem přečetl článek Ing. Jaroslava Zápotockého, CSc., Měření a indikace teploty oleje motoru vozu OLTCIT" v AR-A č. 12/89. Upozorňuji, ze uvádèny návod k regulaci teploty mûze vést ke snízení zivotnosti, pfípadné i k poskození motoru.

Především chci varovat před přílišným zakrÿvànim vstupního otvoru ventilátoru.

Je nutné si uvèdomit, ze motor Oltcitu je zcela jiné konstrukce, než jsme zvyklí. Jde o primé chlazení vzduchem. Proto musíme rozliéovat teplotu oleje od teploty válcú, ventilü, hlavy válcú.

Na rozdíl od vodou chlazených motorů neodpovídá teplotá oleje teploté motoru jako celku. Olej je õerpán z motorové vany do lozisek klikového a rozvodového mechanismu - odtud přes olejový chladič a filtr zpět do motorové vany. Proto jeho teplota nedosahuje z počátku příliš vysokých hodnot. Olej v motorové vané je tedy chlazen nejdríve v chladici oleje, kterÿ je ofukován vzduchem od ventilátoru, a potom i náporem vzduchu, proudícího stérbinou mezi spodním krytem motoru a motorovou vanou. Z toho plyne, ze zakrytím ventilátoru nelze vÿraznë teplotu oleje ovlivnit. To ostatné potvrzují v õlánku uváděné teploty. Ani při plně zakrytém ventilátoru nedojde k vÿraznému oteplení oleje

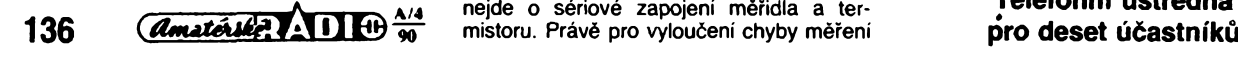

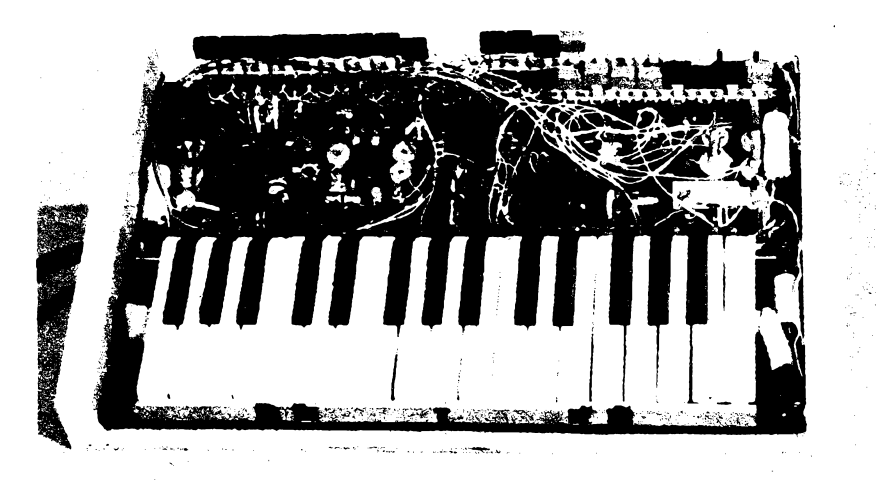

*Obr. 6. Vnitfní uspofádání doprovodné jednotky*

#### **Literatura**

2 MOS integrated circuit M251 SGS-ATES 4 Technical note 131 SGS-ATES

<sup>i</sup> <sup>1</sup> MOS integrated circuit M253 SGS-ATES ¡3 MOS integrated circuit M087 SGS-ATES

i presto, ze tím omezíme proud vzduchu olejovÿm chladicem. Ten má totiz obtokovÿ kanál, který při nízkých teplotách oleje snižuje průtok chladičem a snižuje tlakový spád na chladiči, aby nepraskl.

Co se však zakrytím výrazně ovlivní, je proudéní vzduchu kolem válcú, hlav válcú a ventilù. Vÿrobce musel zkonstruovat vzduchové kanály, kapotáz motoru a zebrování tak, aby rúzné tepelné namáhané díly motoru byly za vsech okolností optimálné chlazeny. Napríklad rozdíl teplot mezi závétrnou a návétrnou stranou válce nesmí pfesáhnout 40 °C, aby nedoslo k tvarovÿm zmènám a k poskození. Dalsím kritickÿm místem je tfeba chlazení mústku mezi sacím a vÿfukovým ventilem. Ten je značně tepelně namáhán, ale prostor k jeho chlazení je naopak velmi malý 1.

Z uvedených příkladů je jasné, že zásah do chlazení vzduchem chlazeného motoru mûze mit vázné následky, vedoucí v lepsím případě k snížení životnosti, v horším případé k poskození motoru vlivem lokálního pfehřátí. V žádném případě nelze usuzovat na tepelné pomèry v motoru z teploty oleje. To Ize jen u vodou chlazenÿch motorû, kde se voda postará o rovnomérnÿ rozvod tepla.

A jesté nékolik poznámek k vlastnímu méfení teploty oleje. Umísténí cidla ve vÿpustném otvoru motorové vany není nejvhodnější - měříme vlastně teplotu oleje, již ochlazeného nedefinovanÿm zpúsobem závislosti na způsobu jízdy, teplotě a vlhkosti vzduchu a na õase.

Napájecí napětí čidla (termistoru) není stabilizováno. Méfení bude zatizeno asi 10% chybou, protoze napétí palubní sité se podle zatízení pohybuje za chodu motoru asi od 12,5 V (zapnuty hlavní svétlomety, pfídavné mlhovky, ventilátor, vyhfívání zadního okna) až k 13,8 V, případně 14 V bez zatízení.

Nepfesné je zapojení púvodního ukazatele teploty na obr.1 v článku. Ve skutečnosti nejde o sériové zapojení méfidla a tervlivem kolísání napétí palubní sité je ukazatel zapojen jako pomèrovÿ (viz obr):

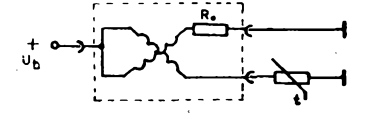

Jen pro informaci uvádím, že výrobce udává tentó odpor termistorového cidla pro vúz Škoda 100/110: při 40 °C je 137 Ω, při 90 °C je 23,5 k a pfi 120 °C je 10,2 Q [2],

Méfení teploty oleje u Oltcitu, jak je popsáno ve clánku Ing. Zápotockého, je jistë zajímavé, ale pfi hodnocení naméfenÿch údajú je nutné brát v úvahu uvedené skutečnosti.

Jsem přesvědčen, že potřeba měření teploty oleje je spise psychologická zálezitost, ovlivnéná letitÿm zvykem na vodou chlazené motory. Pokud vÿrobce nevybavil vûz méfením teploty oleje a nepocítá s ním ani u motoru 1300 cm<sup>3</sup> (jen indikace žárovkou), pak k tomu mël jisté dobrÿ dûvod, podlozenÿ fadou méfení a dlouhodobÿch zkouèek. Amatérskÿ zásah do chlazení proto nemùze mit prílis velkou nadëji na úspéch a mûze napáchat vice skody nez uzitku.

#### **Literatura**

<sup>1</sup> *Mackerle, J. :* Motory závodních automobilû. SNTL: Praha 1980.

2 Dílenská příručka n. p. PAL-Kbely.

S *pozdravem Miroslav Chylík*

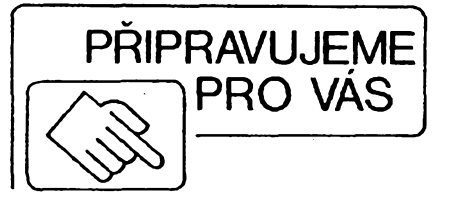

**Telefonili ústfedna**

<span id="page-16-0"></span>**MIKROPROCESOROVÁ A VŸPOCETNI TECHNIKA \* HARDWARE & SOFTWARE**

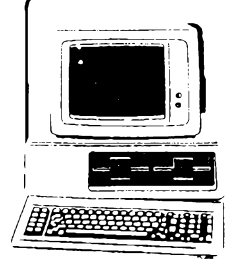

# **mikroelektronika**

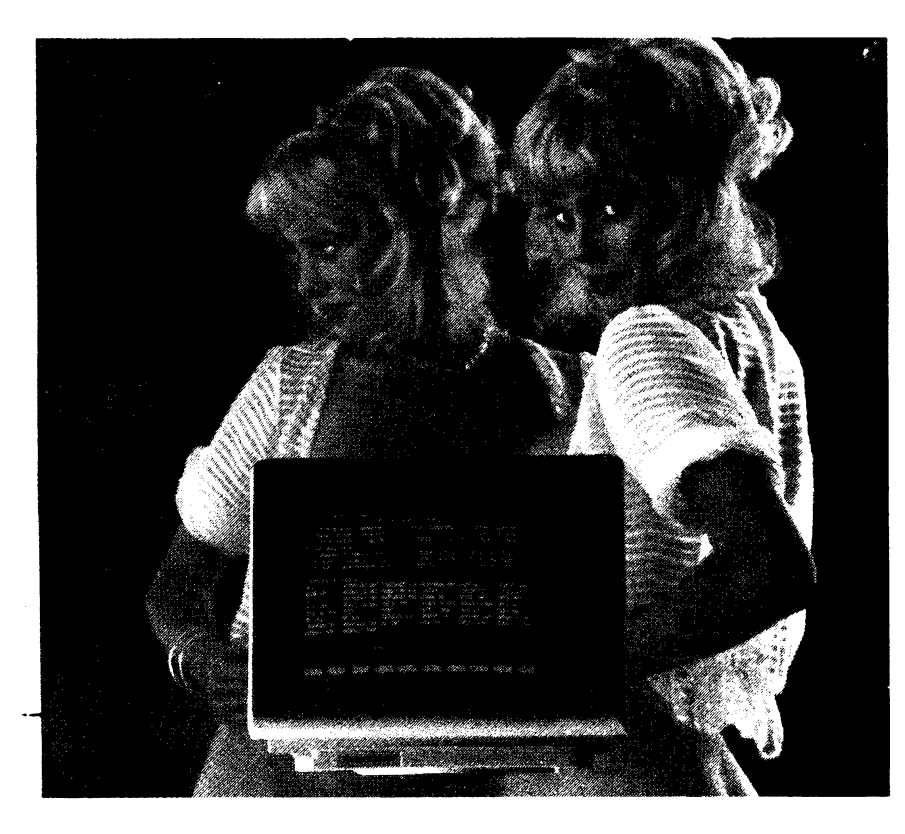

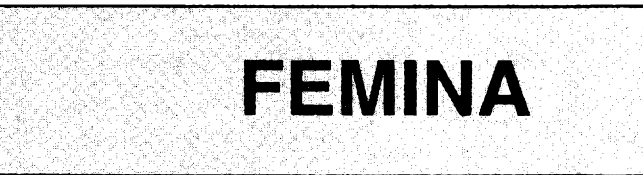

#### **PROGRAM ARTEFICIÁLNÍINTELIGENCE PRO MIKROPOÕÍTAÕE V JAZYCE BASIC**

**Program vytvárí systém modelující komplexní procesy v zenské psychice a demonstruje jejich verbální projevy. Díky exaktní analÿze subjektu modelování se podarilo jeho charakteristická chování, pres jejich zdánlivou slozitost a nealgoritmizovateinost, vystihnout natolik jednoduchÿmi principy, ze je Ize v reálném case simulovat bèznÿmi programovacími prostredky.**

Vstupem programu. zadávanym operátorem, jsou slovní stimuly odpovídající jednotlivym vzorüm chování (viz dále uvedené príklady koiikrétních programú). Vystupem jsou textové projevy systému vypisované na obrazovce nebo tiskámé. (Pro hlasovy vystup je nutný speciální převodník.)

Dále je naznaceno ve formé podprogramù v BASICu základní řešení některých podstatných částí programu, sloužící pro pochopeni principú modelu. <sup>I</sup> méné zkuseny programátor si pak sám sestaví potrebny obsluzny program, vyvolávající jednotlivé podprogramy, nutná osetfení vstupù a vystupü a hlavnè múze vytvorit podle naznacenych

principù a na základé vlastních zkuseností podprogramy pro další vzory chování.

V uvedenÿch pfikladech systém provádí jednak sémantickou analÿzu libovolného tvrzeni (PP1000). jednak vytvárí na základé vstupnich informaci mechanismem asociaindividuálně charakteristické reakce (PP2000). Jako ukázku schopnosti sémantické syntézy jazyka systém simuluje typické telekomunikacní projevy (PP3000). Vrcholem demonstrované funkce je chování, které bylo doposud povazováno u umélÿch systémú za nerealizovatelné, totiz smysl pro humor (PP4000). Projevuje se tak, že systém analÿzuje predkládané vtipy a reaguje na nè pro sebe adekvátním zpusobem.

#### **Priklady podprogramù**

#### **Sémantickà analÿza tvrzeni**

*Stimuly:* tvrzeni, osoba tvrdiciho. *Vÿstup:* specifickÿ ùsudek modelu.

(Vÿpis 966-1)

 REM Usudek INPUT "Operator zada tvrzeni";t\$ PRINT "Kdo to tvrdi?" 1030 INPUT k\$ IF k\$="MANZEL" THEN GOTO 1070 IF RNDcO.5 THEN GOTO 1070 1060 PRINT "To je spravne":RETURN PRINT "To je nesmysl":RETURN

#### **Volnà asociace**

*Vstup:* vëk modelovaného subjektu (rokù). **Stimul:** slovo pro vyvolání asociace *Vÿstup:* slovní vyjádrení asociovaného pojmu.

(Vÿpis 966-2)

2000 REM Asociace

 INPUT "Operator zada vek modelovaneho subjektu: 2020 INPUT "Operator zada slovni stimul: ";s\$ 2030 PRINT "Vytvarim asociaci na slovo ";s\$;"- "; IF r<6 THEN PRINT "moje panenka"¡RETURN IF r<14 THEN PRINT "muj zpevak":RETURN IF r<22 THEN PRINT "muj hoch"¡RETURN IF r<34 THEN PRINT "muj syn":RETURN IF r<50 THEN PRINT "muj pritel"¡RETURN 2090 IF r<70 THEN PRINT "muj vnuk":RETURN PRINT "moje revma"¡RETURN

#### **Syntéza jazyka**

*Vstup:* soubor obvyklé slovní zásoby s\$(1 ) až s\$(33) (uloženo trvale v paměti). *Stimul: -*

*Vÿstup:* slovní projev systému.

(Vÿpis 966-3)

 REM Telefonovani <sup>3010</sup> PRINT "Musim ti jeste ñeco duleziteho rici." FOR i=l TO <sup>10</sup> STEP O.l'.LET t=INT(RND'34/Í) PRINT S\$(t)¡" "¡ NEXT i;PRINT:GOTO 3010

Poznámka: funkce programu se ukončí vypnutím počítače.

#### **Smysl pro humor**

*Stimul:* text vtipu. *Vÿstup:* reakce systému. (Vÿpis 966-4)

4000 REM Humor 4010 INPUT "Operator vypravuje vtip: ";v\$

4020 LET t=LEN v\$

4020 DEI C-DEN 99<br>4030 PAUSE t\*20<br>4040 PRINT "H m m m"

<sup>4050</sup> PAUSE t'<sup>5</sup> 4060 RETURN

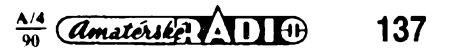

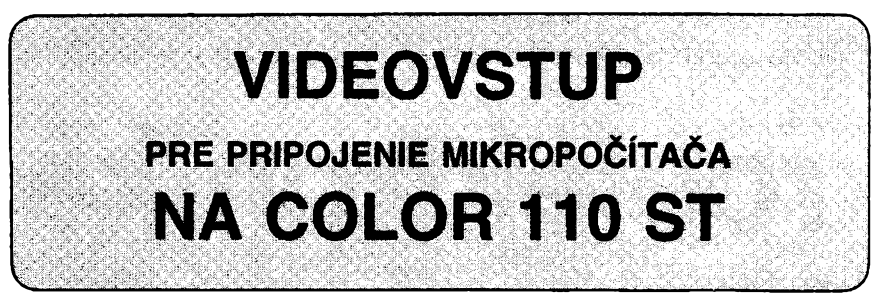

**Dominik Augustin,** *Kukucínova 18, 92700 <sup>S</sup>ala*

**Majitelia pocitacov, schopnych pouzivaf farby na televiznej obrazovke, ktorí nevlastnia farebny televízor s videovstupom, sú ochudobneni o podstatne kvalitnejsi obraz, ktory je mozné cez videovstup dosiahnut'. Ako majitel' ZX Spectra a televizora COLOR 110 ST (4415 A) som uvedeny televizor tymto vstupom vybavil.**

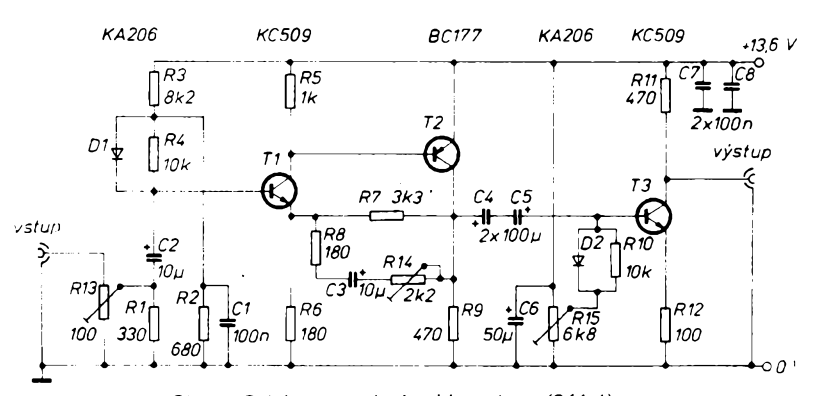

*Obr. 1. Schèma zapojenia videovstupu (941-1)* (Dioda D2 má byt zapojena obràcenè.)

Skôr ako prikročíme k tejto úprave je bezpodmienecne nutné oddelit televízor od siete sietovym transformàtorom.

#### **Schèma zapojenia (obr. 1)**

Vstupny odpor nastavujeme rezistorom R13. Tranzistory T1 a T2 tvoria zosilñovac, ktorého zosilnenie nastavujeme rezistorom R14. T3 je oddefovací stupeñ, ktory prenàsa signál na vystup. Jednosmerné napàtie na vystupe nastavujeme R15.

#### **Konstrukcia**

Doplñok je postaveny na jednostrannej doske s plosnymi spojmi **(obr. 2),** rozmiestnenie sùciastok na doske je na **obr. 3.**

#### **Montàz do televizora**

V prijímači v module onačenom "O" (6 PN 05219) opatrne prerusime plosny spoj vedùci od C22L8 na bàzu tranzistora T2 (KC148). Obidva konce prerušenia vyvedieme tienenými vodičmi k prepínaču K-G. Z prepínača odpojíme biely vodič, žltý a čierny ponechá-

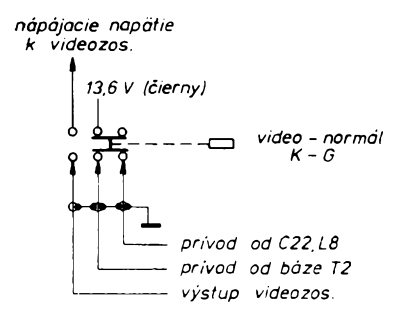

*Obr. 4. Zapojenie prepinaca funkcii (941-4)*

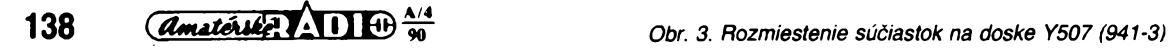

me. Propinad zapojime podl'a **obr. 4.** Kto využíva prepínač K-G, umiestní iný podobný na vhodnom mieste. Osadenù dosku videovstupu po kontrole umiestnime do priestoru za siefovy spínac, propinad K-G a zapojime. *ELEKTOR 11/1984.*

Vstupny konektor (bol pouzity BNC) je najvhodnejsie umiestnit vedrà identifikacniho štítka televízora. Čo sa týka prepojovacích tienenych vodicov, vyskùsal som ròzne druhy koaxiálnych, az po bezné nf tienené vodiče bez poznateľného vplyvu na kvalitu obrazu.

#### **Uvedenie do chodu**

Po prepnuti prepínača do polohy videovstup by na bázi T1 malo byt napàtie <sup>1</sup> V a na kolektore T2 6,5 V. Trimre RI3 a R14 natocime do krajnej pravej polohy a na vstup pripojíme signál z počítača (video výstup). Trimrom R15 nastavime na kolektore T3 napàtie 3,4 V, kedy by sa mal objavif obraz. S R15 otáčame veľmi jemne. Prípadnú nelinearitu obrazu odstránime nastavením R14 alebo R13.

#### **Pouzité sùciastky**

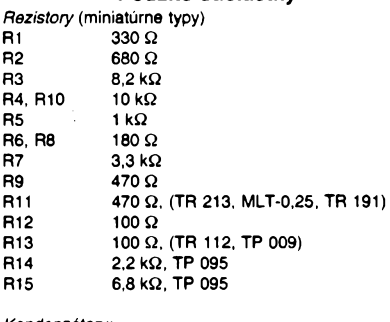

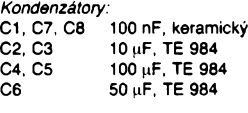

*Polovodiòové souòàstky:* D1, D2 KA206<br>T1, T3 KC509 T1, T3<br>T2 BC177 (TR15)

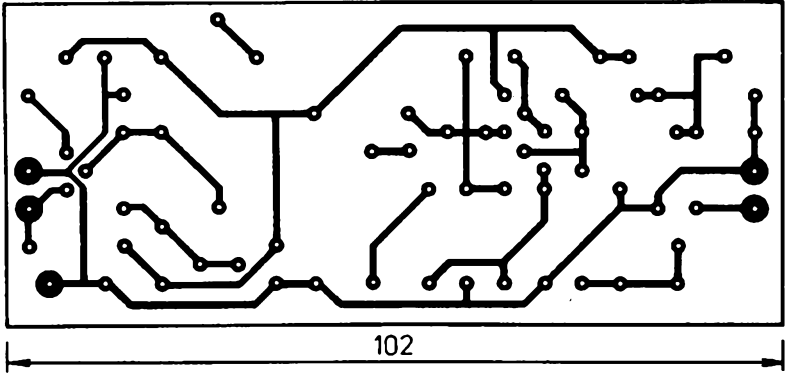

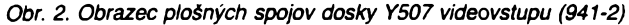

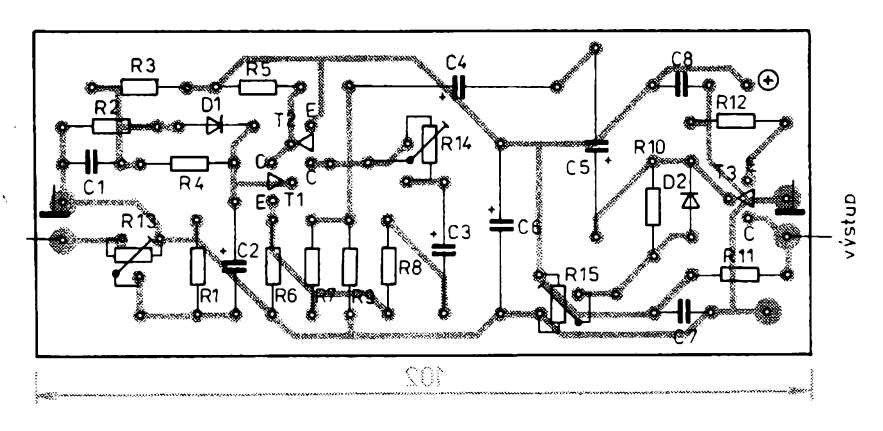

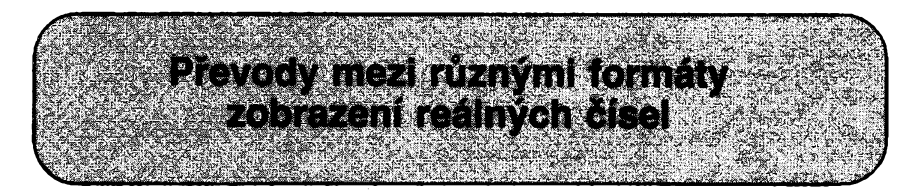

**Ing. Daniela Stopkovà,** *Mechovka 655, <sup>190</sup> <sup>14</sup> Praha <sup>9</sup> - Klànovice*

**Pii programovéni v jazycich symbolickych adres je èasto zapotFebi provédét konverze dat mezi jednótlivymi èiselnymi soustavami. Uvedeny program v jazyce BASIC konvertuje absolutni hodnotu zadaného reàlného diala z jedné óiselné soustavy do druhé, a dalèi program konvertuje reàlné disio do tvaru v pohybllvé ródové ¿àree s formàtem, uvedenym na obr. 1.**

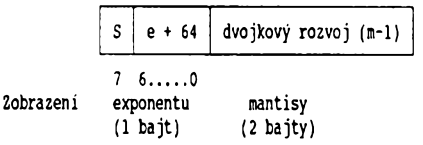

*Obr. 1. Zobrazení èísel v pohyblivé èárce v knihovné FL48*

Jde 0 zobrazení, které Tesla Eitos IMA pouzila pro práci s aritmetickou knihovnou FL48. Tuto knihovnu je mozné pouzít k tvorbè programového vybavení jednočipových mikropočítačů řady 8048. Každé číslo x je zobrazeno ve tvaru:

$$
x = (-1)^s \cdot m \cdot 2^e
$$
  

$$
S = \begin{cases} 0 \text{ pro } x \ge 0 \\ 1 \text{ pro } x < 0 \end{cases}
$$

kde 1  $\leq$  m  $\leq$  2 je mantisa a  $-63 \leq e \leq 63$  je celočíselný exponent. Aby bylo možné exponent zobrazit jako celé kladné číslo v sedmi bitech, je ,\_j)ro zobrazení uvazovàna hodnota e + 64.

Konverzní program pro převod reálných čísel z P-soustavy do Q-soustavy je mozné popsat následovnym postupem:

1. Načtení základu výchozí soustavy P, cílové soustavy Q a převáděného čísla do proměnné A\$ (fàdky 20 az 30). V uvedeném programu Ize zadat maximální řád soustavy (P nebo Q) 16. Program Ize rozšířit zvětšením počtu symbolů v příkaze DATA a zmènou homi meze v cyklech podprogramù 210 a 230.

2. Nulování poli X\$, Z\$ (řádek 35).

3. Naplnění pole X\$ jednotlivými číslicemi řetězce AS a nalezení počtu číslic zlomkové části M (řádky 40 az 55).

4. Naplnění pole Y číselnými hodnotami, které odpovídají jednotlivým číslicím (řádky 65 až 75).

5. Výpočet celé části CC v desítkové soustavě (fàdek 80).

$$
CC = \sum_{i=M+1}^{N} Y_i \cdot P^i
$$

6. Výpočet zlomkové části ZC v desítkové soustavě (řádek 85).

$$
ZC = \sum_{i=1}^{M} Y_i \cdot P^{-i}
$$

7. Naplnèni pole XS hodnotami, které odpovidaji jednotlivým číslicím celé části čísla, vyjádřeného v soustavè Q (ràdky 90 az 130). Jednotlivé cislice jsou ziskàny jako posloupnost zbytkù pfi postupném dělení celých částí základem číselné soustavy Q.

8. Naplnèni pole ZS hodnotami, které odpovidaji õíslicím zlomkové õásti v soustavè Q (fàdky 135 az 180). Jednotlivé õíslice jsou ziskàny jako posloupnost celych õásti souõinú zlomkovych õásti a základu õíselné soustavy Q.

#### 9. Tisk výsledků (řádky 185 až 200).

V bodech ozn. 4, 5, 6 je provàdèna konverze zadaného õísla z P-soustavy do desitkové sous-tavy a v bodech 7,8 je vypoõítané õíslo pfevádèno z desitkové soustavy do Q-soustavy. Vèechny vypoõty jsou provàdèny v desitkové aritmetice. Příklady výsledků, získaných programem, jsou uvedeny v tabulce:

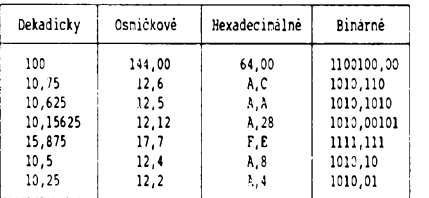

Program pro převod reálných čísel do formátu v pohyblivé řádové čárce má tyto části:

I. Nacteni pfevàdèného disia CS, zadaného <sup>v</sup> desitkové soustavè (fàdek 10).

2. Větvení programu podle hodnoty  $C = | CS|$ :

-je-li C>1, program pokracuje na fàdku 20,

-je-li C=1, program pokracuje na fàdku 50, -je-li C<1, program pokracuje na fàdku 40,

 $(i$ ádky 15 až 25).

3. Na fàdku 20 zacinà vypocet exponentu pro C>1. Je hledán kladný exponent IE čísla 2, pro ktery piati:

#### $2^{\text{IE}} < C < 2^{\text{IE} + 1}$

#### (řádky 20 až 35).

4. Na fàdku 40 zacinà vypocet exponentu pro C<1. Je hledàn zàpornÿ exponent IE, pro kterÿ by piatii stejnÿ vztah, jako v bodé 3 (fàdky 40 a 45).

5. Připočtením čísla 128 k exponentu je pro záporná čísla zajištěno zanesení hodnoty 1 do znaménkového bitu (fádek 50).

6. Od fàdku 55 zacinà vypocet dvou bajtù mantisy (fàdky 55 az 70). Kazdÿ bajt mantisy je pocitàn zvlàstnim podprogramem, ktery zacinà na fàdku 85. Do podprogramu se přenáší převáděné číslo (resp. jeho zbylà càst pro vypocet druhého bajtu) a nejbliže vyšší mocnina čísla 2, s níž se toto číslo pfi vÿpoctu porovnává. V ràmei podprogramu se realizuje:

- nulovàni pole MK (fàdek 85),

- stanoveni prvkù pole MK, které jsou absolutni hodnoty nenulových exponentů čísla 2 (řádky 90 az 100),

- z hodnot pole MK je vypočten 1 bajt mantisy podle vztahu:

$$
MT = \sum_{i=1}^{k-1} 2^{8-MKi}
$$

(fàdek 105).

7. Tisk vÿslednÿch 3 bajtù jako desítkovych õísel (fàdek 75).

#### **Priklady konverze** *¡sou uvedeny v tabulce:*

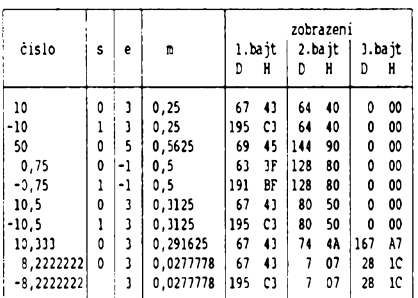

#### **Vÿpisy programu:**

<sup>2</sup> REM\*\*1\*\*\*\*\*\*\*\*\*\*\*\*\*\*\*\*\*\*\*\*\*\*\*\*\*\*\*\*\*\*\*\*\*\*\*\*\*\*\*\*\*\*\*\*\*\*\*\*\* 3 REM

4 REM

5 DIM MK(50)

10 INPUT "ZADEJ CISLO:";CS

15 C=ABS(CS): IE=O:IF C<1 THEN GOTO 49

20 IE=64

- 25 IF C=1 THEN GOTO 50
- 30 C=C/2: IE=IE+1: IF C >=2 THEN GOTO 30
- 35 GOTO 50
- 40 IE=64: IF C=0 THEN GOTO 75 45 C=C\*2: IE=IE-1: IF <sup>C</sup> <sup>&</sup>lt; 1 THEN GOTO 45
- 50 IF CS <0 THEN IE=IE+128
- 55 Ml=0: M2=0: C=C-1: IF C=0 THEN GOTO 75
- 60 DS=1: MT=M1: GOSUB 85: M1=MT
- 65 IF <sup>C</sup> <sup>&</sup>lt; IE-16 THEN GOTO 75
- 70 MT=M2: GOSUB 85: M2=MT <sup>75</sup> PRINT "BADANE CISLO:",,CS
- 
- 76 PRINT "KOD ZNAMENKA A EXPONENTU:", IE
- 77 PRINT "KOD PRVNIHO BYTU MANTISY:",M1<br>78 PRINT "KOD DRUHEHO BYTU MANTISY:".M2
- 80 STOP
- 85 K=l: M=l: FOR 1=1 TO 50: MK(I)=0: NEXT I
- 90 DS=DS/2: IF <sup>C</sup> <sup>&</sup>lt; DS THEN GOTO 100 95 C=C-DS: MK(K)=M: K=K+1: IF C <sup>&</sup>lt; IE-16 THEN GOTO 105
- 
- 100 M=M+1: IF <sup>M</sup> =< 8 THEN GOTO 90
- <sup>105</sup> MT=0: FOR 1=1 TO K-l: MT=MT+2'(8-MK(I)): NEXT <sup>I</sup>
- 110 RETURN
- <sup>0</sup> rem\*\*\*\*\*\*\*\*\*\*\*\*\*\*\*\*\*\*\*\*\*\*\*\*\*\*\*\*\*\*\*\*\*\*\*\*\*\*\*\*\*\*\*\*\*\*\*\*\*
- 1 REM PREVOD REALNYCH CISEL Z P-SCUSTAVY DO Q-SOUSTAVY
- <sup>2</sup> rem\*"\*\*\*\*\*\*\*\*<sup>1</sup> \*\*\*\*\*\*\*\*\*\*\*\*\*\*\*\*\*\*\*\*\*\*\*\*\*\*\*\*\*\*\*\*\*\*\*\*\*
- 3 REM 4 REM
- <sup>5</sup> DIM Y(40): DIM X\$(40): DIM Z\$(40)
- 10 DATA A,B,C,D,E,F
- 
- 
- 15 FOR I=1 TO 6:READ HZ\$(I): NEXT I<br>20 INPUT "ZADEJ ZAKLAD VYCHOZI SOUSTAVY:";P<br>25 INPUT "ZADEJ ZAKLAD VYSLEDNE SOUSTAVY";Q
- <sup>30</sup> PRINT "ZADEJ PREVADENE CISLO:":INPUT A\$:N=LEN(A?)
- 35 FOR 1=1 To 40: X\$(I)="0": Z\$(I)="0": Y(I)=0 : NEXT I <sup>40</sup> IX=1: FOR I=N TO <sup>1</sup> STEP -1 :Z\$=MID\$(A\$,1,1): IF Z\$="."
- 
- THEN GCTO 59 45 X\$(IX)=Z\$:IX=IX+1:GCTO 55
- 50 M=N-I
- 55 NEXT I
- 60 IF M>0 THEN N=N-1
- <sup>65</sup> FCR 1=1 TO N:Y(I)=VAL(X\$(I)):IF X\$(I)="0" THEN GOTO <sup>75</sup>
- 70 IF Y(I)=0 THEN GCSUB 210 75 NEXT I
- *Amatérika* ADIO

**139**

<sup>0</sup> REM\*\*\*\*\*\*\*\*\*\*\*\*\*\*\*\*\*\*\*\*\*\*\*\*\*\*\*\*\*\*\*\*\*\*\*\*\*\*\*\*\*\*\*\* <sup>11</sup>\*\*\*\*\*\*\* 1 REM PREVOD REALNYCH CISEL DO FORMATO V POHYBLIVE RADOVE CARCE

80 CC=Y(N):FOR I=N-1 TO M+1 STEP -2:CC=CC+P+Y(I):NEXT I<br>81 IF M=0 THEN GOTO 90 81 IF M=0 THEN GOTO 90<br>85 ZC=Y(1):FOR I=2 TO !  $ZC=Y(1)$ : FOR I=2 TO M:  $ZC=ZC/P+Y(1)$ : NEXT I:  $ZC=ZC/P$ <br>86 PRINT CC ZC PRINT CC, ZC 90 K=1:  $P=INT(CC/Q)$ :  $PC=CC-PM*Q$ <br>95 XS(K)=STRS(PC)  $X\$  $(K)=STRS(PC)$  IF PC<10 THEN GOTO 115 GOSUB 230: I\$(K)=R\$: GOTO 120 <sup>110</sup> PM=INT(CC/Q): PC=CC-PM'Q: X\$(K)=STR\$(PC) IF PM<Q THEN GOTO 125 CC=PM: CC=PM: K=K+1:GOTO 110 K=K+1:PC=PM:X\$(K)=STR\$(PM): IF PC<10 THEN GOTO 135 GOS'JB 230: X\$(K)=R\$ 135 N=1 140 PM=ZC\*Q PZ=INT(PM):Z\$(N)=STR\$(PZ): IF PZ <sup>&</sup>lt; 10 THEN GOTO 155 PC=PZ: GOS'JB 230: Z\$(N)=R\$ IF PM<1 THEN GOTO 170 205 STOP

#### **Lukas Peterka**

Na nasem trhu je 16-pólová svérka SON-DA 16 (výrobce Aritma Praha). Je tedy možná stavba logické nàsuvné sondy (logie clip), popsané např. v [1] a [2]. Zapojení sondy je triviální: 16 diod LED, 16 tranzistorù nebo invertorù a diodová logika vyhledávající napájení a zem. Naskytà se ale otàzka, zda pouziti 32 diod V tomto obvodu není pfehna-.<br>ně univerzální vzhledem k současnému sortimentu logických IO. Umístění vývodů U<sub>CC</sub> a GND u béznych IO v pouzdrech DIL 14 a DIL 16 (podle [3] a [4]) je pfehlednè shrnuto na **obr. <sup>1</sup>** a **obr. 2.** Principiàlné je mozno sondu nasunout libovolnym zpùsobem podle **obr. 3** a **obr. 4.** Z vyobrazeni v [2] je ale zřejmé, že autor předpokládá nasazení sondy ve smyslu číslování vývodů. Je tedy třeba se rozhodnout, zda si ponecháme moznost libovolného nasazení sondy, nebo zda budeme respektovat určitá pravidla, a podle toho upravit zapojení diodové logiky. Mozny vyskyt napájecího napéti a zemé a z toho vyplyvajici pocet diod v zàvislosti na zpùsobu nasazeni sondy je usporádán v **Tab. 1.** Úpravou (resp. redukcí) zapojení podle 4. fádku této tabulky získáme následující vyhody:

- vyloučení omylu vlivem nesprávného nasazeni sondy,
- snížení počtu diod o 25 ks (z původních 32),
- snížení pracnosti (vrtání 50 děr, pájení 50 bodù),
- možné zmenšeni rozměrů sondy.

#### **Literatura**

- [1] *Hyan, J., T:* Omniskop sonda pro ovéreni cinnosti IO. AR B2/78, s. 70. [2] *Riha, J.:* Násuvná sonda pro IO. AR
- A4/80, s. 130. [3] Pfehled integrovanych obvodú TTL.
- Příloha AR 1981, s. 65 74.<br>Katalog polovodičových so
- [4] Katalog polovodičových součástek TESLA
- *Tab. 1. Napájecí phvody v závislosti na nasunutí sondy* (909-T<sup>1</sup> )

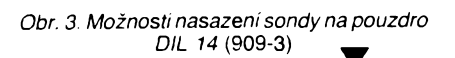

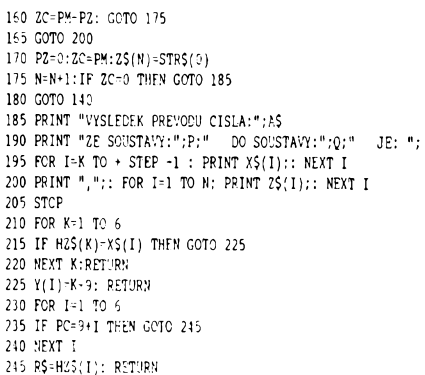

## **ÚPRAVA NÁSUVNÉ SONDY**

*Ucc* nnnnnnn *7442,151,192...* u u u u u u *GND GND* nnnnannn *7475,83,141,96* u u u u u u u *Ucc GND* n n n n n n n *7476* u <del>u u u u u</del> *Ucc*

- *Ucc* n n n n n n *7400...* u u u u u u *GND GND* n n n n n n *7473* u u u u u u *Ucc GND*  $n n$ *= 74 81* u u u u u u *Ucc GND* n n n n n n *7490,93* <del>ם ה'ת ת ת ת</del> *Ucc*
- *Obr. 1. Umísténí vyvodù Ucc a GND u 10 V pouzdrech DIL 14* (909-1)

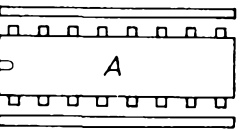

| <u>.</u><br>R |  |                                 |  |  |  |  |
|---------------|--|---------------------------------|--|--|--|--|
|               |  | <del>ם פיטושים של פיטומים</del> |  |  |  |  |
|               |  |                                 |  |  |  |  |

*Obr. 2. Umísténí vyvodù Ucç a GND u IO* Obr. 4. Moznosti nasazeni sondy na pouzdro *V pouzdrech DIL 16 (909-2)* DIL 16 (909-4)

| DIL14 (obr. 3) DIL16 (obr. 4) | Způsob nasazení sondy | Možný výskyt<br>U <sub>CC</sub> (+) a GND ( <b>∘</b> )                                                     | Potřebný<br>počet<br>diod |
|-------------------------------|-----------------------|----------------------------------------------------------------------------------------------------|---------------------------|
| A,B,C,D                       | A,B                   | <u>n n n n</u><br>$\frac{1}{6}$ $\frac{1}{6}$<br>$\dot{\mathbf{o}}$<br>$\Omega$<br>$\circ$<br>$\circ$<br>П | 20                        |
| A, B                          | A,B                   | n<br><u>. டி. ப</u><br>п<br>$\overline{6}$ o<br>$\Omega$<br>٥<br>؋<br>유<br>유<br>П                          | 14                        |
| A, C                          | A                     | n<br>п<br>$\circ$<br>$\circ$<br>ം<br>٥<br>₽<br>U                                                           | 10                        |
| Α                             | A                     | n<br>п.<br>n.<br>п.<br>0 <sub>o</sub><br>П                                                                 |                           |

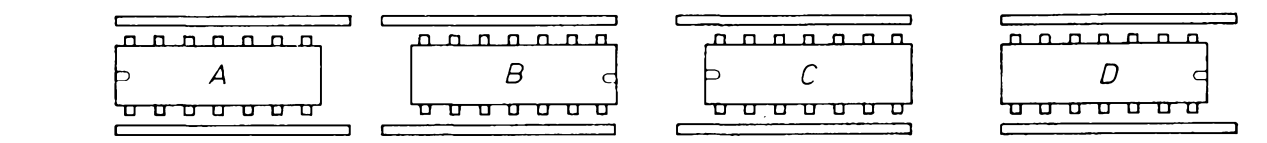

**140**

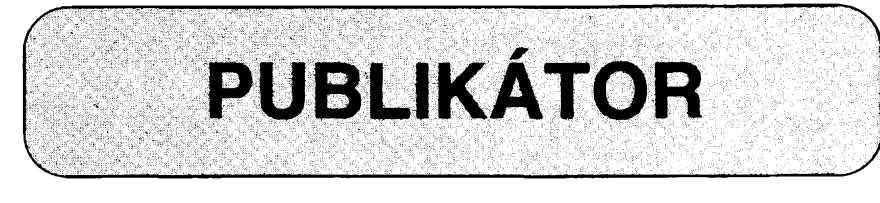

#### **Ing. Vojtech Ludl,** *Dvofakova 344, 39701 Pisek*

#### **Tento program znacne ulehci praci jednak tèm, kteri publikuji programy ve strojovem kodu formou vypisu, jednak tern, kteri z takového vypisu porizuji program do pocitace.**

Program PUBLIKÁTOR pořídíme na pásku tímto způsobem: Do počítače ho nat'ukáme podle vypisu **(Vÿpis 1)** a pak ho ulçžíme na pásku příkazem SAVE "PUBLI-KATOR" LINE 9999.

Pouzití Publikátoru je jednoduché: Nejprve nahrajeme z pásky do počítače pro-

 $\bar{.}$ 

gram PUBLIKATOR, ten se sám spustí, a dále se ridirne pokyny z obrazovky. Nainstalujeme tiskárnu, nahrajeme do počítače strojový program, který chceme publikovat, a zadáme prikaz RUN. Publikátor se nás zeptá na počáteční adresu publikovaného programu a jeho délku a pak vytiskne na

tiskàrnè program v BASICu, kterÿ je jiz mozné publikovat. Tento vytisténÿ program umožní uživatelům uložit data do počítače běžným způsobem, tj. pomocí příkazu READ a DATA.

Hlavni vÿhody pouzití programu PUBLI-KÁTOR jsou dvé:

1) Autor strojového programu nemusí po jeho odladéní upravovat data do tabulky, kterou by po vytisténí publikoval; jeho práce vlastné koncí odladënim strojového programu, protože jeho další úprava (převod do formy, vhodné k publikování) je automatizována.

2) Uživatelé zveřejněného strojového programu mají po starostech s chybami v přepisování dat do pocitace (preklepy), nebof Publikátor opatří data kontrolními součty. V prípadé chyby v prepisování dat oznámí, na které řádce je chyba a uživatel má možnost chybu opravit. V případě bezchybně zapsanÿch dat je strojovÿ program automa-

**Vÿpis 1.** Publikátor (943-V1) **Vÿpis** 2. Priklad programu vytvoreného Publikâtorem (943-V2)

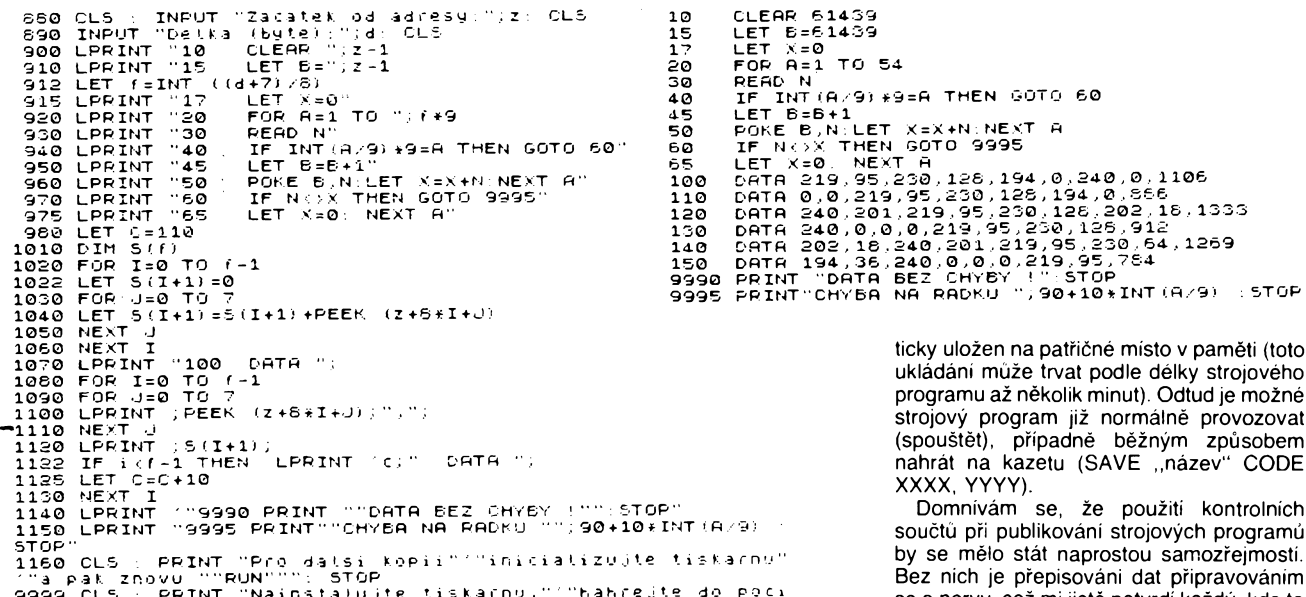

9999 CLS PRINT "N **RUN**

se o nervy, coz mi jisté potvrdi kazdy, kdo to jednou zkusil.

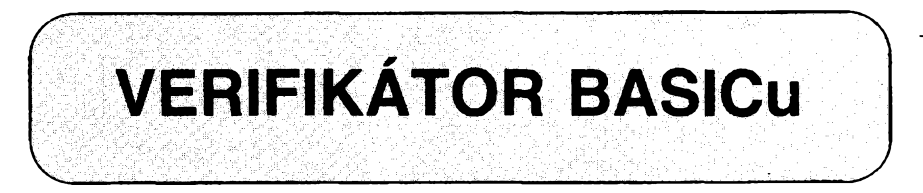

**Ing. Pavel ârubar,** *Budisovská 855, 74901 Vitkov*

**U dlouhÿch programu v BASICu ruenè vklàdanÿch do Spectra je vysokà pravdèpodobnost preklepu nebo chyby z necitelnosti predlohy. Odstranéni tèchto chyb se znacnë zjednodusi, byl-li program doplnèn Verifikâtorem BASICu.**

K prověřovanému programu, který nesmí obsahovat řádky 1 až 3, připíšeme nebo prihrajeme Verifikátor BASICu a spustime jej příkazem RUN 3. Řízení převezme strojová rutina Kodér, která nejprve smaže "rodny' řádek č. 3 a na jeho místo vloží řádek s prikazem REM doplnénÿm kontrolními kódy pro kazdÿ rádek programu. Kontrolní kód je reprezentován písmenem *A..P* a doplñuje soucet vsech bajtú daného rádku na číslo dělitelné šestnácti.

Takto vybavenÿ program pak múzeme vytisknout a publikovat. Uzivatel jej po prepsání do počítače nejprve ověří příkazem RUN, kterÿ zavede a spustí rutinu Verifikátor. Ověřování může skončit třemi způsoby:

1) Kontrolní součet některého řádku nesouhlasí. Podezřelý řádek se automaticky vyedituje a je treba jej opravit. Kromè preklepu ve vyeditovaném rádku mûze bÿt pricinou i vynechání předchozího řádku nebo chyba v rádku 3.

2) Verifikace skonci zpràvou *8 End of file.* To znamenà, ze dosud napsané ràdky jsou bez chyby, ale program neni kompletni.

3) Zpràva *0 O.K.* znamenà, ze program je bez chyb. Sfastny uzivatel ted' mùze vymazat řádky 1, 2 a 3 a směle vyzkoušet nový program.

**Vÿpis 1.** Verifikátor BASICu (944-V1)

ue <sup>r</sup> i <sup>f</sup>i Kà tor BRSICU 1 LET A\$="210400CD6E19D5DDE17<br>EFE403042FD7710235E83FD730F23463<br>0234E810C23087ECDB61820043EFR804<br>7088610F00D20ED23DD23DD8604E60F2<br>8CE21B412E52A3DSCE5217F10E6E415CFF<br>D5C3E07C33B0FDD7E05FE0DC2E415CFF PRODUCED AND READ AND READ AND READ AND THE TIME IN THE TIME PART OF THE TIME IN THE TIME IS LET PEP 10 LET PEP 11 18 LET PEP 12<br>
1.12,13,14,15: LET P= 23296: FOR P.16<br>
NAL AS (N) + VAL AS (N+1): LET P= P+1<br>
: NEXT N+1 = 2  $\frac{\mathbf{A}/4}{10}$  (*Amatérike*:  $\mathbf{A}$  ) (ii) **141**

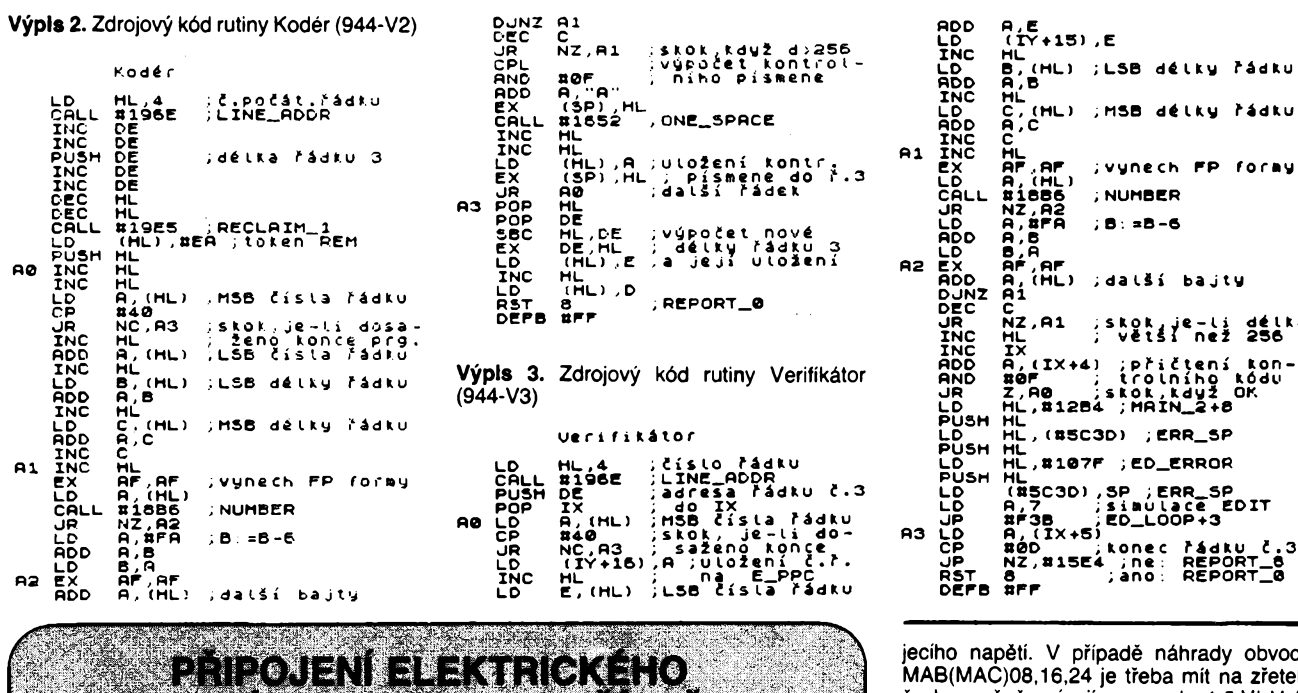

**RNDr. Vaclav Krejzlik,** *Stavitelskà 8, 160 00 Praha 6* **Ing. Oldrich Holub,** *Dobrovského 830, 250 82 Ùvaiy*

**PSACÍHO STROJE K POCÍTAÓI**

**Pro tisk textu z pocitace jsme vyuzili elektronicky psaci stroj JUKI 2200. Vzhiedem ktomu, ze zabudovany paralelni stykovy obvod neovlàdà tisk diakritickych znaku, doplnili jsme psaci stroj elektronickym modulem, ktery to umoznuje. Nasledujici zapojeni je po modifikaci vhodné napr. <sup>i</sup> pro v ÖSSR rozsirené elektronické psaci stroje Robotron (typy 6011,6120,6125,6130), z nichz nékteré nebyly vybaveny stykovymi obvody.**

S ohledem na snadné připojení jsme zvolili sériové rozhraní. Princip zapojeni je na **obr. 1.** Ridici bajt, odpovídající stisknutí příslušného znaku, je vyslán do sériově--paralelního prevodníku. Jeho vystupy jsou pripojeny k volbé príslusného elektronického spínače. Zvolený spínač pak spojí příslušný bod v průsečíku řádků a sloupců klávesnice.

**(942-1)**

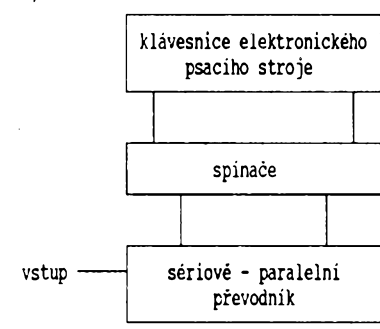

*Obr. 1. Blokové schèma (942-1)*

Podrobné schèma je na **obr. 2.** Ovládání celého modulu je pouze 3 linkami - data, hodiny a potvrzení. Vzestupnou hranou hodin se zapisuje nastavená úroveñ na vstupu IO1. Vystupy Q1 az Q3 slouzi pro vybér adresy kanálu spinače (společné pro IO4 až IO11 ), vystupy 04 az Q6 vybírají multiplexer IO4 az 1011, jehoz vybérovy vstup ovládá IO2. Aby nedocházelo ke spínání béhem prenosu fídicího bajtu do 101, je vybér multi-

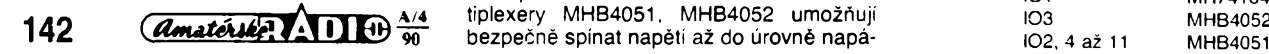

 $C H C$ *CHO* Δ1 Δź  $104$ R)  $CH<sub>2</sub>$ *CH7* R4  $R5 \cdot R11$  $R<sub>1</sub>$  $\frac{Q}{Q}$  $\mathcal{C}$ СНС: *CHC1*  $101$ **DATA** Ō.  $\frac{9}{2}$  $\overline{CH1}$ A0 AO<br>A1  $\overline{CHO}$  $\alpha$ Ċ Ò5<br>Qé ő 22  $CLK$ 42 *CHC8*  $\tilde{Q}$  $\mathbf{C}^{\circ}$  $102$  $105$  $\bar{\mathcal{Q}}$  $CH<sub>7</sub>$  $CH7$ ACK b FN FΛ CHC CHC<sub>2</sub>  $R3$  $(KB$  III  $AO$ 2CHO<br>2CH1<br>2CH2<br>2CH3  $\ddot{\circ}$  $(SHIFT)$ ĀĆ  $CHO$  $K$ RII ⊿7  $0+5V$ 42 Бсно IC<sub>3</sub> -сно  $i\Omega t$  $\frac{1}{\sqrt{2}}$  $1CH1$  $CH<sub>7</sub>$  $7CH2$  $1CH$ ا ۱۶ س FΝ  $CHCE$  $1CHC$  $942/2$ 

*Obr. 2. Schèma zapojeni sériového rozhraní (942-2)*

plexeru řízen vstupem ACK (aktivní úroveň L). Pro rychly tisk prerazovanych znakú (napr. velká písmena) je dalsí vystup 08 obvodu IO1 využit pro ovládání přeřaďovače (SHIFT) přes IO3. V našem případě jsme museli řešit ještě ovládání dalšího přepínače (KB II), ktery ovládá tretí vyznam kláves a tím diakritické znaky (háček, čárka, kroužek). To je úkolem vystupu Q7. Obvod IO3 je zapojen jako dva nezávislé spínače vzhledem k nedostupnosti obvodu MHB4066. Pouzité multiplexery MHB4051, MHB4052 umozñují

programové pauzy, aby doslo k ustálení dat (pred potvrzením) a k oddélení vice znakú (po potvrzení).

#### **Seznam soucàstek:**

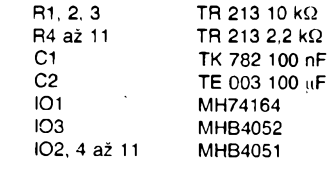

jecího napéti. V prípadé náhrady obvody MAB(MAC)08,16,24 je treba mit na zreteli, *te* bezpeéné spínají pouze do 1,5 V! Velikost ploéného spoje a usporádání souéástek jsou závislé na prostoru, ktery je v elektronickém psacím stroji k dispozici, proto vykres ploéného spoje nepfikládáme.

Ovládací program pfedpokládá na vstupu bajt v prezentaci ASCII éi jiné, vystupem je tisk znaku. V našem případě jsme řešili tisk českých znaků složením diakritických znamének s pozadovanym znakem. Normální znaky se tisknou vysláním jednoho bajtu, ktery sepne prísluánou klávesu. Znaky s diakritickymi znaménky se tisknou vysláním sekvence 2 či 3 bajtů. Při psaní programu nesmíme zapomenout na potrebné

# **(TURBO) PROLOG**

#### *(Pokracování)* **Ing. Karel David,** *<sup>U</sup> méèické tvrze 302, <sup>391</sup> <sup>56</sup> Tábor <sup>4</sup>*

#### **Readterm(J,T)**

- přečte jakýkoli záznam zapsaný predikátem write. ,,J" je jmeno domeny, popisujici term ,,T". Term musi obsahovat volne proměnné pro příjem obsahu. Tímto predikátem je umožněn přístup k souborům.

#### **File str(Jm,X)**

- predikát přečte ze souboru Jm posloupnost max. 64 kB znaků, dokud nenajde znak "CTRL Z" (t.j. konec souboru). Proměnná X musi byt volna a typu symbol nebo spi§e řetězec, aby nebyla zbytečně obsazována tabulka symbolů. Obsah souboru Jm j**e** přenesen do proměnné X.

#### **5.2 Predikáty pro zápis**

#### **Write(seznam argumentù)**

wrne seznam argumentu)<br>– predikát může mít libovolný počet argu-<br>mentů, kterými mohou být konstanty nebo vázané proměnné. Vyskytne-li se v řetězci ESCAPE sekvence∖n, přejde zápis na nový řádek. Přechod na nový řádek Ize rovněž zajistit pomocí samostatného predikátú ni (t.j. newline), kterÿ bÿvà pouÈíván spolu s write.

#### **\_Writef(Formàtovÿ\_\_retëzec,seznamargumentù)**

- formâtovÿ Fetézec zde má podobnÿ vÿznam jako ve Fortranu. Argumenty musejí bÿt bud' konstanty nebo vázané promënné patřící k doménám standardního typu. Formátovací řetězec obsahuje řádné znaky, které jsou tisknuty bez modifikace a tzv. specifikâtory, které mají formální tvar: **jm|. ¡d:**

kde hranaté závorky nejsou souèástí specifikátoru, ale znaci nepovinnost ùdaje. Znak "%" identifikuje specifikátor. Pokud je za nim uveden znak , -", je obsah pole zarovnáván zleva (implicitni zarovnání je zprava). Znak "m" představuje celé číslo, které udává délku pole, do kterého bude argument<br>zapsán. Znak "d" určuje u čísel počet tištěných míst za desetinnou tečkou a u znakových argumentů určuje počet znaků z řetëzce zleva, které maji bÿt vytistëny. Znak ,,d" mùze bÿt doplnën kvalifikaci, ji± tvori jedno z pismen ,,e,f,g" s vÿznamem: <sup>e</sup> ... real õíslo <sup>v</sup> exponenciálním tvaru

f... real õíslo <sup>v</sup> dekadické notaci

<sup>g</sup> ... real õíslo tisknuté <sup>v</sup> nejkratëim tvaru

#### *Pfiklad:*

writef(,,Jméno=%3.1. Příjmení=%-10, Věk = %2 \n,J,P,V) způsobí tisky typu: *Jméno- J. Pfíjmení- Novácková, Vék = 15*

*Jméno= I. Pfíjmení- Doubek, Vék = 9*

#### **5.3 Predikáty pro manipolaci se soubory**

Čtení zajišťuje PROLOG přes aktuální vstupní zařízení a zápis přes aktuální vý stupní zařízení. Běžně je jako vstupní zařízení pouzívána klávesnice a jako vÿstupni zařízení obrazovka. Aktuální zařízení Ize kdykoliv zmênit béhem programu.

Před vlastní prací se souborem musí být každý soubor otevřen. Po ukončení práce se souborem musí být soubor uzavřen, kromě souboru otevřeného pro čtení, jinak je příslušný soubor ztracen. Jakmile je soubor otevřen, propojí PROLOG symbolické jméno se skutečným jménem, jež používá operadni system. Symbolicke jmeno musi zacinat malym pismenem a musi se nachazet v deklaraci domény typu file. Předem jsou definována čtyři jména, která není dovoleno v deklaracich pouzivat, a to: printer, screen, keyboard a com1. Skutečné jméno je řetězec znaků odpovídající konvencím operačního systému, uzavřený mezi apostrofy.

#### **Standardní predikáty pro práci se soubory**

#### **openread(symbjméno, Skutjméno)**

- souborje otevFen pro ótení <sup>a</sup> <sup>v</sup> programu se na néj provádí odkaz pres symbolické jméno. Není-li soubor nalezen, vede predikát k hodnocení "fail".

#### **openwrite(symbjméno,Skutjméno)**

- soubor je otevren pro zápis. Existuje-li jiz soubor téhoz jména, je tentó soubor zruéen. Jinak je vytvoren novy soubor.

**openappend(symbjméno,Skutjméno)** - soubor je otevren pro rozéirování souboru.

#### **openmodify(symbjméno,Skutjméno)**

- souborje otevren pro ótení <sup>i</sup> zápis. Pouzívá se ve spojení se standardním predifikátem "filepos" k přímému přístupu.

#### **closeFile(symbjméno)**

- soubor je uzavren.

#### **readdevice(symbjméno)**

- urcuje nové aktuální vstupní zarízení <sup>a</sup> otevírá na něm příslušný soubor pro čtení.

#### **wrltedevice(symbjméno)**

- prirazuje nové aktuální vystupní zarízení uróené udanym souborem a otevírá ho pro zápis či rozšířování.

#### **existFile(Skutjméno)**

- existuje-li soubor, je predikát hodnocen jako úspéény. Neexistuje-li, nebo je to syntakticky chybné jméno či obsahuje-li znaky hvézdiókové konvence, vede k hodnocení "fail".

#### **DeleteFlle(Skutjméno)**

- pokud soubor existuje, je zruéen. Jinak je hlásena chyba.

#### **renameFile(StaréJm,NovéJm)**

provádí přejmenování souboru novým jménem. Nové jméno jiz nesmí existovat, jinak je predikát hodnocen "fail".

#### **6. Práce s bází dat**

Souhrn faktů v PROLOGu představuje jakousi relační databázi. Samotný jazyk je koncipován jako účinný konverzační prostředek pro práci s dynamickými databázemi. Ztotozñovací mechanismus vybírá vhodné fakty a prirazuje je promènnÿm: trasovaci mechanismus pak vyhledává všechna možná reseni.

Systém prohledávání faktù v programu by byl strnulÿ, kdyby jakoukoliv zménu faktù byl schopen zachytit jen za cenu nového překladu. Proto je v PROLOGu umoznëno vytváret a pouzivat dynamické databáze bëhem chodu programu. Predikáty dynamické databáze se musejí nacházet v databázové sekci a jejich jména nesmëji jiz bÿt pouzita v predikátové sekci. Pro práci s databázemi slouzí celkem pët predikátú:

- <sup>1</sup> .) **asserta(fakt) -** vkládá dany fakt pred ostatní fakty prísluéného predikátú. Dany fakt musí byl term nálezející k doménovému typu "dbasedom", který je<br>automaticky vnitřně generován.
- <sup>2</sup> .) **assertz(fakt) -** ukládá dany fakt za ostatní fakty příslušného predikátu.
- <sup>3</sup> .) **retract(fakt) -** ruéí dany fakt <sup>v</sup> databázi.

Uvedené predikáty pracovaly s databázi uvnítr paméti RAM. Databázi na vnéjsích pamétech zprístupñují zbyvající dva predikáty:

#### 4 .) **consult("SkutJménoSouboru")**

- <sup>z</sup> textového souboru jsou do vnitrní paméti natazeny databáze údaje k odpovídajícím databázovym predikátúm.
- <sup>5</sup> .) **save("SkutJménoSouboru") -**celá databáze je ulozena na vnéjsí diskovou paměť jako textový soubor udaného jména.

Vytvoříme-li si v jednom programu např. databázi podnikú s pouzitím predikátú ,,podnik(název,sídlo)", pak tuto databázi müzeme uložit příkazem:

**"Goal:" save("podniky.dtb")**

Pokud tuto databázi budeme potřebovat v jiném programu, pouzijeme v ném bud' príkaz:

- $\frac{1}{2}$ **consult(,,podniky.dtb")**
- 

nebo ho imitujeme programem: **/\* natazení databáze\*/**

- **domains**
	- **název,sídlo = string**
	- **file = podniky**
	- **véta = podnik(název,sídlo)**
- **database**
- **podnik(název,sídlo)**
- **predicates**
- **daléívéta(file)**
- **natáhni(string) clauses**
- **natáhni(Jmsoub) if openread(podniky,Jmsoub),**
- **readdevice(podniky), daléívéta(podniky)**
- **and readterm(dbasedom,Term) and assertz(Term), fail.**
- **natáhni(\_\_):- eof(podniky). daléívéta( ).**
	-
- **daléí véta(Soubor):- not(eof(Soubor)), daléívéta(Soubor).**

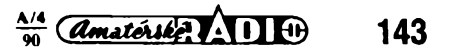

Smysl použitých predikátů je v podstatě jasny. Posloupnost dvou klauzuli dalsiveta, jez zpusobuji rekurzi, slouzi k cyklickemu čtení vět ze souboru predikátem "readterm", dokud nenastane konec souboru. Celá databáze ze souboru na disku je načtena do vnitřní paměti a je přístupná přes databázové predikáty. Pak je možno po výzvě "Goal:" se ptát pomocí databázového predikatu podnik(X,Y):

**"Goal:" podnik(P, "tabor") P = "madeta" P = "jiskra" 2 solutions**

#### 7. Aritmetika

PROLOG umí provádét bézné aritmetické operace: unární plus a minus, funkce div a mod, násobení a dèlení, secítání a odecitání. Je mozné vyuzivat matematickÿch funkcí:  $abs(X)$ ,  $sin(X)$ ,  $cos(X)$ ,  $tan(X)$ ,  $ln(X)$ , log(X) a sqrt(X). Kromé nich existují jestè dalsí logické funkce, které pracují s jednotlivÿmi bity.

Pro promènné v aritmetickÿch vÿrazech a funkcich piati, ze museji bÿt vázané, jinak je hlášena výpočetní chyba.

*Priklad:*

Je-li v klauzuli uvedena posloupnost subúkolù:

**readint(X),Y= -(X+log(T))\*2 + 5 mod 2, write("Vysl=",Y)**

pak při ztotožnění  $T = 10$  dostaneme výsledek:

**"Vysl -5"**

Je-li promënnà T volnà, je hlâsena chyba.

Pro zobrazování relaci mezi atomy je možné použít následujících operátorů:  $\langle$  > nebo  $\rangle$  <  $\langle$  =,  $\rangle$  a <. Je nutno si však uvědomit, že zápis  $.X = A+5$ " není přiřazovacim prikazem v obvyklém smyslu, tak jak je pouzíván v jinÿch programovacich jazycich.

Je-li proměnná "X" volná, přiřadí se jí hodnota výrazu "A+5" (viz ztotožňovací mechanismus). Je-li proměnná "X" vázaná, pokračuje výpočet dále jen v případě, že v proměnné "X" je uložena právě hodnota "A+5". Není-li tomu tak, nelze úkol splnit a vÿsledek ùkolu (jimz je splnëni rovnice) je "ALSE". Zápis "N = N+1" není tedy xápisem inkrementace "N", ale vede vždy k výsledku "Fail" a nastává zpětné trasování.

Pro dûkladné osvëtleni moznosti jazyka by bylo vhodné dále uvést moznosti grafiky, spolupráce s programy zapsanými v jiných programovacich jazycich, spojování modulù s vyuzitím globálních predikátú a vysvétlení pouzití rùznÿch funkci, coz je obzvlásté bohatá kapitola.

Některé jednodušší funkce - predikáty byly uvedeny. Chování mnoha funkci závisí na tom, zda argumenty funkcí jsou volné či vázané proménné, pokud ovsem je definicí funkce tato kombinace dovolena. Vidéli jsme, že matematické funkce mohou pracovat jen s vázanymi promënnÿmi. Napr.:

**"Goal:" cursor(3,19)**

posílá kurzor na dvacátý sloupec čtvrtého rádku, zatímco úkol:

**"Goal:" cursor(Y,X) "Y3 ,X19**

vrátí ve volnÿch proménnÿch ,,X,Y" souradnice mista, na kterém se kurzor právé nachází. Tato vlastnost činí PROLOG přitažlivým, ale i náročným na zvládnutí.

Tento článek není úplným popisem jazyka. Chce jen ukázat základní rysy jazyka a jeho odlišnosti od běžných programovacích jazyků, což je ukázáno především na vÿznamu volnÿch a vàzanÿch proménnÿch, mechanismu zpétného trasování a predikátú pro jeho řízení. Těm zájemcům, kteří dosud o PROLOGu jen slyseli a nemëli moznost se s ním blíže seznámit, snad bude tento článek pro informaci stačit. Lze jen doufat, že s přibÿvajicim rozsírením mikropocítacú mezi mládezí se stanou dostupnÿmi <sup>i</sup> kompilàtory jazyka, aby si kazdÿ, kdo se o PROLOG zajímá, mohl pochopeni jeho mechanismu ovérit na prikladech a zkusenostmi.

Na závěr uvádím několik příkladů. Jedním z nich je použití PROLOGu při řešení logického problému - tzv. zebry. Uvedeným programem (Výpis 1.) nelze řešit všechny typy zeber, obzvlásté ne ty, kde je jednim z prvkù umísténí objektú (obsazení stolu osobami, poradi domú v ulici,...) <sup>a</sup> matematické závislosti mezi objekty, <sup>i</sup> kdyz <sup>i</sup> tyto zebry by bylo možné řešit - rozšířením programu o dalsí predikáty a klauzule.

Tento program, symbolicky nazvanÿ **ZEBRA,** resi zebry, v nichz se vyskytuji tridy objektû, které jsou nazvàny entitami (jména osob, povolání, zálib,...) <sup>a</sup> jez jsou popsâny vztahy mezi jednotlivÿmi objekty (konkrétni jména osob, povolání, zálib). Vztahy mezi objekty jsou popsány jako pozitivni fakta, pokud fakt piati nebo negativni fakta, pokud fakt neplati. Aby program nebyl naprosto triviální a dokâzal rozlisit, ze napr. povolání kuchar se váze k autu Skoda a nikoliv k osobě Škoda, jsou ve vztazích objektů před jejich jmény uvedeny prefixy, které znači pořadí v seznamu, v němž se objekt vyskytuje (t.j. pořadí entity v pomyslné tabulce entit). Ôiselné oznacení se múze zdât màio obecné, je však praktické a navic: slovní prefix a jeho vyhodnocení by bylo na úkor dalsí citelnosti programu.

Uvažujme tedy smyšlené zadání zebry:

Jsou čtyři přátelé, kteří mají 4 různá povolání a každý z nich má vlastní auto. Pan Fialka má fiata, pan Smrček je svářečem, vrâtnÿ jezdi ve volze a topic se vozi v tatre. Dále vime, ze pan Topol neni vrâtnÿm a ze frézar nevlastni simcu. O panu Vavrinovi nevime vùbec nie.

Uvedená fakta ulozime do ASCII souboru (napr. programem **ULOZENI, Vÿpis 2.)** Jinak bychom museli napr. v programu natvrdo uvést příslušné klauzule, či je při každém vyvolání programu znovu zadávat.

Databázový predikát "sez" identifikuje<br>seznam objektů. Predifikáty "positf" a "negati" identifikuji pozitivni nebo negativni vztahy mezi objekty; predikát "seznegst" identifikuje seznam negativních vztahů, příslušející určitému objektu (např. pro vyjádření skutečnosti, že pan Škoda nevlastni ani forda ani volvo). Predikát "stavf" uvádí zjištěné hotové stavy faktů. Po naplnění "tabulky" tohoto predikátú budeme mit hotové réšení. **144** *(Amatérike*) 1140 % ky" tohoto predikátu budeme mít hotové (Pokračování)

Můžeme tedy zadané vědomosti formálně zapsat:

```
sez(1 ,vavrín,smrcek,fialka,topol )
sez(2,írézar,topic,vrátny,svárec )
sez(3,simca,fiat,tatra,volha )
positf(1,3,fialka,fiat)
positf(1,2,smrcek,svárec)
positf(2,3,vrátny,vohla)
positf(2,3,topic,taira)
negatf(1,2,topol,vrátny)
negatf(2,3,frézar,simea)
stavf(vavrín, )
stavf(smrcek, )
stavf(fialka,)
stavf(topol, )
```
Predikát "seznegst" zatím v databázi nenajdeme. Klauzule s tímto predikátem se vytvářejí a ukládají až při běhu programu. A nyní si nacrtneme schèma, které zobrazuje jeden z postupů lidského myšlení při řešení takovéto zebry.

**1 ).** doplníme známé fakty (positi) do stavu faktů (stavf).

**2 .)** pomocí kombinace známych faktú, t.j. toho co platí a neplatí, odvodíme další fakty.<br>Tedy: víme-li, že pan Škoda má škodu, je jasné, že nemůže mít žádné ze zbývajících aut. Víme-li soucasné, ze majitel skodovky nehraje házenou, pak pan Skoda nemúze házenou hrát, atd.

3.) Z nově vzniklých faktů, o nichž víme, že vyjadřují negativní vztah mezi objekty, doplníme prislusné klauzule s predikátem "seznegst".

4.) Je-li příklad řešitelný, najdeme vždy po kazdém sledu téchto krokú alespoñ jeden seznam negativnich faktú, z néhoz Ize odvodit pozitivni fakt. Napr. není-li pan Topol vrátnym, frézarem ani svárecem musí byt topicem.

5 .) S kladnymi fakty vzniklymi v bodé 2.) dostáváme skupinu kladných faktů, s níž pokracujeme od bodu ad 1.) tak dlouho, dokud je v některém výrazu s predikátem<br>,,stavf" v databázi prázdný prvek seznamu.

Pro bližší objasnění jsou níže ve stručnosti popsány funkce hlavních predikátú programu.

**consult -** standardní predikát; nacítá databázi ze souboru do paméti,

- **nelen -** zjistí pocet objektû <sup>v</sup> seznamu entit, **genese -** automaticky vytvárí prázdné klau-
- zule ,,seznegst(..)" podle poctu Entit a Objektú; tyto klazule by bylo mozno ulozit predem do souboru,
- **dopln** doplní pozivitvní fakt do seznamu platných faktů, t.j. vlastně do "výsledkové tabulky",
- **cerpej -** pini dvé funkce:
- a) generuje z daných seznamů všechny mozné kombinace objektú,
- b) odvozuje kladné či záporné fakty z dosud známých faktů.
- **doplnnegst -** doplní negativní fakty do seznamu negativnich stavú podobnÿm mechanismem, jako predikát dopln doplñuje vÿsledné stavy,
- **odvodposit -** ze seznamu negativnich stavů, jež mají vnitřní počet objektů v zadání (t.j. dá se odvodit jméno zbÿvajiciho objektu), vytváří příslušný pozitivní fakt,
- **prazdnatab -** testuje, jestli <sup>v</sup> seznamu konecnÿch stavú (stavf) existuje pràzdnÿ prvek,
- asserti podmínečně zapisuje pozitivní či negativní fakta do databáze, pokud se v ni jesté nevyskytují.

## **Palubní počítač**

#### **Ing. Petr Kessner, Ing. Jan Vomela**

*(Dokonõení)*

#### **Snímac dráhy**

Úkolem snímaóe dráhy je prevést jeji délku na sied impulsù, které jsou dále zpracovány v mikroprocesoru. Místem, kde Ize v automobilu pomèrnè jednoduáe získat informaci o ujeté dráze, je tachometr. Popsaná konstrukce snímače nevyžaduje žádný mechanickÿ zásah do vybavení automobilu; snímač je vložen mezi tachometr a náhon - tvoří jakousi "mezispojku". Výkresy mechanickÿch dílu jsou na obr. 18 az 24.

Bronzové pouzdro (obr. 18) je upraveno z pouzdra, které byvá õasto soucástí ladicích prevodú (ve starÿch prístrojích, popr. prijímaõích). Mohlo by bÿt vyrobeno i ze silonu.

Při výrobě hřídelky (obr. 24) činí největší problémy čtyřhranný otvor, umistěný v její ose. Nejjednodussí je zakoupit ve vÿprodeji tachometr (5 Kčs), z něj hřídelku vyjmout a dodateõné ji upravit podle vÿkresu. Úprava spoõívá ve vybrouéení õtyrhranu na misté "šneku", kterým jsou obyčejně tyto hřídelky zakonêeny. Snímac byl realizován ve dvou vzorcích ze dvou rùznÿch typù vyprodejního tachometru, hřídelky však byly obě stejné.

V prírubách A, B jsou umístény fototranzistor a dioda pro infracervenou cást spektra. Svëtelnÿ tok je preruéován kotouëem s jednim otvorem na obvodu. Impuisy jsou zpracovány v obvodu podle obr. 15, součás-~tky jsou umístény na desee s plosnÿmi spoji ve tvaru mezikruzi a jsou pevnou souëàsti snimače (obr. 33). Malá výstupni impedance, podobné jako u snímaõe prútoku paliva, zvětšuje odolnost vůči případnému vnějšímu ruèeni.

Byl vyzkoušen i další typ snímače dráhy, který však vyžaduje mechanický zásah do tachometru automobilu, při němž se vystavujeme riziku zniõení tachometru. Princip

spočívá v provrtání příruby se závitem spoleóné s pouzdrem <sup>i</sup> hrídelkou. jak ukazuje obr. 25. Fototranzistor a "infradioda" byly do príruby tachometru zalepeny. Rozméry ani přesné umístění otvoru neuvádíme, neboť v rúznych vozech se múze usporádání tachometru lisit. Je treba pamatovat i na zpúsob uchycení tachometru v palubní desce. Na rozdíl od pfedchozího typu snímace získáváme na jednu otácku dva impulsy, coz vyíaduje zaradit do obvodú délicku dvéma.

#### **Stavba a ozivení**

Máme-li hotové mechanické díly palubního počítače včetně desek s plošnými spoji, postupujeme pri montázi takto: Boónici polozíme spodní stranou na vodorovnou podlozku a dovnitř vložíme základní desku s plošnými spoji. Jestliže jsme pracovali pečlivě, deska nemá po svém obvodu zbytecné vúle. Pak přiložíme štítek, označíme otvory<br>o Ø2,1 mm pro svrtání, provrtáme bočnici a z vnitfní strany pripájíme matice M2. Stejně postupujeme při svrtání  $\varnothing$  3,2 mm s chladióem (spodní hrany étítku, bocnice i chladióe musí byt v jedné rovinél). Bocnici, k níz je prisroubován stítek zadní chladič, vložíme na dno spodního krytu tak, aby vyrez pro plochy kabel byl umístěn vzadu, a aby kryt vpředu nepřečníval pres celní étítek. Oznacíme a svrtáme čtyři otvory o  $\oslash$  3,2 mm, určené k upevnění spodního krytu, a z vnitřní strany připájíme opét matice M3. Spodní kryt priéroubujeme, prilozíme vrchní kryt a obdobnym zpúsobem jej pfipevníme. Pak osadíme desky s plosnymi spoji. Nejprve je zkontrolüjeme, zda na nich nejsou nepatricné vodivé mústky, a vyvrtáme díry o Ø 0,8 mm pro vývody součástek (pro tlačítka Isostat o  $\oslash$  1,2 mm) V otvo-

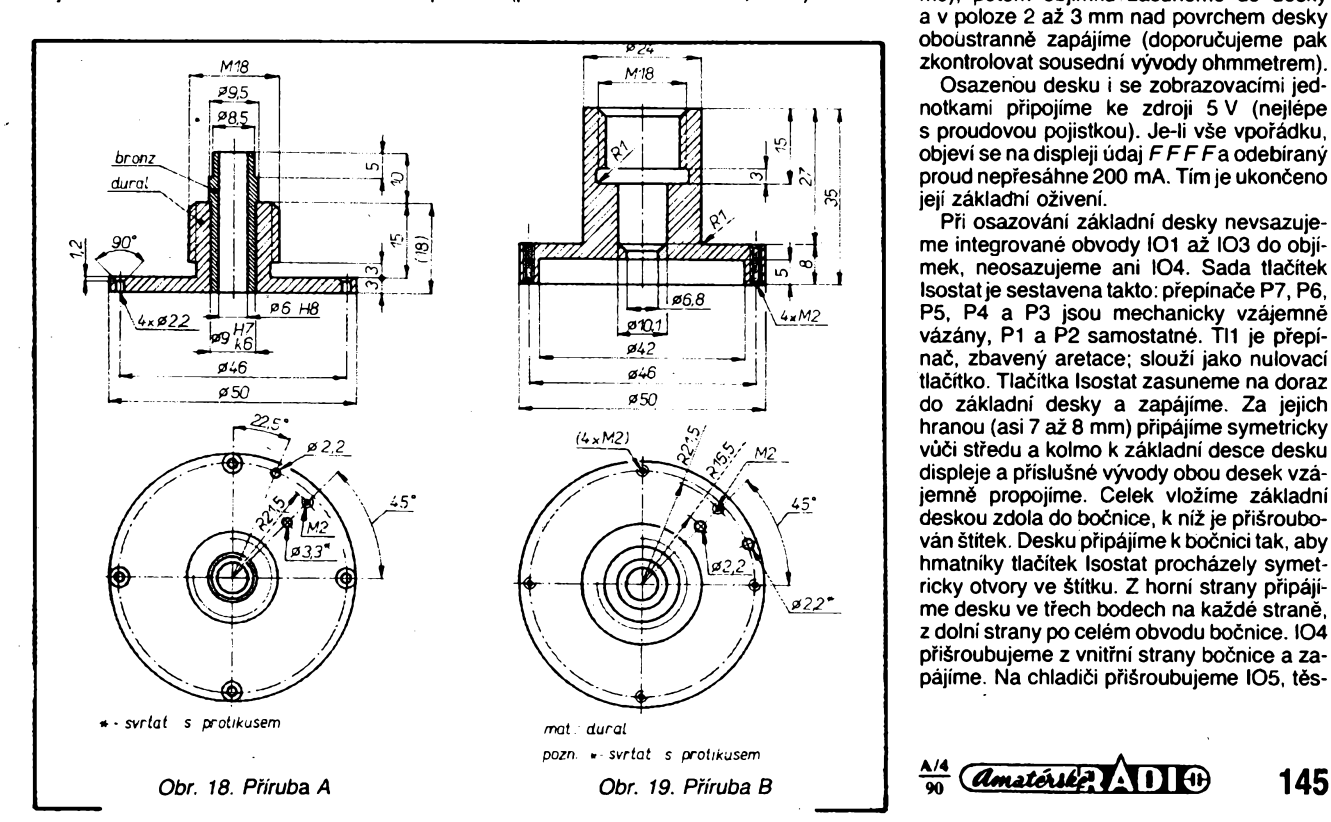

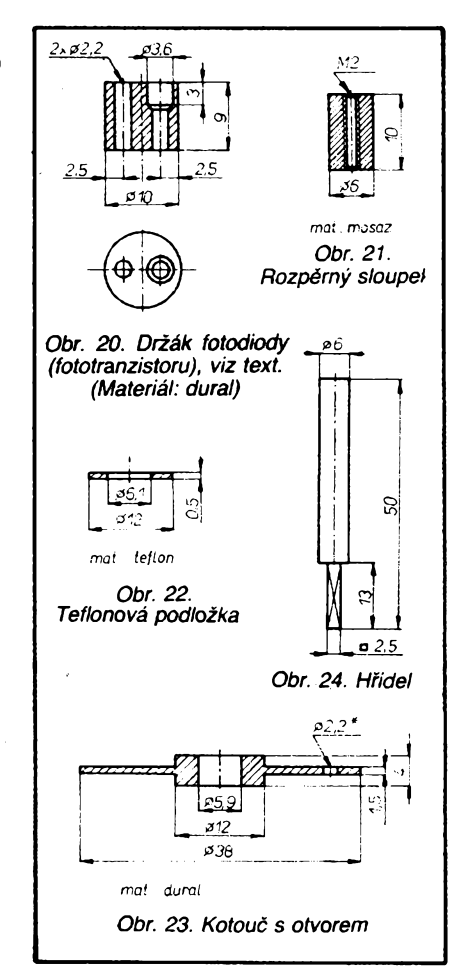

rech, označených na osazovacím plánku základní desky a desky displeje křížky, propojíme folie obou stran desky, ostatní otvory na horní strané základní desky s plosnymi spoji "odjehlime", aby se nezkratovaly vy-vody souéástek na ,,zem". Nejprve osadíme desku displeje: doporuóujeme zacít zapájením ótyricetivyvodové objímky, v níz jsou umístény zobrazovace VQE 24. Její vyvody č. 10, 20, 21, 31 vytáhneme (popř. odstřihneme), potom objímku zasuneme do desky a v poloze 2 az 3 mm nad povrchem desky oboüstranné zapájíme (doporuóujeme pak zkontrolovat sousední vývody ohmmetrem).

Osazenóu desku i se zobrazovacími jednotkami pfipojíme ke zdroji 5V (nejlépe s proudovou pojistkou). Je-li vée vporádku, objeví se na displeji údaj *FFFFa* odebírany proud nepfesáhne 200 mA. Tím je ukonóeno její základní ozivení.

Pri osazování základní desky nevsazujeme integrované obvody IO1 az IO3 do objímek, neosazujeme ani IO4. Sada tlaóítek Isostat je sestavena takto: přepínače P7, P6, P5, P4 a P3 jsou mechanicky vzájemné vázány, P1 a P2 samostatné. Tl1 je přepínaó, zbaveny aretace; slouzí jako nulovací tlacítko. Tlaóítka Isostat zasuneme na doraz do základní desky a zapájíme. Za jejich hranou (asi 7 až 8 mm) připájíme symetricky vůči středu a kolmo k základní desce desku displeje a prísluéné vyvody obou desek vzájemné propojíme. Celek vlozíme základní deskou zdola do bocnice, k níz je prisroubován štítek. Desku připájíme k bočnici tak, aby hmatníky tlaóítek Isostat procházely symetricky otvory ve štítku. Z horní strany připájíme desku ve trech bodech na kazdé strané, z dolní strany po celém obvodu bočnice. IO4 přišroubujeme z vnitřní strany bočnice a zapájíme. Na chladiči přišroubujeme IO5, těs-

**A/4**

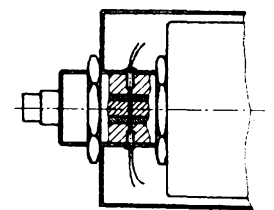

*Obr. 25. Návrh snímace dráhy*

ně k vývodům připojíme blokovací kondenzátory C5 a C6. K propojení palubního pocitace se snímaéi a palubní siti v automobilu je pouzit osmipramennÿ plochÿ vodic, kterÿ je zapojen podle obr. 30. Hlavní napájecí obvod je tvoren paralelním spojením dvou vodicú. Kabel rozdélíme na dvè poloviny a mechanicky zajistíme svorkou.

Ponévadz zapojení je jednoduché *a* neobsahuje žádné nastavovací prvky, je jednoduché i jeho ozivení. Pripojíme napájecí napétí 12 V a zméríme napétí na vÿstupu IO4 a IO5 (musí bÿt v rozmezí 4,8 az 5,2 V). Zkontrolujeme příslušná napětí na objímkách obvodů 101 az IO3. Neshledáme-li zádnou závadu, zasuneme integrované obvody do objímek. Pri peclivé práci a správném naprogramování mikroprocesoru budou po stisknutí prepínače "h"na displeji indikovány minuty a sekundy (po přetečení hodiny a minuty). Tlačítkem "CLR" Ize údaj vynulovat. Abychom vyzkouseli cinnost vÿstupnich tvarovacích obvodú, spojíme oba vstupy *6, 7* a privedeme signál úrovné TTL s kmitoctem v rozmezí 10 Hz až 100 Hz. Stiskneme tlačítka "A" a "I/100 km"; údaj displeje musí být 6.6.

Aby vývody tlačítek Isostat při pohledu na displej nepůsobily rušivě, je přes ně položen kryt, nastříkaný matnou černou barvou a na bocích připájený k základní desce.

#### **Snímac dráhy**

Před montáží se přesvědčíme, zda jsou vsechny mechanické díly v porádku, a ovérime kvalitu opracování nejdúlezitéjsích kluznÿch éástí. Nejprve nalisujeme bronzové

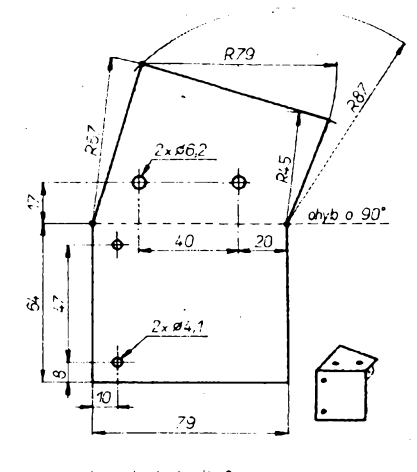

*mat xel plech it 2 mm*

*Obr. 26. Drzák snimaée prútoku*

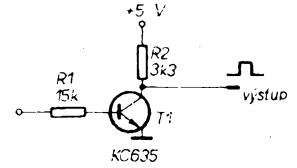

*Obr. 27. Úprava snímace prútoku - schéma*

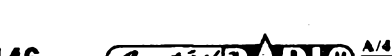

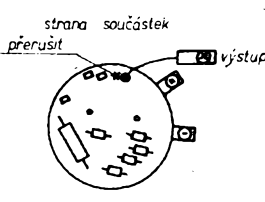

*Obr. 28. Pohled na desku s plosnÿmi spoji snímace prútoku - strana souõástek*

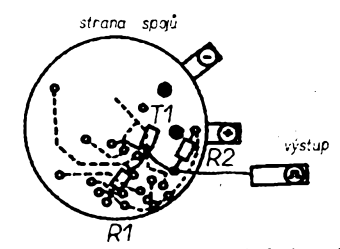

*Obr. 29. Pohled na desku s pioánymi spoji snímace prútoku - strana spojú*

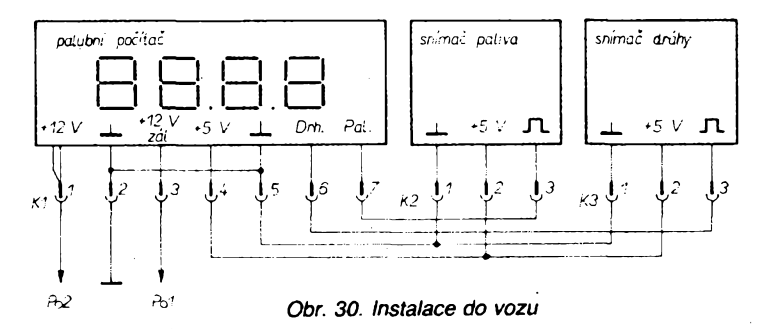

pouzdro do příruby A. Otvor o  $\emptyset$  5,9 mm v kotouci (obr. 23) zvètsime kruhovÿm pilnikem tak, aby se dal kotouč zastudena narazit na hh'del (obr. 24). Z obou stran nasuneme na hřídel teflonové kluzné podložky (obr. 22), zasuneme jej do příruby A a dodatečně upravime polohu kotouce tak, aby hridel byla úrovni bronzového pouzdra. Pak spojíme čtyřmi šrouby M2 příruby A a B, svrtáme otvory, oznaéené ve vÿkresu hvèzdiékou (vrták o 0 2,2 mm), véetné otvoru v kotouéi. Příruby od sebe oddělíme, otvor pro fototranzistor v prirubè A zvètsime na 0 3,3 mm, otvory odjehlíme. Drzák fotodiody (obr. 20) prièroubujeme k prirubè B. K sesazení s přírubou použijeme např. vrták o 0 2,2 mm (sklenéné pouzdro diody je velice křehké). Vložením fotodiody do držáku zajistíme, jak hluboko bude vsunuta. Polohu si označíme např. na přivodech a diodu vyjmeme. Podobně postupujeme při montázi drzàku fototranzistoru (obr. 17) k prirubè A. Na zàvèr zasuneme mezi príruby A, B hridel s kotouéem a s vymezujicimi teflonovÿmi podložkami. Kluzné plochy lehce potřeme vazelinou. Ke spojeni prirub pouzijeme dva šrouby  $M2 \times 10$  a dva šrouby  $M2 \times 16$ . Jejich polohu na obvodu volime s ohledem na následující uchyceni tisku a na polohu vývodů fotodiody. Na šrouby M2  $\times$  16 při-

pevnime rozpérné sloupky (obr. 21). Podle obr. 16 osadime soucástky do desky s ploènÿmi spoji, zapájíme fotodiodu s ohledem na drive oznaéenou polohu (po svrtání. otvorù pro jeji vÿvody) do tisku. Desku s plosnÿmi spoji přišroubujeme součástkami dovnitř (obr. 33) k prírubé B a pripojíme vÿvody od fototranzistoru, které protàhneme dirou o 0 2,2 mm na stranu spojú.

Má-I¡ fotodioda kovovÿ pláèf spojenÿ s jednim z vÿvodû, je nutno ji od kovovÿch éástí snimaée izolovat.

Ozivení je jednoduché, snímaé pripojíme ke zdroji +5 V s proudovou pojistkou, odebiranÿ proud by nemèl presáhnout 30 mA. Vÿstup snimaée pripojíme k osciloskopu a zkontrolujeme jeho éinnost otácením hridelí. Nemáme-I¡ k dispozici osciloskop, vystaéíme i s jednoduchou logickou sondou

TTL.<br>Použijeme-li jiné typy fototranzistoru (KP101) a infradiody VQ110 nebo VQ125, doporuéujeme je (s drobnou ûpravou tisku) v držácích zaměnit.

#### **Snímac prútoku pativa**

Pro zvýšení odolnosti vůči rušení zmenšíme vÿstupni impedanci snimaée prútoku pativa. Na obr. 27 je nakresleno schéma

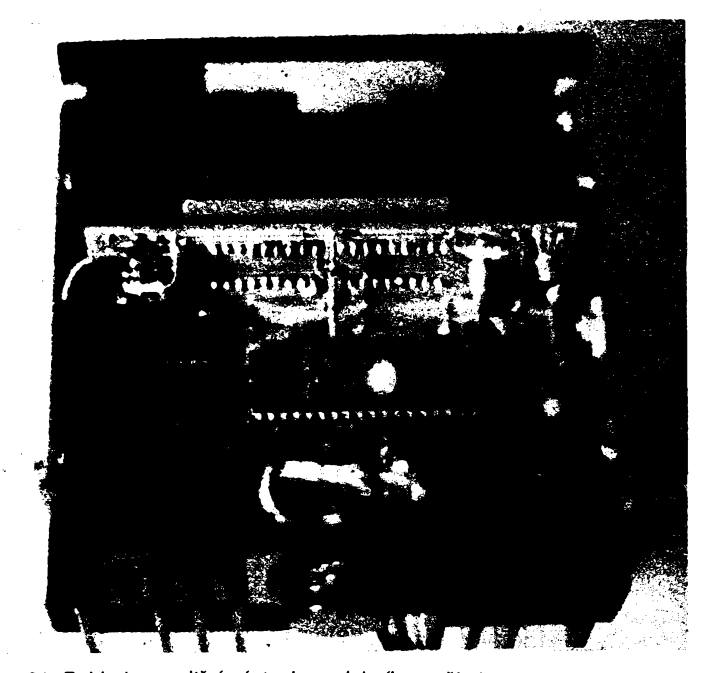

**146 Q** *Obr. 31. Pohled na vnitfní zástavbu palubního poõítaõe* **?o**

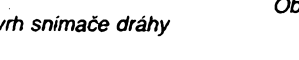

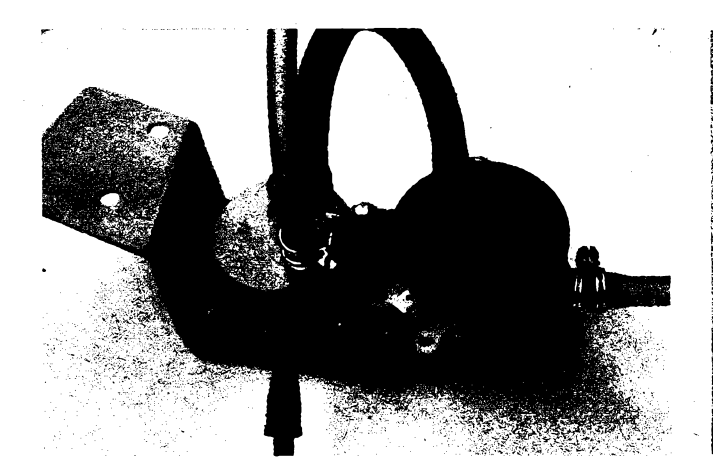

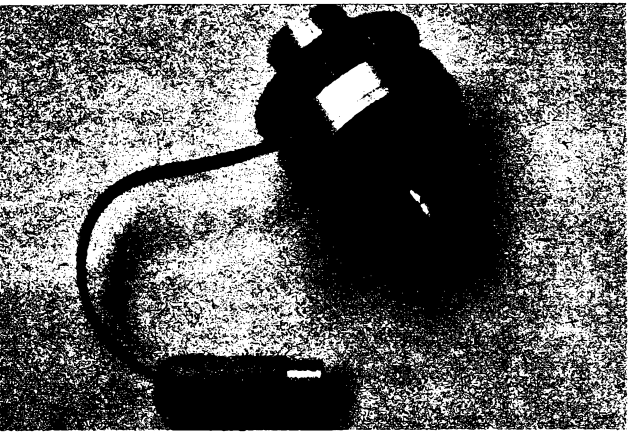

*Obr. 32. Pohled na prùtokomèr Obr. 33. Pohled na snimaè dráhy*

**IF X!>0 THEN X1=256-X1**

**RETURN**

zapojení stupně s jedním tranzistorem, který je zarazen na vystup sériové vyrâbèného snimace prûtoku.

#### *Postup ph ûpravè:*

Sejmeme plastové víčko, zakrývající kruhovou desku s plosnÿmi spoji a chrâni ji tak před hrubými nečistotami. Desku odšroubu-

 **REH \*»»♦»»»\*»»»»\*\*♦»\*•♦»\*»\*\*«»\*\*»»« REH « « REH \* PALUBNI POCITAC « REH « » REH «PROGRAH PRO VYPOCET KOREKCI \* REH \* REH \*\*\*«\*•\*«»»♦\*\*\*»»♦»♦♦\*♦»»\*+»♦»♦» REH REM »♦ VSTUPNI UDAJE —420 REH** 130 INPUT "Kaitocet krystalu (Hz) ? ",F<br>140 INPUT "Pocet iapulsu na litr ? ",N<br>150 INPUT "Pocet iapulsu na kilometr ? ",T **REM REM \*♦ VYPOCET KOREKCI REM 230 1=1 DIM B(48!:S=B A=INT(2.8125«F) 260 GOSUB 2070 60SUB 2118 280 GOSUB 2150 A=INT(10000»T) GOSUB 2070 GOSUB 2110 60SUB 2150 330A=INT(600\*N) GOSUB 2370 GOSUB 2110 360 GOSUB 2158 370 REH ---------------- 380 A=N/T/100000! GOSUB 2000 GOSUB 2150 REM ---------------- 420 A=.29296875»»F:IF A>INT(A) THEN A=INT(fi+l> SOSUB 2070 440 60SUB 2150 450 A=A/10:IF A>INT(AÎ THEN A=INT(A+1) GOSUB 2870 478 GOSUB 2150 430 A=A/6:IF A7INTIA! THEN A=INT(A+1) GOSUB 2070 X=X1:GOSUB 2238 X=X2:GOSUB 2230 A=A/1C:IF AlINTIA! THEN A=INT'A+1> 530 SOSUB 2070 X=Xl:GCSUî 2238 550 X=X2:GOSUB 2230 A=A/6:IF A>INT(A) THEN A=INT**(A+1)<br>**570 GOSUB 2070 6OSUB 2870 X=X1:6OSUB 2230 590 X=X2:G0SUB 2230 A=A/10:IF A>INT(AÎ THEN A=INT(A+1: 618 GOSUB 2070 X=X1:GOSUB 2230 REH ---------------- A=1000»T:IF A>ÎNT(A) THEN A=INT|A+1) GOSUB 2078 GOSUB 2190 A=A/10:IF A>INT(A) THEN A=INT(A+1) GOSUB 2070 GOSUB 2190**

 $\sum_{i=1}^{n-1}$ 

jeme, ze strany součástek přerušíme plošný spoj podle obr. 28 a pak ji opět připevnime. Podle obr. 29 pripájíme ze strany spojú tranzistor T1 a rezistory R1 a R2. Véechny vÿvody i rezistory peõlivé izolujeme teflono-vou "buzírkou". Následuje kontrola funk-ce. Cinnost zkontrolujeme nejlépe osciloskopem (popr. sondou) tak, ze simulujeme průtok paliva fouknutím do prostoru integraéní nádobky. Objevi-li se na vÿstupu pravoúhlé impulsy s sirkou asi <sup>1</sup> ms a s napèfovými úrovněmi 5 V a 0 V (dáno U<sub>CES</sub> T1) je vée v porâdku a mûzeme mechanicky zajistit R1, R2, T1 zakápnutím s pouzitim kofixové tyéky, urcené pro opravu skluznic lyzi. Nasadíme zpět víčko. Snímač připevníme dvěma k érouby M4 k drzàku (obr. 32). Nasadime vstupni a výstupni hadici, které dobře zajistí-

 **A=A/10:IF A?INT(A) THEN A=INT(A+1 ) GOSUB 2070 X=X2:G0SUB 2230** 730 X=X1:GOSUB 2230 **A=A/10:1F A>INT(A) THEN A=1NT(A+1) GOSUB 2070 760 X=X2:G0SUB 2238 <sup>X</sup> = X1:GOSUB 223C A=A/10:1F A)INT(A) THEN A=INT(A+1) GOSUB 2070 X=X1:GOSUB 2230 A=A/10:IF A>INT(A! THEN A=INT(A+1) GOSUB 2070 X=X1:6OSUB 2230 REH ---------------- 85C A=N/T GOSUB 2000 GOSUB 2150 REM ---------------- A=102400!/3/F/T GOSUB 2000 GOSUB 2150 REH ---------------- X=INT(256-F/245700!+.5) GOSUB 2230 X=INT(256-F/61500!+.5> GOSUB 2230 958 X=INT(256-F/24570+.5> 960 GOSUB 2230 <sup>X</sup> = INT(F/77000!+.51 60SUB 2230 REH ---------------- S=S+198 S=S-256»INT(S/256> IF S>0 THEN S=256-S 1030 X=S:GOSUB 2230** 1048 CLS<br>1068 PRINT "Novy vypocet ..... 1"<br>1060 PRINT "Vypis dat ........ 3"<br>1060 PRINT "Vytisk dat ........ 4"<br>1060 PRINT "Vytisk dat ............. 4"<br>1100 IF 0-1 THEN RUN<br>1100 IF 0-3 THEN 60SUB 2240<br>1130 IF 0-3 THEN BOSU **IF X3>=0 THEN X3=INT(X3):B=X3 IF X3<0 THEN X3=!NT(256+X3):B=X3-256 X3=L0G(A)/L06(2) IF X3>=0 THEN X3=INT(X3):B=X3 2920 IF X3<0 THEN X3=INT(256+X3):3=X3-256 C=A»2"(7-Bi X2=INT(C> <sup>X</sup> <sup>1</sup> <sup>=</sup> !NT(256»(C-X2) <sup>+</sup> .5) RETURN X3=INT(A/65S36'i 2SS0 X2=INT(A/256-256»XT<sup>&</sup>gt; 2B90 Xl=INT(A-256\*(X2+256+X3!; RETURN IF X3>8 THEN X3=256-X3 IF X2>0 THEN X2=256-X2**

 **X=X1:GOSUB 2230 2160 X=X2:G0SU3 2230 X=X3:G0SUB 2230 RETURN 2190 X=X3:G0SUB 2230 X=X2:G0SUB 2230 X=X1:GOSUB 2230 RETURN B(I)=X S=S+B(I):1=1+1 RETURN 2260 REM »\* VYPIS RESTORE CLS 2290 PRINT "Kaitocet krystalu <sup>=</sup> ";F;"Hz'" PRINT "Pocet lapulsu na litr <sup>=</sup> ":N 2310 PRINT "Pocet lapulsu na kiloaetr ="jT PRINT PRINT "Adresa","0bsah" <sup>2340</sup> PRINT "/hex/","/hex/" PRINT FOR 1=1 TO 48 2370 READ XA <sup>2330</sup> PRINT XA.RIGHTS("0"+HEXB(B(11<sup>i</sup> ,21 IF 2/10<>INT(1/10) THEN 2410 2400 INPUT "l=pokracovat ",Q NEXT I 2420 INPUT "Konec ",P RETURN 2443 REM »\* VYTISK** 2450 RESTORE:095N "LPT1:" FOR OUTPUT ASB:<br>2460 PRINT #1,"Kartoret Urystalu =":F:"N:"<br>2470 PRINT #1,"Pocet iapulsu as lite =";N<br>2480 PRINT #1,"Pocet iapulsu as Lilometr =" 2490 PRINT #1,<br>2500 PRINT #1,"Adresa","Obsah"<br>2510 PRINT #1,"/hex/","/hax/"<br>2520 PRINT #1,<br>2520 POR 1=1'TO 48 **REAU Xb PRINT <sup>41</sup> , <sup>X</sup>2,RIGHTb("0"+HEXB(BiI)i,2<sup>i</sup> NEXT I CLOSE XI 2580 RETURN BATA 31E,023,322,348,04A,04C 3010 DATA 07A,872,87E,17F,182,185 '020 BA'A <sup>1</sup>9C.19E,iA0,1AE,1B8,1B2 BATA 1B6.1S6.1C7,129,ICF.lBl** 3853 DATA 188,188,187,189,188,182<br>3868 DATA 185,188,189,187,187,187,188<br>3868 DATA 288,213,215,222,224,228<br>3868 DATA 334,237,238,238,333,338

*Obr. 35. BASIC program - Korekce*

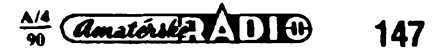

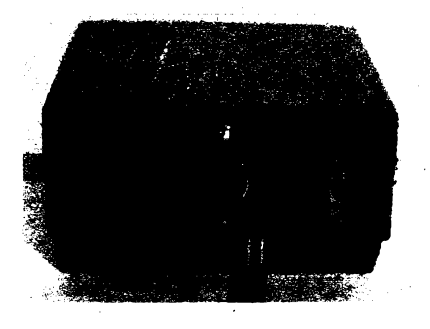

*Obr. 34. Pohled na palubní poèítaõ zezadu*

me drátovými sponami o ∅ 10 mm, a snímač průtoku paliva je připraven pro instalaci do vozu.

#### **Instalace do vozu**

Palubní počítač nesmí zhoršovat výhled z vozidla, ale musí bÿt umistën v zorném poli řidiče. Ve voze Škoda byl umístěn uprostřed vrchní části palubní desky a pootočen do optimální polohy vůči řidiči. Aby jej tylo mozno snadno vyjmout z vozu, je privodni plochÿ kabel zakonõen sedmipôlovÿm kruhovÿm konektorem DIN-7.

Snímač dráhy je navržen pro vozy Š 105, 120, 130 . . ., v jiných vozech je nutno nejdříve možnost použití tohoto snímače ověřit. Po odšroubování přístrojové desky odpojíme náhon tachometru, natachometr upevnime snímac a pak pfipojime ke snímaõi náhon. Tripramennÿ kabel je ukonõen kruhovÿm konektorem DIN-3.

Snímaõ prútoku paliva je ve vozech Skoda upevnën drzàkem podle obr. 26. Pro jiné typy vozů je třeba navrhnout držák individu-— àlnë. Vzhledem k vibracim jej nedoporuôujeme upevñovat na cásti, pevnë spojené s motorem. Snímaõ je umistën na nosniku naproti benzinovému čerpadlu (přitom musíme pamatovat na snadný přístup k páčce ručního

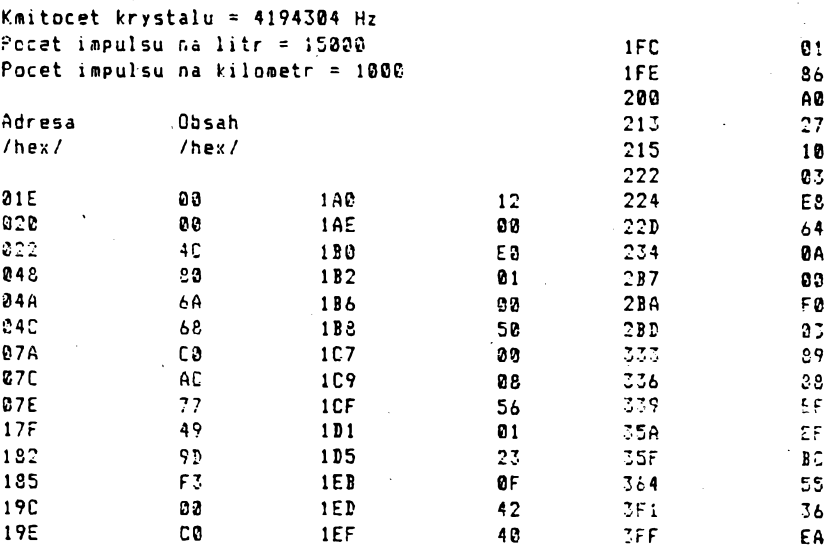

*Obr. 36. Kontrolni vÿpis vÿpoctu korekci*

ovládání benzinového čerpadla a k čističi oleje). Hadiëku od cerpadla ke karburâtoru odpojime, ëerpadlo propojime se vstupem snimaëe, z vÿstupu snimaëe pokraèujeme novou hadickou ke karburâtoru (pùvodni je krâtkâ). Vèechny spoje musi bÿt tësné a zajistëné sponami. K propojeni s palubnim počítačem použijeme např. třípramenný sífovÿ kabel, kterÿ vederne spoleënë s ostatni kabelâzi z motorového prostoru do predni části vozu. K propojení se snímačem použijeme ploché autokonektory.

Pokud jsme se nedopustili při instalaci celého zařizení do vozu chyby, bude palubní pocitac pracovat ihned po zapnuti zapalovâni, jeho ovlâdàni je popsâno u technickÿch ùdajù.

Mnoho ëfastnÿch kilometrû a radesti z palubního počitače vám přejí autoři.

#### **............ — Jednoduchÿ tônovÿ generátor <sup>~</sup>**

Při práci s číslicovými integrovanými obvody jsem se setkal s jevem, který nebyl v dostupné literature nikde popsán, a kterÿ Ize v praxi vÿhodné vyuzít.

Pripojíme-li telefonní sluchátkovou vlozku mezi vÿstupy dvou hradel zapojenÿch jako klopnÿ obvod R-S, rozkmitá se na svém rezonanõním kmitoõtu (obr. <sup>1</sup> ). Je to pravdèpodobnè zpúsobeno impulsy napéti opaõné polarity, které vznikají při přerušení proudu indukõní zátézí. Zvuk, kterÿ sluchátko vydává, je velmi hlasitÿ a proto vhodnÿ k vÿstrazné signalizaci, nácviku telegrafie apod.

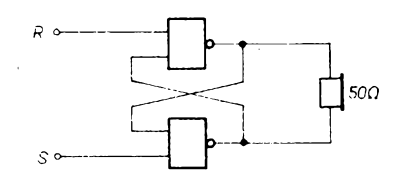

*Obr. 1. Základní schéma zapojení generátoru*

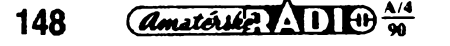

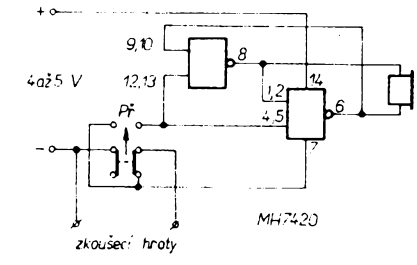

Vÿhodou oprati jinÿm zapojením tônovÿch generátorú je to, ze obsahuje mínimum souéástek. Spojením propojenÿch vstupú R a S se zâpornÿm pólem napájení máme navíc moznost óinnost generátoru preruéit. Spotreba z pioché baterie 4,5 V pak klesne z púvodních 13 mA na 2 mA.

Toho je vyuzito ke konstrukei jednoduché zkratové zkouëecky (obr. 2). Prepínacem volíme druh provozu. V jedné poloze ,,houká" při propojených zkoušecích hrotech, ve druhé při rozpojených. Zkoušečka může mít proto uplatnění také jako "hlidač" slabého drátku, natazeného kolem strezeného objektu.

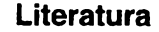

- [1] *Horsky, J. a kol.:* Méricíprístroje a mé-Fení. AR-B õ. 1/1985.
- [2] *Muiík,* V. *a kol.:* Uzivatelská pFíruõka mikropoõítaõú Fady 48. Svazek 12, díl 2. Sborník ÕSVTS 1985.
- [3] *Muiík, V. a kol.*. PFíruõka programování mikropoõítaõú Fady 48. Svazek 12, díl 2. Sborník ÕSVTS 1986.
- [4] Katalog elektronirkych souõástek, konstrukčních dílů, bloků a přístrojů 1.
- [5] Firemní literatura RFT: Aktive elektronische Bauelemente 1988.
- [6] Firemní literatura TESLA: Technické zprávy, MHB8035, 8048, 8748.

500 Eπ RZ MH7400 \* viz text  $4.5V$ 

 $C1200L$ 

V případě, že by nám nevyhovoval jednoduchÿ stàlÿ tón, múzeme generátor doplnit taktovacím obvodem (obr. 3). Pripojíme-li ho přímo (R2 = 0  $\Omega$ ), získáme přerušovaný tón. Připojíme-li ho přes rezistor  $(R2 = 6.8 \text{ k}\Omega)$ , získáme kmitočtově modulovanÿ tón, pripomínající hru na dudy. Generátor pak Ize pouzívat jako domovní zvonek, nebof jeho zvláétní zvuk snadno odliéíme od jinÿch zvukú.

Vsechna tato zapojení jsou jednoduchá a velmi levná, protoze hradla NAND (7400, 7420 apod.) se prodávají v bazarech za velmi nízkou cenu.

*Obr. 2. Schéma zapojení zkousecky Obr. 3. Schema zapojenígenerátoru s taktovacím obvodem*

# Zajímavá zapojení ze světa

## **Mèric indukcnosti**

**Cívky casto odrazují od stavby nèkterych elektronickÿch prístroju. Dùvodem není jen nesnadná vÿroba, ale také nedostatek vhodnÿch méricích prístroju. V casopise Elektor 10/88 vyélo zapojení mérice indukcnosti, které je pomèrnè jednoduché a umozñuje merit s presností <sup>1</sup> %.**

#### **' Technické parametry**

*Méficí rozsahy:*

*2* mH (rozliáení <sup>1</sup> gH), 20 mH (rozlišení 10 µH), 200 mH (rozlišení 100 µH), 2 H (rozliáení <sup>1</sup> mH).

*Maximální odpor cívky pri chybé méfení mensí ne¿ <sup>1</sup> % z plného rozsahu:*

 $R<$  60  $\Omega$  (rozsah 2 mH),  $R<$ 600  $\Omega$  (rozsah 20 mH),  $R < 6$  k $\Omega$  (rozsah 200 mH),  $R < 6$  kΩ (rozsah 2 mH).

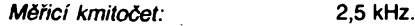

*Napájení:* dvé baterie 9 V, odbér 20 mA.

#### **Princip mèreni**

Způsob měření použitý v tomto přístroji připomíná měřič kapacit, který byl uveřejněn v casopise Elektor ó. 2/1984 (AR-B c. 4/ 1986, s 131). Místo referenčního napětí je při \_méfení indukcnosti pouzít referenéní proud. Prótéká-li cívkou proud, indukuje se v cívce napétí, které je závislé na zméné velikosti

proudu za jednotku času  $U = L$  (di/df). Je-li podíl di/dt konstantní, tak platí:<br>*u = L<sup>2</sup>k* (k – konstanta). V tomto případě je napětí na cívce měřítkem velikosti in-

dukónosti (obr. 1). Nepretrzité lineámé se zvétáující proud cívkou je prirozené v praxi neproveditelny. Pouzitelnou náhradou je proud, jehoz prúbéh je trojúhelníkovy (obr. 2a). Méní-li se

proud protékající cívkou timto zpúsobem, pak na cívce vzniká napétí obdélníkového prúbéhu (obr. 2b). Po usméméní získáme napětí přímo úměrné indukčnosti. To ováem piati pro ideální cívku bez vnitr-

ního odporu, který výsledek zkresluje.<br>ního odporu, který výsledek zkresluje.<br>S vnítřním odporem platí:  $u_2 = u_R + u_{L_1}$ Obr. 3 ukazuje napětí na cívce, na odporu a jejich soudet. Po usméméní vzniká ss napétí se zvlnéním pilovitého prúbéhu (obr. 3e). Strední hodnota (éárkované) odpovídá opět indukčnosti měřené cívky. Metoda, při které je mérena tato strední hodnota, je zbavena rušivého vlivu vnitřního odporu cívky-

ţ.

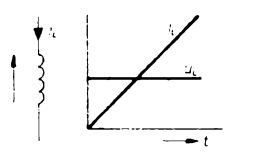

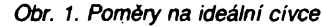

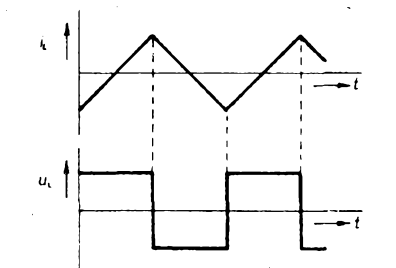

*Obr. 2. Trojúhelníkovy proud cívkou a obdélníkové napétí na cívce*

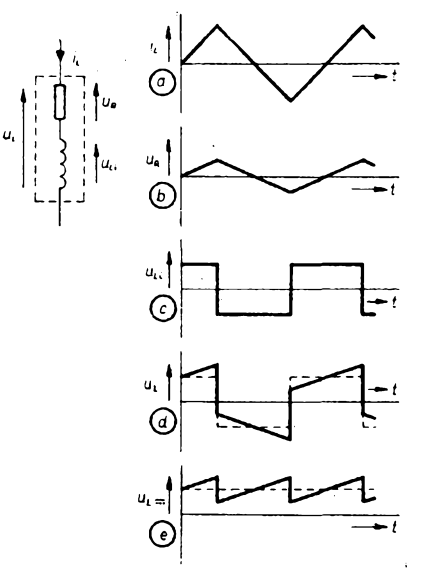

*Obr. 3. Roméry na skuteéné cívce*

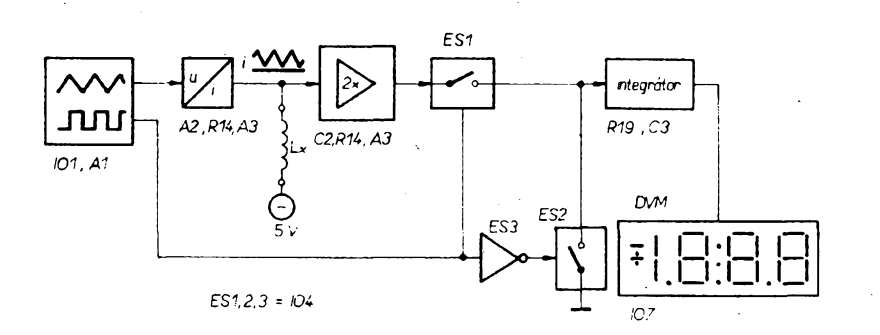

*Obr. 4. Blokové schéma*

Na obr. 4 je blokové schèma mérice indukčnosti. Trojúhelníkový signál se generuje v generátoru funkcí, ktery se skládá z kombinace Schmittova klopného obvodu a integrátoru. Napéti trojúhelníkového prúběhu se vede do převodníku napětí - proud. Tento proud pak probíhá mérenou cívkou. Teprve zde zacíná vlastní méfení. Napétí na cívce je privedeno na stridavy zesilovac, ktery oddélí váechny ruáivé stejnosmémé slozky. Obdélníkové napétí, které získáme z generátoru funkcí jako vedlejsí produkt, je použito spolu se třemi elektronickými spinači k jednofázovému usméméní. Protoze se napétí tímto bezdiodovym jednofázovym usmérnéním zmenáí na polovinu, je jeáté za usmérñovaéem zdvojeno. Usmérnéné napétí, které je úmémé mérené indukénosti, je privedeno na digitální voltmetr s integračním clánkem na vstupu.

#### **Dimenzování méricího proudu**

U vétáiny digitálních voltmetrú je základní rozsah 200 mV, proto na ka¿ dém rozsahu smí byt na cívce nejvyááí napétí 200 mV. Nejvétáí proud v nejnizáím rozsahu je potom 20 mA. Vztazeno na polovinu trojúhelníkového signálu:  $d\theta = u_1/L = 200.10^{-3}/2.10^{-3} = 100$ . Protože proud je lineární, Ize z maximálního proudu uréit dobu nábéhu a tím i kmitoéet trojúhelníhového signálu.

 $l_{\text{max}}/t = \frac{di}{dt} = 100 = 5t = 2.10^{-4}$ s. Doba náběhu je tedy 200 µs a měřicí kmitoéet vypocteme:

 $f_n = 1/2t = 2500$  Hz.

#### **Konstrukce**

Schéma přístroje je na obr. 5. Běžné zapojení funkčního generátoru (IO1, A1) dává symetricky obdélníkovy signál o kmitoctu 2,5 kHz. Ten ridi elektronické spinace ES1 az ES3 (MHB4066). Posuv ss napéti ovlivñuje R3. Je nutny proto, aby napétí na vstupu mérice nekleslo po nulovou úroveñ. V tomto prípadé by totiz nebyla zajiáténa funkce měniče

Ne náhodoubyl jako IO1 pouzit operaéní zesilovaè CA3130. Múze byt totiz vybuzen az na plnou kladnou nebo zápornou úroveñ napájecího napětí, což má význam pro řízení následujícího integrátoru. Maximální amplituda trojúhelníkového napétí na jeho vystupu je +2V, prípadné 4,9 V. Vystupní proud ménice *U/l* (A2) je mozné ovlivnit volbou odporu rezistorù R5 az R8. Proudy v jednotlivých rozsazích jsou určeny tak, aby při největší indukčnosti každého rozsahu bylo na vstupu voltmetrú právé 200 mV. Na rozsahu 2 H je proud jen 20 pA.

Rezistory R9 až R11 paralelně k cívce tlumí rezonanční obvod tvořený indukčností cívky a parazitními kapacitami prívodú apod. Odpor tlumicích rezistorù musí byt tak velky, aby neovlivñoval vysledek mèreni, proto je pro kazdy rozsah pouzit jiny tlumici rezistor. Na rozsahu 2 H slouzí jako tlumení R14.

Je-li měřená indukčnost podstatně menší než nastavený měřicí rozsah, zapojený tlumici rezistor má pro mérenou cívku pfíliá *r*

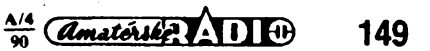

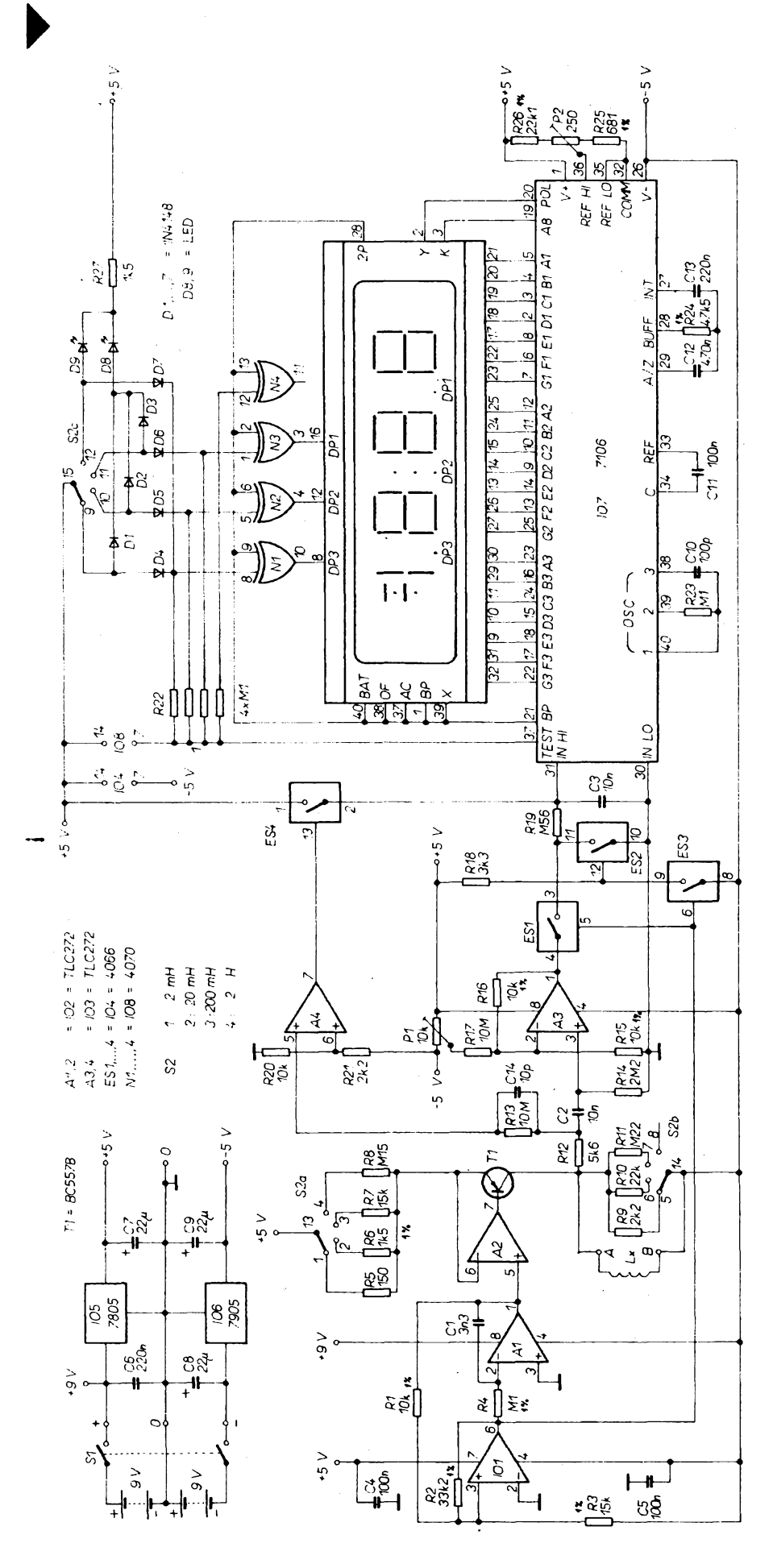

**150** *Qualoring*  $\sqrt{10} \frac{\text{A/4}}{99}$  *Obr.* 5. Schéma zapojení

velky odpor a proto nemúze zabránit zàkmitùm.

Proto je vhodné začít každé měření od nejnižšího rozsahu a potom postupně přepínat na vyèèi rozsahy tak, az na voltmetru zmizi přeplnění. Tato metoda zaručuje souéasné nejpresnèjéi méreni.

Indikace přeplnění je řízena komparátorem A4. Je-li příslušný rozsah překročen, pak přes spínač ES4 je přivedeno +5 V na vstup voltmetru. Toto zapojení vzniklo proto, aby při nezapojených vstupních svorkách nebo pri extrémné vysokém vnitfnim odporu cívky byl zajiátén definovany ùdaj.

Dvojnásobné zesílení střídavého napětí zajišťuje operační zesilovač A3. Kondenzátor C3 zadrzuje ruéivou ss slozku signàlu. Trimrem P1 můžeme vykompenzovat napěfovou nesymetrii operacniho zesilovaòe.

Následující usměrňovač se skládá z elektronickych spínacú ES1 az ES3, pritom ES3 slouží jako invertor pro obdélníkový signál. Je-li napétí kladné, pak je v sérii zarazeny spínač ES1 uzavřen a ES2 otevřen. Při zàporné pùlvlnè se poméry obràti. Timto zpúsobem získané napétí je vyhlazeno C3 a R19 a privedeno na vstup digitálního voltmetru s obvodem MHB7106.

Obè svitivé diody (D8 a D9) slouzi k indikaci rozsahu (zda se jedná o mH nebo H). Prístroj je napájen dvéma bateriemi 9 V.

#### **Nastayení přístroje**

Nastaveni pristroje neni slozité, potrebujeme však k němu cívku (1 až 1,8 mH) s co nejpřesněji známou indukčností. Nejprve zkratujeme svorky a nastavime rozsah 20 mH. Trimrem P1 nastavime na displeji nulu. Potom připájíme referenční cívku a prepneme na rozsah 2 mH. Trimrem P2 nastavime na displeji indukčnost referenční cívky. Protoze daléi rozsahy jsou závislé na přesnosti rezistorů R5 až R8, není další nastavování potreba. **K**

## **ÕASOVÁ ZÁKLADÑA 50 Hz**

V našej literature sa objavilo už niekoľko clànkov s nàvrhom stavby zdroja presnej frekvencie 50 Hz.

Základom popisovanej éasovej základne (obr. <sup>1</sup> ) je integrovanÿ obvod SAJ300T. Púzdro obsahuje oscilátor a deličku, ktorá umož-<br>ní delenie 2<sup>16</sup> tak, že na výstupe obvodu dostaneme obdfzníkové impulzy 50 Hz pri frekvencii krystalu 3,276800 MHz.

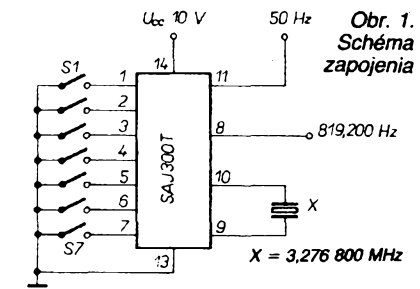

Zaujímavosťou popisovaného IO je, že presnosf vÿstupnej frekvencie sa nenastavuje kondenzátorovym trimrom, ale digitálne spínaéom DIL, s ktorÿm pripájame vÿvody *<sup>1</sup>* az *7* na zem. Cím viac vÿvodov je pripojenÿch na zem, tÿm menéia je frekvencia na výstupe obvodu..Pri presnom nastavení (50 Hz ría vÿvode *11)* by sme mali nameraf 819,200 Hz na vÿvode *8* obvodu.

Keďže sa jedná o obvod CMOS, doporuéujem IO umiestnif do objimky.

**Ladislav Takács**

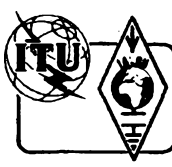

## <span id="page-30-0"></span>**Z RADIOAMATÉRSKÉHO SVÈTA**

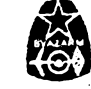

ZA VYŠŠÍ PODÍL SVAZARMU HA REALIZACI VĚDE **SALANNICKÉHO POKROK** 

*Konference radioamatérù OK1 a OK2 se konala 11. ledna 1990. Hovofi J. Hudec, OK1HE*

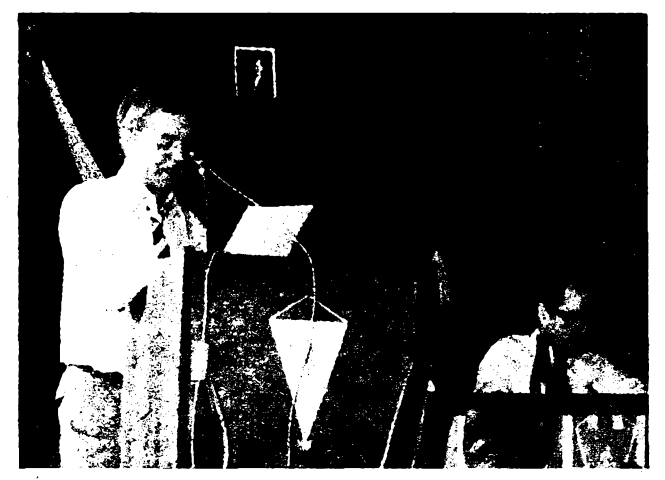

*Snimekz celostátníkonference 19.1.1990, hovoriOKIPD. Vsimnéte si, jak se béhem tÿdne zménila vyzdoba jednacich prostor*

# **Mávne Fénix kridly?**

**Ptak Fénix zil podle egyptské mytologie nèkolik stoleti; pak se ve svém hnizdè sàm spalli, ze svého popela se znovu zrodìl a vzlétl omlazen. Marxisté sice tvrdi, ze to nejde, avsak nastàvaji situace, kdy se sami pokouseji o totéz (obrodny proces, prestavba atd.). Kdyz budete cist tyto ràdky, budete uz védèt, zda se to podarilo dalsimu z adepto, totiz organizaci Svazarmu, jehoz mimofàdny sjezd se konal 24. brezna 1990, a budete tedy snad znàt i odpovèd' na otazku polozenou v nadpise tohoto Jilànku.**

Redakce mohla pro tota õíslo AR (vzhledem k vyrobním Ihútám) zachytit situaci v radioamatérském déni na konci mésice ledna 1990. Ing. J. Plzák, CSc., OK1PD, ji charakterizoval vtipem o manželích, kteří se rozhodli šetřit na auto. Ještě ten den večer se pohádali o to, na kterém sedadle bude kdo sedét. 31. ledna 1990 se sesel na své první schůzi přípravný výbor Čs. radioklúbu, který byl zvolen na celostátní konferenci radioamatérů v Praze o 12 dní dřive. Nejvíce času bylo vénováno problému, ktery vétéina na-

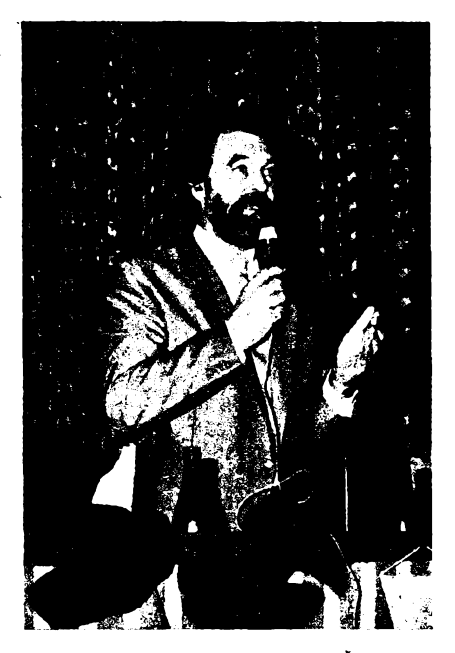

*Prezidentem pfipravného vÿboru Ôs. radioklubu bylzvolen Dr. Antonín Glane, 0K1GW*

šich radioamatérů správně považuje za klíčový: budou radioamatéři v konfederaci s niëkÿm dalsím, zùstanou v obrozeném Svazarmu, anebo budou samostatní? Nakonec vše zůstalo v duchu usnesení z celostátní konference radioamatérù 19. 1., které si mohou zájemci v úplném znéní prostudovat v casopise Radioamatérskÿ zpravodaj *è.* 3/ 1990. Ze všech názorů, vyslovených v přípravném vÿboru, jsme zaznamenali dva pregnantní:

**O. Oravec, OK3AU:** "Jak je mozno rozhodovat o členství ve federaci technických sportú, kdyz nevíme, jestli bude, jaká bude a kdo v ni bude?"

**J. Litomiskÿ, OK1XU:** "Nejsme tu od toho, abychom zakládali či budovali nějakou konfederaci. Naéím posláním je hájit zájmy radioamatérù. Konfederace k tomu múze bÿt pouhým prostředkem, nikoliv však principem."

Prvni schûze pfipravného vÿboru Ceskoslovenského radioklubu vydala prohlásení, které otiskujeme v plném znéní. Kromé ného projednala tyto zâlezitosti:

PFednesI **ing. K. Karmasin, OK2FD:** Na Moravè vzniklo Obõanské fórum brnënskÿch radioamatérù (OFOBRA), hájící zájmy OK2. OFOBRA pozaduje rovnoprávné zastoupení Moravy vé vedení budoucího Ós. radioklubu a chce za tímto úõelem svolat setkání moravskÿch radioamatérù do Olomouce. Tuto moravskou õást OFRA zastupují OK2ALC a OK2PLH.

**O. Oravec, OK3AU: V** Ceskoslovensku vzniká organizace AMSAT - OK nezávisle na jiném déni v radioamatérském hnutí.

**Ing. F. Janda, OK1 HH** (host): Byl zalozen

DX revue (první õíslo má 8 stran). Zájemci o tento zpravodaj a o õlenstvi v klubu se mohou obrátit na adresu: V. Dosoudil, OK2PXJ, Homi 9, 768 21 Kvasice.

**M. Popelík, OK1DTW:** K mistrovství svéta v ROB v Ceskoslovensku: Byly rozeslány pozvánky do 25 zemí, zatím je potvrzena úõast z OE, SM, HB9 a U. Finanõní õástka pro pořadatele (Poprad) je již deponována na SÚV Svazarmu.

**Ing. M. Gútter, OK1FM:** Rovnèz reprezentační družstvo pro práci na VKV má zajisténo finance na rok 1990. Plánujeme úõast ve dvou závodech: 1. VKV-45 v Bulharsku (tam bude tato soutèz zrusena ukončena a místo ní vznikne nová soutěž v jiném termínu) a 2. IARU reg. I. contest z Lesenské pláné.

**Plk. ing. F. Simek, OK1FSI,** vedoucí oddélení elektroniky ÚV Svazarmu: Koncem dubna 1990 se bude konat ve épanélsku konference I. regionu IARU. Oddèlení elektroniky ÚV Svazarmu navrhuje vyslat na jednání dvojici čs. zástupců ve složení MS K. Souček, OK2VH, a RNDr. V. Všetečka, CSc., OK1ADM.

#### **Prohlásení c. <sup>1</sup> pripravného vÿboru Õeskoslovenského radioklubu**

Přípravný výbor se sešel dne 31. 1. 1990 v Praze. Projednal úkoly, které před něj postavilo Usnesení z jednání celostátní konference radioamatérù Ceskoslovenska ze dne 19. 1. 1990. Posoudil také souõasnou situaci, ve které se radioamatérskÿ sport v Ceskoslovensku nalézá v souvislostech stávající organizaõní struktury.

Na celostátní konferenci delegáti převážnou většinou hlasů konstatovali, že stávající název a struktura Svazarmu jsou zásadnê v rozporu s potřebami radioamatérů. Připravnému vÿboru ulozili ve vztahu ke Svazarmu nadále pracovat ve funkci rady radioamatérství ÚV Svazarmu. Souõasné v§ak vyvinout snahu k přetvoření Svazarmu v organizaci, která svÿm názvem, posláním, stano-

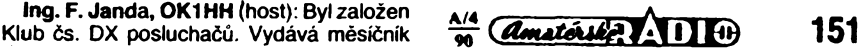

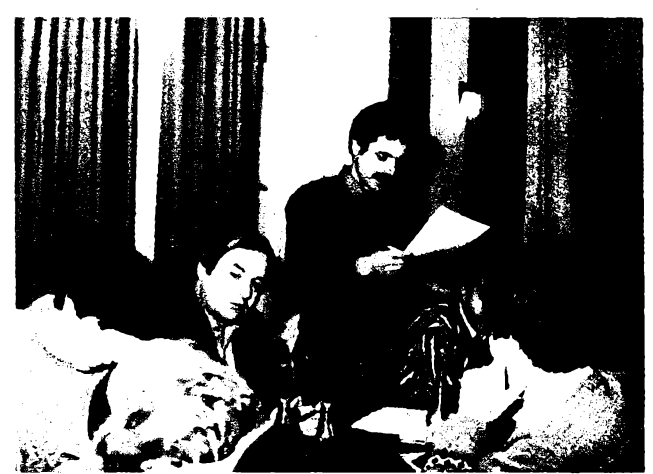

*Slovenská radioamatérská konference 13. 1. 1990 v Bratislava dokumentovala jednotnÿ postoj slovenskÿch radioamatérû. Mezi bratislavskÿmiradioamatéry vsak takovájednota v lednu nebyla. coz mispévku dr. (obvod Bratislava I) - na snímku*

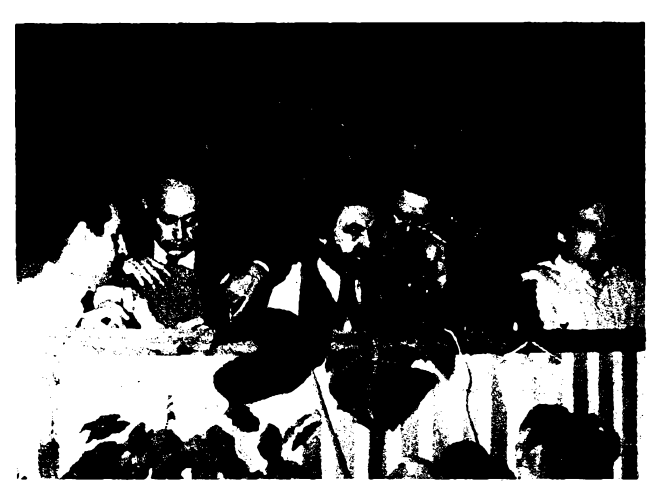

*Ocem se asiradi?Zábérzcelostátníkonference. Zleva K. Kawasch, 0K3UG, K. Némecek, OK1UKN. Dr. A. Glane. OK1GW, pplk. ing. T. Kopítko a ing. M. Gütter, OK1FM*

vami a organizační strukturou bude přínosem všem technickým sportúm a činnostem, které budou mit zájem v organizaci pracovat ke svému vzájemnému prospéchu a opofe, a která bude prospésná radioamatérúm.

Českoslovenští radioamatéři jako zakládající členové jsou řadou vazeb spjati se strukturou Svazarmu. Povazují v kazdém pfipadé za nutné, aby jejich vlastni organizace byla naprosto samosprávná v oblasti fízeni <sup>i</sup> ekonomické. Jen v takové organizaci mohou najít naplnéní svÿch potfeb. Budou se proto snazit úcastí na prípravé a jednání mimorádného celostátního sjezdu Svazarmu v bfeznu tr. ke vzniku takové organizace pfispét. Az do dalsího rozhodnuti jsou radioamatéri členy Svazarmu. Považují však za nezbytné, aby po zaclenéní radioamatérské organizace nebo o jeji samostatnosti rozhodli definitivně všichní radioamatéři společně. K rozhodování je třeba přistoupit s kvalifikovanou znalostí všech okolností. Proto konference ulozila pfípravnému vÿboru svolai celostátní sjezd radioamatérû, ktery otázku bude moci posoudit s casovÿm odstupem, nejpozdéji však v lednu 1991. Konference uložila přípravnému vÿboru ovéfit okolností vsech možných variant budoucího organizačního usporádání, a to i zaclenéní do jiné organizace <sup>i</sup> úplné samostatnosti. Vsechny varianty predlozí pfipravnÿ vÿbor tomuto sjezdu.

Konference soucasné ulozila pfípravnému vÿboru vénovat maximálni pozornost otázkám zabezpecení majetku radioamatérú ve Svazarmu.

Přípravný výbor se usnesl přijmout pro novou radioamatérskou organizaci prozatimní název "Československý radioklub". Tento se skládá z Òeského radioklubu a Svazu radioamatérû Slovenská. Ceskoslovenskÿ radiokub je organizaci sdruzujici zàjemee o vsechny radioamatérské discipliny organizované mezinárodní radioamatér-skou unii IARU <sup>i</sup> tradicné péstované v Ceskoslovensku. Je otevřen všem iniciativám.

Přípravný výbor ve funkci RR ÚV Svazarmu potvrdil stávající odborné komise rady. Podle potreb bude upravovat plan cinnosti rady v zâvislosti na ekonomickÿch podminkâch.

Přípravný výbor ve funkci RR ÚV Svazarmu ukládá radám radíoamatérství nizsích stupňú pokračovat v činnosti. Předpokládá moznost svolání konferencí radioamatérû tam. kde slození a práce rad neodpovídá názorům a potřebám radioamatérů.

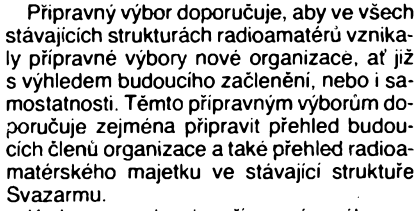

Ke korespondenci s pfipravnÿm vÿborem Ôeskoslovenského radioklubu zvefejñuje tuto adresu:

Dr. Antonín Glane, 0K1GW

Purkyñova 13

411 17 Libochovice

Přípravný výbor doporučuje v souvislosti s přípravou mimořádných sjezdů věnovat nejvyssí pozornost okresním konferencím Svazarmu, kde je třeba prosadit co největší pocet delegátú radioamatérû a jinÿch aktivnich sportoveü.

#### **Co na to ríká OFRA?**

Na konci ledna 1990 Obcanské fòrum radioamatérú nevynáselo karty. Pouze reagovalo na déni ve Svazarmu *a* na cinnost pfípravného vÿboru Ós. radioklubu. To vsak neznamená, že by myšlenkám OFRA chybély vtip a invence, jak múzete posoudit z výňatků z občasníku QTC:

#### **"Pozadujeme zverejnit:**

1) Rozdélovâni prostfedkû na radioamatérskou činnost na jednotlivé okresy za poslednich 10 let; pfipojit pocty radioamatérû v jednotlivÿch okresech.

2) Rozdélovâni prostfedkû pro cinnost na jednotlivé kolektivky za poslednich 10 let. uvést rozpocet tzv. reprezentacnich stanic. 3) Náklady na reprezentační činnost a jejich procentuâlni podil na celkovÿch nâkladech, vénovaných na radioamatérskou čínnost.

4) Nâklady na MVT, ROB a sportovni telegrafii, jejich procentuální podíl na celkových nâkladech, vénovanÿch na radioamatérskou cinnost s uvedenim podilu nâkladù na reprezentační činnost v těchto oborech.

5) Počet továrních zařízení a příslušenství (uvést typy a mnozstvi), dovezenÿch za poslednich 10 let a kdo je dostal.

**6)** Jak. kde a kÿm jsou tato zafizeni vyuzivâna v dobë mimo konâni velkÿch svètovÿch zâvodû.

7) Jmenovitè, kdo rozhodoval o rozdélovâni téchto financnich prostfedkû a zafizeni.

8) Seznam držitelů povolení výjimečného zvÿseni vÿkonu nad râmec operâtorské tfi-

dy. Tyto ûdaje by mél neprodlené zvefejnit Radioamatérskÿ zpravodaj, zpravodajstvi OK1CRA, příp. OK5CRC. Uvedené bilance by mèly bÿt podrobeny siroké diskusi." *(QTC 3/1990)*

, ,Prijde-li za vâmi radioamatér ze zahraniči, přemýšlite, co mu ukázat, jak mu pňblížit zivot naèich radioamatérû. Vètsina z nâs se snazi na posledni chvili vyjednat nâvstévu néjakého alespoñ trochu slusnè vypadajiciho radioklubu nebo renomovaného radioamatéra, kterÿ mâ svoji hamovnu vylepenou diplomy, zkrâtka snazime se ukâzat v torn lepéim svétle. Tento zvyk prezeñtovat Potèmkinovy vesnice je v nâs zakofenèn tak hluboko. že občasné předvedení reality bez příkras nebo nazvání věcí pravým jménem považujeme div ne za pomlouvání sama sebe.

Jako radioamatéfi máme kazdodenní styk se světem. Každý den také ukazujeme Potémkinovy vesnice. Pár oslñujících vÿsledkû v závodech, OK znacky v DXCC Honor Roll, téměř manifestační účast v soutěžích, fotografie majestátních antén v casopisech má vytvofit zdání, ze jsme radioamatérskou velmoci.

Nejsme.

Jezdíme na Otavy, ,eremky', či zařízení ,samo domo\*. Instalace smérové antény ve mésté je povazována za troufalost, ovládají nás rúzné LW, G5RV. v lepsích pfípadech vertikály. Kluby máme často ve vlhkých a plesnivÿch sklepech. Pfízeñ si kupujeme brigádami, spojovacími sluzbami a nosením svazarmovských transparentů v prvomájových průvodech. Někteří z nás cvičí brance, ci do tajú radíoamatérství zasvécují skolní dèti. Za úcast v závodech si pfipisujeme body - kdo jich má víc, tam se na kolektivku dostanete i nějaký ten vrak kabelkové radio-<br>stanice." (QTC 4/1990) stanice." *' (QTC 4/1990)*

**Spojení na OFRA:** V Cechách: Ing. J. Kotláf, OK1DKJ, Bajkalská 22, 100 00 Praha 10; na Moravé: J. Klimosz, OK2ALC, Rousínovská 24, 627 00 Brno.

**OK1PFM**

#### **Do Friedrichshafenu**

**Radioklub OK2KMO pri dopravním podniku mèsta Olomouce porádá v dobè od 28. 6. do 2. 7. 1990 zájezd na setkání radioamatérû ve Friedrichshafenu (NSR). Blizsí informace podává Bohumil Krenek, OK2BOB, Kmochova 5,772 00 Olomouc, 152** *Camatérike* **11 <b>C**  $\frac{\Delta}{90}$  ischto financhich prostredivide a zařízení. **152 CAMADE CONFIGUATE 1999 CONFIGUATE 168.**<br>**152** *Camatérike 11 D* **+ 08.** téchto financhich prostředků a zařízení. let. Olomouc 85 11

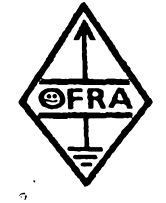

#### **(ke 3. stranë obálky)**

Akce ..SOS Rumunsku" vznikla z osobní iniciativy nékolika prazskÿch radioamatérù jako organizačni spojovaci služba pro řizení svozu darovaného materiálu z pražských vysokÿch skol na nádrazí Praha-Bubny.

Timto zpùsobem sif pracovala od 23. do 24. prosince 1989. Na étèdrÿ den ràno byl pri federálním ministerstvu práce a sociálních věcí vytvořen koordinační výbor této pomoci. Vzhledem k tomu, ze na jednání vÿboru byli přítomni i operátoři této sítě, okamžitě se dohodli o dalsi spolupràci. Sif se rozsirila o ridici stanici na federálním ministerstvu práce a sociálních véci a jeji sluzby se rozsírily o koordinaci pohybu vÿjezdovÿch vozidel a skupin z území CSSR.

Kràtce po uvedeni do provozu sité VKV se začala organizovat i siť krátkovlnných stanic. Tèzistém práce KV sité bylo zajisténi spojení se zahraničními pomocnými sítěmi. Prostrednictvim této sité byl zorganizovàn i vÿjezd radiovozu, kterÿ doprovázel nase vÿjezdové skupiny z ÕSSR napríc Madarskem až na rumunskou hranici.

Pro urychlení provozu byly propojeny pevnou linkou VKV pfevádéce OKON v Praze a OK0V v Bratislavě. Tak se mohlo uskutečnit např. přimé spojení vedoucího záchranné sluzby Dr. Zdichynce v Komárné s ministrem práce a sociálních véci P. Millerem v Praze okamzité po návratu záchranné sluzby z Rumunska.

Sluzby obou siti byly nabídnuty Õeskoslovenskému červenému kříži (již 23. 12. 1989), kterÿ se mél stát hlavním organizátorem pomoci Rumunsku v dalsím období. ÕSÕK tuto nabídku okamžitě přijal a od středy 27. prosince se ridici stanice pfesunuje z federálního ministerstva práce a sociálních véci na ústrední vÿbor Õeskoslovenského cerveného kříže v Praze na Malé Straně. Zajišťuje se dalsí rozsírení síté, nebof pozadavkem ÕSÕK je mit spojeni se vsemi novë zbudovanÿmi krajskÿmi sklady, do kterÿch se shromažďuje materiál na pomoc Rumunsku. To se jesté bëhem tohoto dne dari a tak ve ëtvrtek 28. prosince má ÕSÕK diky radioamatérùm dokonalÿ a okamzitÿ pfehled o jednotlivÿch skladech a mùze organizovat odjezdy kamiónů do Rumunska bez zbytečných prodlev. Daří se i zajistit radioamatéry, kteří s pfenosnÿmi radiostanicemi mají doprovâzet kamióny přes Maďarsko až na místo určení. Jednà se o radioamatéry z OK3, nebof znalost maďarštiny je nutná.

Sif pracuje jesté v pâtek 29. prosince veéer - <sup>v</sup> dobë, kdy byl psàn tento ëlânek, naplno a je předpoklad, že i po Novém roce bude v práci pokracovat.

Diky této záchranné radioamatérské siti se podarilo:

- Velice rychle zorganizovat výjezd radiovozu na hraniční přechod Makó mezi Macfarskem a Rumunskem. Tento radiovùz zajišťoval spojení všech výjezdových vozidel s Prahou.
- Uvést do pohotovosti tÿm KV/VKV <sup>s</sup> terénnim vozidlem v Levicich.
- Připravit skupinu pro operační činnost na území Rumunska pro chemické rozbory vody.
- Okamžitě informovat řídicí centrum o pohybu vozû i jednotlivÿch funkcionârù na nasem území i v Madarsku.
- Informovat rodinné příslušníky posádek vozidel, jedoucich z Rumunska, ze se v porâdku vraceji domû.
- Propojit radiostanicemi všechny krajské sklady ÕSÕK s fídicím centrem <sup>i</sup> navzàjem a tak zajistit informovanost o mnozstvi

## **SOS Rumunsku** FUNKAUSSTELLUNG LAA

# **IV. Mezinárodní radioamatérská vystava v Laa, Rakousko 26. - 27. kvéten <sup>1990</sup>**

#### **Prodejni vystava zahrnuje:**

**Zarizeni pro radioamatérské vysilàni -Vypocetnítechniku -Odbornou literaturu - Druzicovou televizi - Komunikacní systémy - Hifi techniku - Technika <sup>a</sup> praxe rádiového orientacního béhu - Doprovodné odborné prednásky - Dalsi elektronické prístroje**

**• Také vy si múzete <sup>v</sup> klubovní stanici 0E3XLA vyzkouset v provozu nejnovéjsí tovární transceivery bez rakouské koncese!**

**• Na nejvétsím rakouském blesím trhu máte moznost prodávat soucástky nebo celé staré prístroje.**

**• Ubytování <sup>v</sup> autokempinku zdarma. Parkovisté pro karavany.**

**• Méstecko Laa an der Thaya lezi tèsné <sup>u</sup> es. tiranice (hranicní prechod Hevlin).**

materiálu: naplnéni skladù a odvozu materiálu.

- Byl podstatnë urychlen odvoz materiálu do Rumunska.

Ve spojovací síti "SOS Rumunsko" pracovalo mnoho desítek československých radioamatérù i kolektivnich stanic bez ohledu na vánoční svátky, používali vlastní zařízení i vlastní dopravní prostředky k splnění žádanÿch ùkolù.

Není možné všechny zúčastněné stanice vyjmenovat, na nékteré by se mohlo nechténé zapomenout a tak tedy jen znaéky kolektivnich stanic na ceské strané: OK1KNG, OK1KRA, OK1KLV, OK1KUR, OK1KZD a OK1KAA. Vysilaci a vÿpocetni technikou prispél odbor elektroniky ÕÚV Svazarmu a oddéleni elektroniky ÚV Svazarmu.

*Oficiáinípodékování ÕSÕK26. 12. vecer:* "Vážení přátelé, jmenuji se Niederle a chci všem radioamatérům, kteří se podíleli na pomoci Rumunsku, moc a moc jménem federálního vÿboru Õeskoslovenského cerveného kříže poděkovat. Velice vaši práci oceňujeme a předpokládáme, že ještě dále nám budete naklonëni, protoze v podstatè od zítfejsího dne federální vÿbor ÕSÕK prebirá koordinaci a řídicí činnost pomoci Rumunsku prostřednictvím mezinárodního výboru ÕK, takze vás chci touto cestou pozàdat i o další spolupráci a pomoc. Tuto spolupráci a pomoc upřesníme během zítřka, kdy koordinační a řídicí činnost budeme přebírat. Dovolte, abych vám jeëtë jednou za vasi nelehkou práci, opravdu v bojovÿch podminkàch, podékoval."

*Podékování pana ministra P. Millera -*

*26. 12. vecer (oba citáty zaznamenány v siti VKV):*

"Miller, dobrý den, chci vám za vaši práci podékovat, protoze jste nám velice pomohli a usnadnili reseni problémú. Vynasnazim se celou véc jesté predlozit vládé a zdùraznit vaši pomoc. Snad to bude i pro vás určitým pfínosem. Já osobnè jsem se taky kdysi zabýval těmito kmitočty, ale už je to asi 20 let. Ale tento zpúsob komunikace v praxi neznám, tehdy jsem se vénoval jenom telegrafii."

A na závèr odpovèd operátora ridici stanice OK1KAA Karla, OK1UHU:

V kazdém prípadé dèlali jsme to ràdi, kdybyste kdykoli potřebovali tuto síť, samo-<br>zřejmě jsme k dispozici. **OK1VIT** zřejmě jsme k dispozici.

#### **Uvolnéní predpisu pro prijímace v DL**

Dosti dobre známé (a ponékud kuriózní) kmitoctové omezení némecké spolkové posty, platné (od roku 1981) pro přijímací techniku, bylo s platností od 1.10.1989 liberalizováno: Pouzívané a pro vnitrostátní pouzití určené přijímače smějí již poslouchat až do 30 MHz (na rozdíl od drívéjéích 26,1 MHz). Starší zařízení smí být překonstruována. Tím je zrejmé legalizován soucasny stav - stejnè byla bézné prodávána zarizeni, která starý předpis nerespektovala, ovšem <sup>s</sup> oznacenim ,,nur fùr Export". **OK1HH**

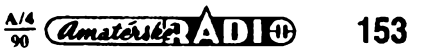

#### **Omluva o oprava**

Vinou redakce AR bylo v tabulce "Terminy závodú na VKV v roce 1990" v AR-A *è.* 2/ 90 na s. 73 zvefejnëno nëkolik nesprávnych údajú. Omlouváme se autorovi - OK1MG <sup>i</sup> nasim ctenárúm atabulku závodú kategorie A pfetiskujeme znovu, ve správném znéní. V tabulce závodú kategorie B si jeété opravte začátek Velikonočního závodu na 07.00.

#### **Termíny závodú na VKV v roce 1990**

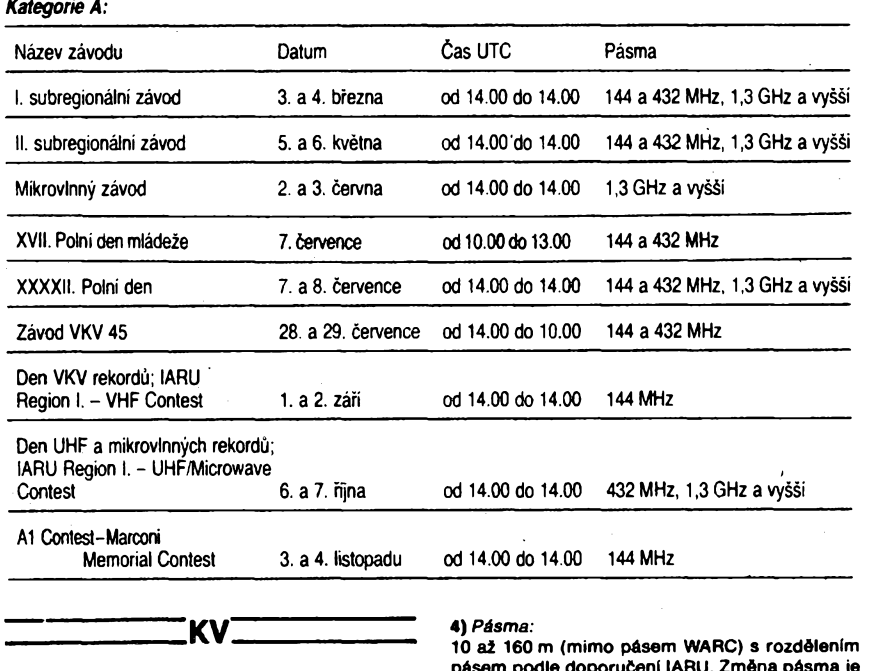

#### **Kalendár KV závodú na duben a kvëten 1990**

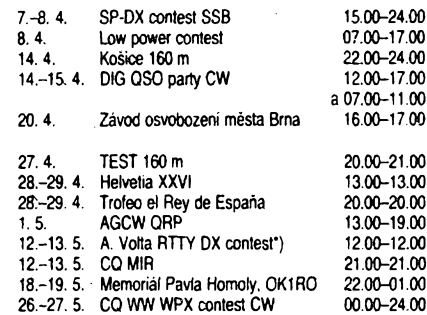

\*) zàvod je podle podminek datován na druhÿ vikend - <sup>v</sup> loft-ském roce se vsak uskutecnil jiz prvÿ vikend v kvétnu! Ovéfte si předem při spojenich s italskými stanicemi termín

Podminky jednotlivÿch závodú naleznete v cervené radè AR takto: SP-DX contest 3/ 88, Kosice 160 m 3/89, DIG OSO party 3/89 stejné jako závod osvobozeni mèsta Brna. Helvetia XXVI4/89 stejnë jako Troteo el Rey. CQ MIR 5/89. **OK2QX**

#### **ARI International DX Contest**

Od roku 1990 platí tyto nové podminky: 1) Je to celosvětový závod, spojení může navazovat každý s každým.

**2)** *Datum a ¿as konání:*

Každý třetí víkend v dubnu od soboty 20.00 UTC<br>do neděle 20.00 UTC. (Letos to bude 20. až 21. dubna)

- **3)** *Kategorie:*
- Jeden operátor CW; jeden operátor SSB:
- 
- jeden operátor MIX (CW/SSB);<br>— více operátorů jeden vysílač MIX;

— vice operátorü — jeden vysílaó — MIX; — SWL — jeden operátor — MIX.

**4)** *Pásma:*

10 až 160 m (mimo pásem WARC) s rozdělením pásem podle doporučení IARU. Změna pásma je možná po 10 min. práce na jednom pásmu. **5)** *Soutéinf kód:*

Italské stanice budou ptedávat RST + dvé písmena oznaúující provincii. Ostatní stanice pFedávaji RST + potadové Cisto spojení od 001. **6)** *Bodování:*

.<br>- S vlastní zemí 0 bodů, spojení může být započítáno jako násobič;

— s vlastním kontinentem <sup>1</sup> bod;

— s jinÿmi kontinenty 3 body;

— <sup>s</sup> italskÿmi stanicemi (I, IT, ISO,...) se zapoCítává 10 bodú. S kaidou stanici se múie pracovat jednou CW a jednou SSB na kaidém pásmu.

#### **7)** *Násobiée:*

— Kaidá italská provincie (95) jako <sup>1</sup> násobiC; — kaidá zemè (mimo <sup>I</sup> a IS) jako jeden násobiC. **8)** *Vÿsiedek:*

SouCet bodú z jednotlivÿch pásem vynàsobenÿ součtem násobičů z jednotlivých pásem dává konečný výsiedek.

**9)** *SWL:*

Posluchači mají stejné podmínky jako vysílací stanice. Poslech jedné stanice se může započítat jen třikrát na každém pásmu.

**10)** *Soutéiní deník a titulní list:*

Deník nesmí obsahovat více než 50 spojení na jedné straně, požaduje se psát každé pásmo<br>zvlášť. Deník musí obsahovat všechny údaje o spojeni (datum, čas UTC, značku protistanice, ûplnÿ vyslanÿ a pFijatÿ kôd, novÿ násobió a body za spojení). Duplicitní spojení musí být označena v rubrice bodú — 0. Titulni list musi obsahovat údaje o spojenich a násobiCích na jednotlivÿch pásmech, kategorii, volací značku, jméno s celou adresou, volaci znaóky ostatnich operátorú a podepsané Cestné prohlááeni. Seznam duplicitních spojení má být přiložen při více než 100 spojeních na každém pásmu.

Denik musí bÿt zaslán nejpozdéji 30 dni po skončení závodu na adresu vyhodnocovatele:<br>ARI Contest, Via Scarlatti 31, 20124 MILANO, Italy.

**11)** *Diskvalifikace:* Při započítání duplicitního spojení (více než

2%); – špatně vypočítaný výsledek (vice než 5 %);

nedodržení "10minutového pravidla";

- deník bez titulního listu.
- *Penalizaos:*

– Za každé započítané duplicitní spojeni vyhodnocovatel odpoCítá body za 3 spojeni;

**154** *Constéxiée* **(11 M)**  $\frac{\Delta/4}{90}$  – za každý duplicitně započítaný násobič je ních bulletinů<br>nější OK2BEI.

**12)** *Diplomy*

Plaketu s diplomem obdrží vítěz každé kategorie, stanice na 2. až 5. místě obdrží diplom, tak jako vitězové jednotlivých zemí v každé kategorii.

**13)** *Italské diplomy:* Spojení uskuteCnéná v prúbéhu tohoto závodú mohou nahradit QSL lístky do diplomu WAIP, CdM a IIA. Je potřebné přiložit žádost o diplom, seznam spojení a 10 IRC za každý diplom. **OK3YX**

#### **Memoriál Pavla Homoly, OK1RO**

**Jedním z bodú usnesení z Celostátní konference radioamatérú, konané 19. ledna 1990 bylo obnovit "Memoriál pavía Homoly — OK1RO".**

**Tento memoriál vznikl v roce 1946 z podnétu turnovské odboòky CAV k ucténí památky jejího õlena Pavla Homoly, OK1RO. V pozdëjSich letech byl vzpomínkou na vèechny õleny CAV, kterí poloíili své ¿ivoty za svobodu naéí vlasti v prúbéhu 2. svétové váiky.**

**Ve snaze nerozéifovat poéet závodú, byl na "Memoriál Pavla Homoly — OK1RO" pfejmenován závod míru.**

**Kdo to byl OK1RO? Pavel Homola, OK1RO, mél pfed válkou velké zásluhy o rozvoj radioamatérského hnutí. Byl jedinym vyrobcem kfemennych krystalú v CSR. Za 2. svétové váiky byl organizátorem podzemního hnutí na Turnovsku a dodavatelem krystalú pro vysílaée, které pro rúzné organizace zhotovovali Clenové turnovské odboéky.**

**Za tuto Cinnost byl zatöen a véznén v Terezíné. Zahynul tragicky pfi transporto smrti tésné pfed pfíchodem spojeneckych armád. Znaòka OK1RO <sup>i</sup> znaéky daléích radioamatérú, padlych nebo umuóenych béhem 2. svétové váiky, nemély byt znovu pfidéleny. Vinou povolovacího orgánu vSak byly v padesátych letech opét obsazeny.**

**Putovní cenu k tomuto memoriálu vénovaia v roce 1946 turnovská'Od-boóka CAV. Jejím drzitelem je ing. Miloé Svoboda, OK1LM, ktery ji získal za vítézství ve tfech roénících.**

#### **Ing. Miloé Prostecky, OK1MP**

**Nékoltk zajímavostí z WARC pásem:** 18 MHz VK2AJ, ZL1BEK, EA8AB,<br>TF4LB3, D44BS, EL3E, CN8MC, CT1YX,<br>ZC4AB, J37AJ, IT9CCB, XQ3DRP,<br>V31BB, 9Y4DG, AL7I, HZ1AB, 9X2FC<br>a řady JA a W stanic. 24 MHz: VS6VT,<br>OD5RF, AL7I, 9H1IP, J28EY, VK7KO,<br>YV0CN, VU2CAP, ZD8VJ, řa

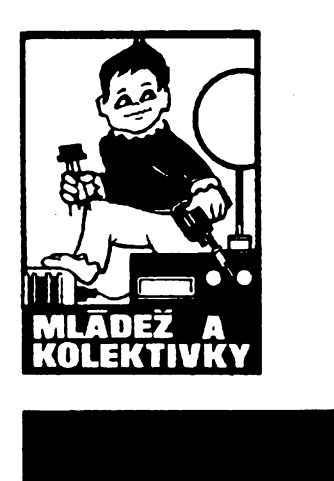

#### **Udélali bychom zkousku v Japonsku?**

Zkoušky pro operátorské radioamatérské třídy jsou v Japonsku organizovány tak, aby byl vylouõen osobní vliv zkusebních komisarù na vÿsledek a aby byla zaručena objektivita a nestrannost. Žásadné jsou písemné. Je zapotrebí pouze zatrhnout správnou odpověď a o výsledek se postará poõítaõ. Postupné seznámíme õtenáre AR s nèkterÿmi otázkami, které se vyskytly u japonskÿch zkouèek v ríjnu 1989.

$$
a)
$$

Na kondenzátor o kapacité *C* privedeme napèti *V.* Cemu se rovná v kondenzátoru nahromadèná energie (W)?

 $\bullet$   $\bullet$   $\bullet$ 

(1) 
$$
W = CV
$$
; (2)  $W = CV^2$ ;  
\n(3)  $W = \frac{1}{2} CW$ ;  
\n(4)  $W = \frac{1}{2} CV^2$ ;  
\n(5)  $W = \frac{1}{2} C^2 V$ .  
\n(b)

Jakÿ je vÿslednÿ odpor mezi body *a* a *b* obvodu znázorněného na obr.

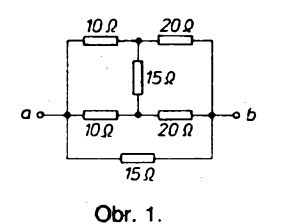

V ohmech: (1) 1,5; (2) 3,5; (3) 5; (4) 7,5; (5) 8.

c)  
Jaká je výsledná impedance obvodu  
podle obr. 2, kde 
$$
R = 10\Omega
$$
,  $X_L = 10$   
a  $X_C = 20\Omega$ ?

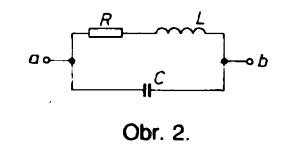

(1) 10; (2) 20; (3) 30; (4) 40; (5) 50 $\Omega$ .  $\star$   $\star$   $\star$ 

*d)*

*e)*

Jakâ je kolektorovâ ztrâta v obvodu podle obr. 3?

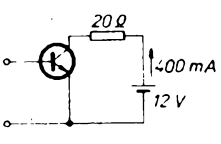

Obr. 3

 $(1)$  0,8; (2) 1,0; (3) 1,2; (4) 1,4; (5) 1,6 W.

Jakÿ musí bÿt na obr. ë. 4 odpor *Rg* pro  $l_B = 1$  mA?

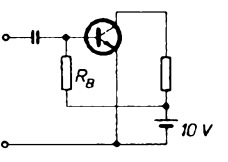

Obr. 4.

(1) 500  $\Omega$ , (2) 5000  $\Omega$ , (3) 10 000  $\Omega$ , (4) 15 000  $\Omega$ , (5) 20 000  $\Omega$ .

**Dr. Ing. J. Daneà, OK1YG**

#### **Radioklub OK1KEL**

Po mnoho rokû jsme v pâsmech krâtkÿch vin byli svèdky provozu kolektivni stanice OK1KEL v Malé Skâle. Radioamatéri nazÿvali tuto stanici "dívčí" kolektivkou, protože v ni pracovalo mnoho YL. Základ tvořila rodina èolcova - RNDr. Ivan Sole, CSc., OK1JSI, deera Hana Oupickâ, OK1JEN, - VO kolektivni stanice <sup>a</sup> maminka Dàsa Šolcová, OK1JSD, která zemřela v říjnu 1979.

Protože radioklub neměl pro svoji činnost vlastni mistnosti, museli se clenové schàzet v domku rodiny Šolcových. Svoji činnost zaměřili hlavně na výchovu mladých radioamatérů z řad školní mládeže ve věku od deviti rokû a bëhem nétolika let tak vychovali desitky operâtorù. S üspéchem se zùéastnovali domàcich i zahraniènich zâvodû. Svoji činnost v domku rodiny Šolcových úspésnë provozovali od roku 1986.

V roce 1986 však byla kolektivní stanice OK1KEL a radioklub "z moci úřední" zrušeny, jejich členové vyloučení ze Svazarmu a vsem koncesionârûm byly odebrâny toncese. Byl jim odňat také dům radioamatérské mládeže, který kolektiv získal a vybudoval v Nudvojovicich, a byl prodân JZD na rekreaci. Na skolou povinnou mlâdez bylo poslâno hlâseni a informovâna byla i kâdrovâ oddëleni podnikù, ve kterÿch clenové radioklubu OK1KEL pracovali.

Proč k tomuto direktivnímu zrušení radioklubu po mnoholeté ûspësné èinnosti vlastné doslo? Pficinou bylo zazpivâni mlâdeznických křesťanských písniček u táboráku na plaveckém výcvikovém táboře mládeže Svazarmu Malâ Skâla a ùcast na nedëlnich bohosluzbâch ve vesnici, kde mlâdez na pozvání místních občanů zazpívala při kytaře dvě písničky "Bojujte dál" a "Divné to věci dnes déjou se v ûdoli".

Veëkerâ jednâni a agenda, tÿkajici se rozpuéténi radioklubu OK1 KEL a vylouceni členů ze Svazarmu, byla pro postižené nedostupnâ. Precteny jim byly pouze zâvëry. Moznost obhâjeni nebyla zâdnâ. Pro tute dobu, kdy misto podétovâni za obëtavou

práci s mládeží stačilo k pošpinění a represim oznàmeni udavace, aby byl zlikvidovàn ùspésny kolektiv, bylo toto jednàni primo typické. Snad by o celé zàlezitosti mohli podat vysvétleni pracovnici ÓV Svazarmu v Jablonci nad Nisou, kde musi byt po dobu pěti roků archivovány zápisy také z tohoto<br>jednání jednàni. #■

Likvidaci radioklubu OK1 KEL bylo bohužel dosaženo toho, že si mládež časem musela najít jinou zájmovou "činnost", větéinou zcela dostupnéjsi a atraktivnéjsi, nez je nase cinnost radioamatérskà.

Věřím, že v době, kdy budete čist tyto řádky, budou již členové radiokubu OK1KEL plně rehabilitováni, budou jím navráceny koncese a značky a že se s nimi opět budeme pravidelné setkàvat v radioamatérskych pásmech. Vždyť Hanka, OK1JEN, Ivan, OK1JSI, a dalši operatori z kolektivu OK1KEL nezatrpkli a jsou ochotni vénovat své bohaté zkušenosti a všechen potřebný čas k výchově radioamatérské mládeže a nových operá-<br>torů.

**torù Josef, OK2-4857**

<span id="page-34-0"></span>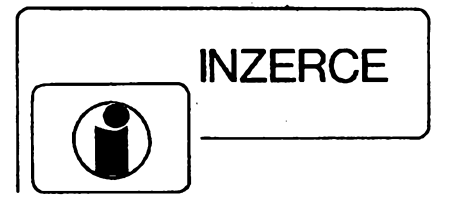

Inzerci pfijímá osobné a postou Vydavatelstvi Nase vojsko, inzertni oddèleni (inzerce ARA), Vladislavova 26,113 66 Praha 1, tel. 26 06 51-9 linka 294. Úzávěrka tohoto čisla byla 31. 1. 1990, do kdy jsme museli obdrzet ùhradu za inzeràt. Neopomeñte uvést prodejni cenu, jinak inzeràt neuverejnime. Text piste citelnè, aby se pfedeslo chybàm vznikajicim z nécitelnosti predlohy.

Cena za první řádek činí Kčs 50,- a za každý (i započatý) Kcs 25,-. Platby přijimáme výhradně na složenkách našeho vydavatelstvi.

### **PRODEJ**

**Osciloskop H3017** (1100), oziv. desku tunero podle AR A10/ 11/1984 (350), osaz. Zetawat se zdrojem (500), 40 ks rùznych elektronek (200), anténni zes. se tremi vstupy i se zdrojem (420). P. Baia, Cajkovského 21,746 01 Opava.

**Na ZX Spektrum** hry a programy 88-89 i starsi (à 5-^10). Seznam na známku. J. Pavlis, Vàclavice 112,463 34 Hràdek nad Nisou.

**Kvalitné zosilovace** pre VKV-CCIR, OIRT, III. TV, IV.-V. TV s BF961 (à 220), IV.-V. TV s BFR96, BFT66 (480), vyhÿbka (à 25), BFR90,91,96 (70), BF961 (50). Z. Zikwec, 018 02 Hatné 160.

**BFR90,91,96** (40,45,50), BFT66, BFG65, BFQ69 (130,150, 130), BF963,964 (25,18). MC10116, SO42, TL072,074 (200, 100,35.50), BB221,405, HP5082-2301 (12,45,35) aj. seznam za známku. J. Toporský ml., K Ostrůvku 12, 794 01 Kmov.

**95 ks kazet** z vétsi càsti nahrané. Disco r. 1986-89 (8200), poslu i na dobirku. M. Volejnik, Chelcického 552,533 51 Rosice

n. L. **EPROM 27LO8,** MHB2716,2732, 27256 (90, 200, 300,450) a prog. kontrolér kláv. MH113 (250). L. Novák, Nám. 1. pětiletky 615,294 71 Benâtky n. Jizerou.

**Mam <b>na predaj elektronky** PABC80, PCC84, PLF82, 6CC42,<br>ECL81 ECL82, 12H31, EF80, EF184, E280, ECC84 – SSSR el. 621P, 6Z5P, 6D14P, 6C10P, 6N1P, 6P135(à 25). I. Samson, 941 36 Ruban 111

**Vst jedn. 66-108 MHz** (AR 5/85), mf. zes. 10,7 s dekod. (AR/ 5/87). Vse naladéno (500,400). J. Charvát, Nâm. Vit. ûnora 1236,53501 Prelouc.

**Sat pfijimac** Technisat. novÿ proclenÿ (15000), L. Jonâk, **K.** Světlé 799, 572 01 Polička.

**MHB 8080,8228,8286, 3205,3216** (65, 60. 50,15, 20), do kalkul. A5502CB, A4350EB, 0821D (90, 90, 60), K2VS375, K555KP13, KP146KT1, K161KH1A (30,30,15,20), 74141 (20). IFK120 (65), krystal 100 kHz sklo (180). L Onco, Kvacany 3,082 41 Bajerov.

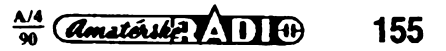

**• logické analyzátory, testery • osciloskopy, zapisovace, zdroje**

**Zastoupeni Intersim, Za straânickou vozovnou 12, Praha 10, ing. Petr Hejda, tel. (02) 77 07 96, 77 84 07**

**Srdecné zveme k návstévè stanku 25 v pavilonu C na vystavé PRAGOREGULA od 2. do 6. dubna <sup>v</sup> Parku kultury <sup>a</sup> oddechu <sup>v</sup> Praze <sup>7</sup> - Stromovce.**

**Ant. zos. VKV-CCIR** G=25 dRF-1 dB: III. TV 21 dB/1,2 dB. skup. kanâlov III. TV 24 dB/1 dB. IV.-V. TV 22-25 dB'3 dB alebo 22+24 dB/2dB (247,237,230,313,413) a iné. Z. Zeleňák 6. aprila 360/18, 922 03 Vrbové

**BFR 90,91, 96** (80). C520D (110) a rôzné krystaly (50). P. Kollarik, Baronka 7.831 06 Bratislava.

**Osciloskopickou obrazovku** B16S22 (800). Ing. J. Dudka. Hvézdné ùdoli 73.785 01 Stemberk.

**BFR90.91,96** (60). ICL7107 (300). BFG65 (250). SO42 (130). iiA733 (100). SFE107 (50). BB221 (30). C520D (150). BFW16A (55). J. Hercûth, Hàj 5.039 01 T. Teplice. **EPROMY 2516,2716** (80) vice kusù i jednotlivé. **M.** Kroupovâ.

Dobrovského 434/7.460 01 Liberec 2. **Kazet. mgf. SM261** (Dolby B. indikace LED. cerny). (4800).

reprosoustavy 1PF 06771 (40 W sin. 4Q. osaz. ARN 8604. ARZ 4604. ARV <sup>3604</sup> - <sup>à</sup> 1400). 100% Slav. Dr. I. Janecka. K. Farského 29, 772 00 Olomouc.

**Sinclair ZX Spectrum 48 K,** 8 kazet progr. a liter., <sup>1</sup> interface, 22 microdrive a 5 cartridge. M. Hudeček, Modřinova 41, 182 00 Praha 8.

**Atari 800XL,** magn. disk., disk. jedn. (20 000). i jednotlivé. 20 ks disket (700). 2ks repro-homy GT9/80 (à 550). 8Q/150W. E. Matyás, Bozkova 561.735 01 Karvinâ-Râj.

**BFR90,**91,**96** (50.50.55), S042 (120). «A733 (120). U806D. U807D (90.110). C-MOS. seznam za znâmku. V. Houschka. Postovni pr. 10.16017 Praha 6.

**Jednodeskovÿ:** Kr. sinus gener. 10 MHz (290). ant. zesil. FM 60 - 120 MHz (390). regulator ot. vrtačky (590). 4okruhová řídici jednotka pro svételného hada a jiné reklamni účely. 20 funkci

(3900). J. Romler. Tupolevova 516,190 00 Praha 9. **Philips D 2999 "Mariner"** Weltempf., DV, SV, <sup>11</sup> x KV, VKV, FREKV. synt. dig. ind. SSB. BFO. sire pàsma. S-metr atd. dokumentace prisl. (18 500). Grundig RF 155 "Stereo Meister; DV. SV. KV, VKV. S-metr2x 8 W (1200). Ing. P. Vavruska. Nad zemankou 7.147 00 Praha 4. tel. 46 09 93.

**Starsi radia a televizofy** (100). Fatra color a Rubin 714 (600). ruz. elektronky (10), trafa, voliče, šasi. reprod., souč. (50). V. Novotny. Sindlerova 1398.27309 Kladno 7.

**ZX Spectrum -** programy <sup>a</sup> hry <sup>+</sup> kazetak <sup>+</sup> interface - joystick + dokumentace (8000). Spèchá. J. Škrobánek, 742 56 Sedlnice 282.

**Dram Siemens 41256-15** (à 140). V. Holman. 507 81 Lâznè Bèlohrad 213.

**Osciloskop N313** (1500). generator 10 MHz L31 (2500). multimeter PU500 (1500). sûciastky IO, T. D. C. R a iné. literatura. casopisy ST. ARA, ARB. prilohy AR. Len pisomne. Zoznam za znâmku. M. Chmura. 023 52 Olesnâ 517.

**AZS10** (900). 7QR20 (140). Omega II (200). oscil. 5.576.5 MHz (60). CuL 0.3 (30/kg). ARE 489. ARE 589. ARE 584 (a 15) usmer. do mer prist. <sup>1</sup> mA (30). R. Turcan. Trhovà 1,917 01 Trnava.

**Tranzistory BFR91** (à 50). Ing. P. Kelcik. 034 84 Sliace 152. **BF245** (20). mag. B101 (1200). 2ks repro 4 $\Omega$ /15 W (800). radiomaterial, seznam proti znâmce. J. Janoé, Box 30,735 14 Orlovà 4.

**Pocitac Sinclair QL.** 32/16 bit. 128 kB RAM. 2x microdrive, cartridges, interface Centronix, prof, software, literatura (9800). P. Ondrusek. Budovatelskâ 1817.760 05 Zlin.

**Krokové motorky** 200 krokù/ot.. 12 V/0.17 A. Popis zapojeni a aplikace prilozen. Japonské (170). J. Krecek. Zahradni 638. 357 35 Chodov u Kar. Varu.

**Nové BFR90** (50). Ing. J. Valovic. Safarikova 8.04011 Kosice. **Regulátor otáček** 0÷100 %, možnost využiti k regulaci osvétleni. topnych téles do 600 W (240). barevnà hudba bez svételného panelu 4 × 80 W (285). barevná hudba - skříňka obdélnikového tvaru. 8 zàrovek. 220 V (485). svételny had 2 m (195). B. Klic. Bellova 24.602 00 Brno.

**Radioamat, dilnicku,** soucàstky. naradi. pristroje. skupiny jen vcelku. levné. Ing. E. Moravec. Zelenà 5,160 00 Praha 6.

 $\overbrace{$  amatérike  $\overbrace{ }$   $\cdot$   $\overline{ }$   $\cdot$   $\overline{ }$   $\cdot$   $\overline{ }$   $\cdot$   $\overline{ }$   $\cdot$   $\overline{ }$   $\cdot$   $\cdot$ **156**

**Zosilovace VKV -** CCIR. OIRT. III. TV. IV.-V. TV <sup>s</sup> BF961 (á 190), IV.-V. TV s BFT66 (350), IV.-V, TV s BFT66+BFR96 (480), vyhybku (25), BF961 (50), BFR90,91,96 (70). I. Omámik, Odborarská 1443,020 01 Púchov.

**Kdo prodá nebo pújcí** schéma Video HR-D 211 **EM. J.** Panasuk. Kollárova 1/42.405 02 Décín Vil.

**BFG65, BFQ69, BFR90,91,96** (260.230.70.70.80). M.Opletalová. Nevanova 1032.163 00 Praha 6.

**BFR90,91** (50. 50). 2764.27128.27C256, Z80A, 4164 (310. 360.410,350.130). AY-3-8500, ICL7106-07 (360.320.320). SFE6.5: CDA6.5 (90. 90), priamy konektor pre ZX Spectrum (130), vn trafo pre VL100. násobic pre C430 (180,320). Kúpim (Misk radie pre ZX Spectrum a vrak TVP Pluto. Ing. M. Ondrác. Bajkalská 11. 040 12 Košice.

**Mix 16vstupovy** (18000). konec 2x 200 W (4500). exitery. crossovery aj.. orig. TL081,082.084 (25.35.50). Ó. Lohonka, tf. Rudé armády 136/1,392 01 Sobéslav.

**Ant. zesilovac** pro domovni rozvody TESA-S. FM (OIRT) s napájecem (350). zesilovac 2 × 100 W dle ARA 1/84. predzesil.. korekce. filtry. zdroje vše sestavené zbývá propojit a oživit (1000). P. Králícek. Papirenská 196.76311 Zlín.

**BFR90,91,** SO42P. uA733 (50.50.100.100). U806D. U807D (250). L Potocek. Zahradni 44.517 50 Óastolovice.

**MHB2102,2114,2716,2708** (45.65.95.74): radu SN. MH. CD: seznam. J. Masek. 5. kvétna 1460,440 01 Louny.

**Vymením programy** na pocítac Amiga. New Soft. I. Kolla. Uzhorodská 37.040 01 Kosice.

**Vymením** alebo prodám programy na Commodore 64 (5-15). P. Sova. Brnénská 49,040 01 Kosice.

**Pocítac "Spectravideo"** 32 kB. ROM 64 kB. RAM 16 kB. VRAM, dataset, interface <sup>k</sup> tiskámé D100. interface <sup>k</sup> tiskámé 8T-100. zdroj k BT-100. tiskárnu BT-100. Bohaté prog. vybayeni včetné mg. kazet. literaturu. schéma. Vše do 10000 Kčs. Dekodér na odkódování videokazet (1500). J. Rucka. Dalimilova 99.716 00 Ostrava 2.

**Spickovy TRX CB AY** <sup>01</sup> -10 W plynule laditelny 1-40K. nar. autobat. vest – ACCU 2000 + síť. Rozm. 205 × 205 × 60<br>(7950) TRX, CB, AN, FM, CW, SSB dtto (9950). M. Butkovič, Hliñákova 152.196 00 Praha 9.

**Amat. rozmietač** – vf generátor 0 ÷ 250 a 450 ÷ 720 MHz vhodný i pre spoluprácu s televizorom (4470). digit. merač L. C1 uH-1 H:0.5 pF-50 mF(3470); nfgenerátor20-20000 Hz (680): dvojity stab. zdroj'0-32 V/5 A (3900): ant. zesilovac UHF G=23dB. F=2dB (300). VHF G=21 dB. F=1.5dB (180). J. Jenca. Cs. armády 27.080 01 Presov.

**Sváz. AR** 73-89 (50). tape deck Sony TC 378 nepouz. (8000). M. Lavermann. K louzi 12.10100 Praha 10.

**Óísl. stupnici** s SAA1070 a 1058P dle prilohy AR 1983 <sup>s</sup> císlicovkami NDR - zelené (1000). F. Rúzicka. Merklín 80. 362 34 K. Vary.

**Zesilovaé Zetawatt** 1420 2x 15 W (1000), Texan 2x 35 W (1500) oba s indikaci vykonu LED. ochranou konc. stupné a repro. digi multimetr LCD. R, U,  $I \cong (1100)$ . C520D (150) a MH74188 (40). J. Votava. 281 64 Krupá 98..

**Roe. RIM Electronic** 74-83 (á 40- 70). kat. Conrad E88 (40). nové pan. měř. LED±1,999 V, DPM 511 U= - 30 V±0,1 % (749). RK 2-6/71,1 -5/75 (á 4). 1972-4 (á 25). Ing. M. Vach. Francouzská 3.120 00 Praha 2.

**Novou Floppy -** mechaníka TEAC-FD-55A. jednostranná <sup>40</sup> stop SD/DD (2150). J. Brázda. Klivarova 4.751 24 Prerov.

**Magnetofón B111A** (3000). pásky Agfa (á 100). gramofon TG 120 (600). 3pásmové repro soustavy 40 W (á 1000). gramodesky (a 40-300). Ing. M. Prádný. Ždanova 48. 160 00 Praha 6. tel. 3122561.

**EPROM 27128A,** 27256 (299,390), **RAM** 41256-120 (375). FD mechaniku 360 kB 5 <sup>1</sup> '4" (4990). na SORD m5 RAM 64 kB (2200). M. Caño. Sekurisova 5.84101 Bratislava.

Ant. zes. I.-V. TV 2:< BFR (340). 21.-60. 2x BFR (350). 21.-60. BFT, BFR (380), kanál zes. 21.-60. KF200, 1.-12. (200). zes. 39.-43. (200), 55.-59. (200). konvertor 21.-60./III. TV. VKV-180 zdroj (150). I. Vajdík. 687 54 Bánov 366.

**Magnetofón <sup>B</sup> <sup>113</sup> -** velmi dobry stav - repro - <sup>6</sup> pásku Maxwell - sluchátka (3500). I. Vajdík. <sup>687</sup> <sup>54</sup> Bánov 366.

**BFG65, BFW92, BF961, BF960, BF479 (150,35,35,35,30),** spick, anténní zesilovac pro UHF osaz. BFQ69 + BFR91, sum 2 dB. zesíleni 24 dB, mozno vyzkouset (540), konektor scart (90). koax. C 14 mm (12.→m). reproduktory Heco-profi (NSR)<br>pro 90/1202# + **popfs z**ašlu (@000). Ing. M. Krejči, Dobročovická 46.100 00 Praha 10.

**XF551 k Atari XL/XE** koupenému v s. Americe (cea 10 000). J. Honcù. ÓSSP15,466 00 Jablonec n. N.

**Cesky program** pro vyuku jazykú pro poé. PC + disketu + návod (200). Ing. L. Horák, Kotlaska 16,180 00 Praha 8, tei. 83 84 46.

**Tel. generátor** s dig. mult, pro **BTV** (2850). dig. mult. MMC-01 s LCD (1250), EV 289 (400), osciloskopy S1-94 (2900), OR-1 (1450), vstup VKV6,7/74 (160), MF 3/77 (250), MF 12/83 (200), BTV Elektronika C401, vad. obr. (700). Koupim tr. jap. radio nehr., civ. 3 mot. mgf i vadny. schéma Sony CRF-150. K. Jerábek. Zd. Stépánka 1784. 70800 Ostrava-Poruba, tel. 44 9406.

**U806D, U807D** (100), C520D (100), N520D (50), B3170 (25), B3371 (30). B081 (20). VQB73 (25). MAC156 (40). Ker. filtr 10,7 (30). dvojity 10,7 (40), 6.5 (30). Filtr 455 kHz (15). J. Povejsil, Tyrsova 611,251 64 Mnichovice.

**Starsi cista ARA** a **ARB** (à 4 + post). P. Klymec, U Krcské vodárny 20.140 00 Praha 4.

**Sharp MZ821** (7500) s disk. jedn. 51/4" DS 360 kB a **RAM** diskem 256 kB. bohaté pgm. vybaveni pro CP/M. dokum. M. Veleba. Favorského 1902,155 00 Praha 5.

**Atari cartridge <sup>16</sup> kB - uátkové programy (1000). Popis za známku. J. Hrabovsky, Husarova 18,704 <sup>00</sup> Ostrava -Vyátovice.**

### **KOUPÉ**

**Ova kusy DRAM** 64Kx4bity typ MB814 6415 nebo TMS 4464- 15n2 do Commodore 16. P. Jambor, Vrchlického 2707,438 01 Żatec

**WD1793, NE592, BFR90,91,** IO fady LS. disketovou mechaniku 5.25 palce (na mésiční splátky - osobní jednání). Ing. R. Krbec. U stavu 1138, 768 24 Hulin.

**Osciloskop-** uvecfte popis, cenu. Prodám <sup>10</sup> ks E88CC (á 20), krystal 150 MHz (130). R. Tornčala. 696 74 Velká n. Vel. 674. **PC-KT** udejte cenu a konfiguraci. Ing. J. Dudka. Hvézdné údolí 73.785 01 Sternberk.

SAT konvertor. P. Bala, Čajkovského 21, 746 01 Opava. **RX K12, K13, R4,** Inkuranty do sbíixy. EK1. EK2, EK3, **MwEc.** FuHe - a. b. c. d. <sup>E</sup> <sup>52</sup> (Forbes), FuPe a/b, FuG 202,212,214, 220 a dalsí inkuranty, ménice, závésné rámecky, zásuvky, zástrcky. literaturu (manuály) k inkurantúm. Inkurantní a staré elektronky. Ceny respektuji. O. Kalandra, 569 58 Karle-Ostry Kämen 15, tel. Svitavy <sup>0461</sup> - <sup>218</sup> 40.

**Kvalitny TV-SAT** receiver aj. amatérsky. **M.** Knak, 97651 Horná Lehota 57.

**AY-3-8610. M.** Pokorny. Lesni 798.73514 Orlová-Lutyné.

**Starsifungujícípocítac (ZX** Spectrum, Didaktik, Sinclair) nebo **Atari 800XL za 1500,- (uveite stav). R. Mischek, 696 05** Milotice 212. **Osciloskop -** OML 2M. IO-TDA1<sup>200</sup> (CA3089). Z. Senk, <sup>V</sup> ráji

567.530 02 Pardubice-

ULU **7K010E5** do ZX Spectra 128K. Z. Vymetálek. Bezrucova 345.54701 Náchod.

**Tlaciareñ ZX** Pointer. Seikosha alebo Centronix i poskodenú do (3500). popis a cena. M. Hekel, Kollárova 3.903 01 Senec. **Súme digitálny multimeter** továrenskej vyroby, kvalitny nf

generátor. osciloskop. S. Chnúrik, 023 51 Raková 980. **IO HM5314,5316.**1. Pavlik. Bri Sousedíku 1063. 76001 Zlín **Túnel diodu** AIZOIV GOST 15606-70 do sov. osciloskopu N ¿13. J., Kríz. Zimova 241,IV. 503 51 Chlumec n. C.

**Satelitné zariadenie** (i po castiach). ARAroe. 1980.82.83ARB 1983. rozné IO. R. C. D. T. DR. potenciometre. Elektor 4/89. M. Kvaššay. Dukelská 890/25-8. 017 01 Pov. Bystrica

**Kompletní satelitní zarízení** moznost stereo nahráváni (firemni). F. Pírko. Smeralova 397.753 01 Hranice.

**Multimetr** DMM 520. udejte cenu. P. Kecskés. Baltická 16 040 12 Kosice.

# **■> GOULD**

*Electronics*

Ţ.

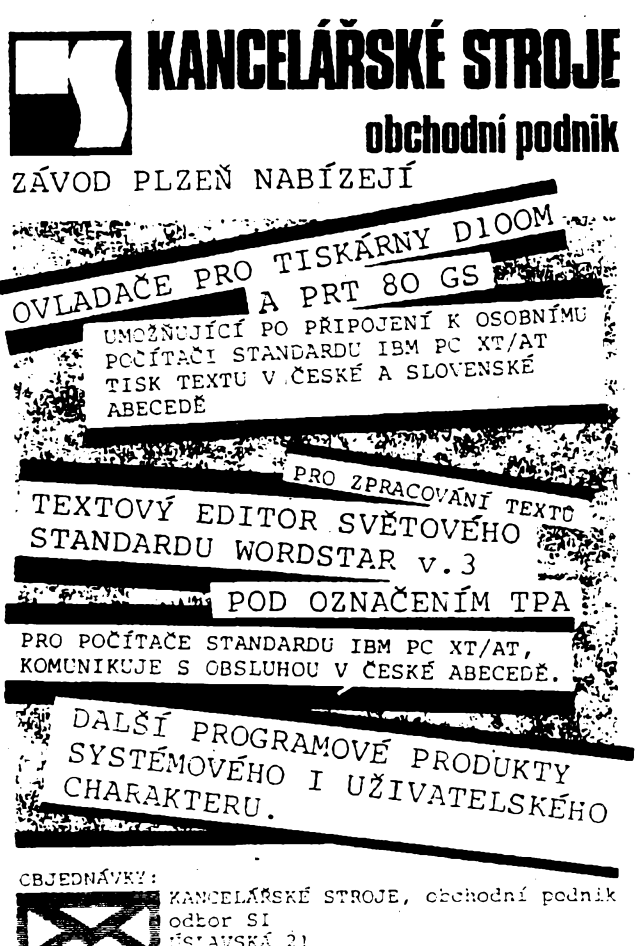

**—Jig. XC/XL**12. K. Dvorak. Otavskà 6,37011 Ó. Budéjovice. **AIWA - AD F660** cass. deck <sup>v</sup> bezv. stavo - màio hrany. V. Fiala, Gagarinova 1844.356 01 Sokolov.

BC4 35 PLZEN 2450 28

**Osciloskop** do <sup>10</sup> MHz (aj dvojvstupy). BFR90,91, <sup>U</sup><sup>V</sup>-lampu J. Ferko, 067 81 Bela n. Gir. 271.

**K pocitaci Delta** podrobny vypis gamèti ROM i s popisem. M. Kleibauer, Neredinská 7, 772 00 Olomouc.

**4029,4311, K500TM131.** J. Novotny, Na Pankràci 16,140 00 Praha 4.

## **VYMÉNA**

**Dig. receiver JVC R-X220L** za deck Technics RS-B100 (B80), příp. dopl.: nebo prodám (13 000), a koupím. K. Šrail. K prokopàvce 14,32321 Plzen.

Zkousec elektronek BM-215 A za starsi pocitac, případně doplatim. L. Škarek, Zdeňkov 20, 588 66 Rozeč. **ARA** 9/85,8/86,1,10/87,4.8,11/88,3,4,6,12/89,ARB3/86,1/

87,4/88,3,4,6/89, pfiloha 1986 a Mikro 87 za ARA 9/86,2/89, ARB 1/84,3,5,6/87,2,5/88 event, prodàm (à 5,10) a koupim. M. Zetek, V cibulkàch 402/13,150 00 Praha 5.

**Nabizim** konvertor pro prevod norem 5,5 - 6,5 MHz ve forme vestavného modulu. Zachovàvà veskeré funkce a kvalita je stejnà nebo tepèi nez u pùyodniho provedeni. Moànost vestavèni do vsech druhù televizorù a videozarizeni. Vladimir Némec, P. S. 23, 500 09 Hradec Kratové 9, tei. (049) 26 550.

## **SLUZBA, d. i., Brno, Bratislavská 7**

**poskytuje opravy méricích prístrojú téchto znacek**

**Moznost vydzití zásilkové sluzby!**

?

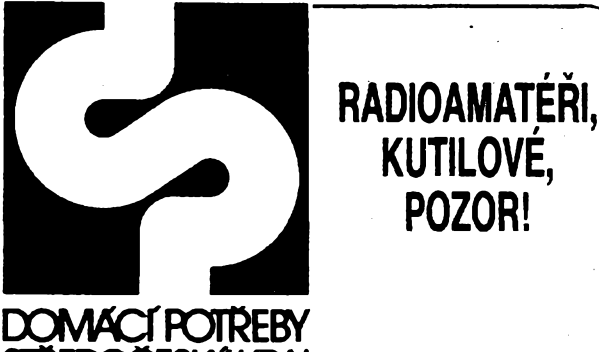

STŘEDOČESKÝ KRAJ

knoflíky, displeje, odpory, tranzistory, diody . . . a některé další součástky nabízí prodejna podniku

## **Domácí potreby Stredocesky kraj**

v obchodním středisku **Hvèzda v Benesové, Vnouckova ul**

## **Obchodni dùm UNI market,**

který by se přibližně během tří let měl stát rájem všech kutilů, sice dosud nestojí, ale již dnes je Vám k dispozici jeho

## **zásilková sluzba**

**Nabízí rezistory, kondenzàtory, diskrétni polovodicové soucástky, integrované obvody a dalsí souéástky a potreby pro radioamatéry <sup>i</sup> ostatni kutily.**

Rozsah nabízených položek je zatím omezený, bude se však rychle rozšiřovat podle Vašich přání. Objednávky občanů i organizací vyřídíme V nejkratsím termínu **dobírkou** nebo **na fakturu.**

**upozorñuje vsechriy zájemce, ze nase provozovna**

**UNI Market - zásilková sluzba Sperlova 1118 <sup>149</sup> OO Praha <sup>4</sup> - Chodov**

*— Cã—7'* **il <sup>157</sup>**

**OPRAVNA MÉRICÍCH PRÍSTROJÚ, Husitská 12, Brno PU110 DU10 PU120 PU500**

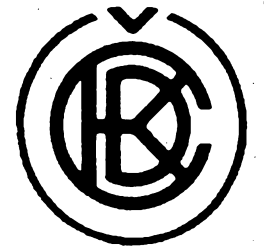

## **CKD Praha, kombinat, zâvod POLOVODICE**

#### **na trase metra <sup>C</sup> - stanice Mlàdeznickà, Budéjovickâ**

#### **prijme:**

- **• sam. reviz. technika - ÙSO <sup>+</sup> opràvnéni reviz. tech, elektro <sup>i</sup> plynu • délniky do expedice**
- **• sam. zkus. techniky elektro - cesty <sup>i</sup> mimo Prahu**
- **• odborné provoznè tech. pracovniky - ÛSO stroj., elektro**
- **• univerzâlni obrâbèce**
- **• revolverare - <sup>2</sup> smèny • pracovniky <sup>v</sup> iisovné plastickÿch <sup>h</sup>mot - <sup>2</sup> smèny**
- **• nàstrojare**
- **• délniky <sup>v</sup> obrobnè - <sup>2</sup> smèny**
- **Informace:** tel. 412 22 15, 412 22 25, 412 22 03 **ADRESA: CKD Praha, kombinàt, zâv. POLOVODICE, Budéjovickâ 5, Praha 4**

### **MINIATÛRNE OPTOELEKTRONICKÉ DIFÛZNE SNÎMAC MODS**

MODS su vytvorené na bàze technologie hybridnÿch integrovanych obvodov, ktoré umoznili zmensenie rozmerov snimacov. Pracpjù na principe vysielaného a prijimaného infracerveného ziarenia, ktorého pritomnost' (ci nepritomnosf) v prijimaä je indikovanà zmenou ùrovne na vystupnom ètene snimaca a indikacnou diódou LED.

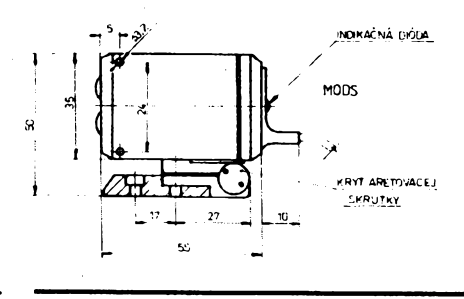

#### **POUàTIE:**

- kontrola perifémych zariadeni vÿrobnÿch strojov - nepretrzità kontrola pohybujùcich sa médii (pàsy, dopravniky)
- registràcia poétu súčiastok
- zabezpecenie priestorov pred vstupom nepovolanych osób a cudzich predmetov

#### **VLASTNOSTI:**

- necitiivosť na bežné druhy pracovných osvetlení a slnečné
- svetto - moderna konstrukcia
- priemysetné prostredie

#### **PARAMETRE:**

- pracovný dosah typ MODS-01 0 až 0,2 m
- pracovnÿ dosah typ MODS-02 <sup>0</sup> az 0,6 <sup>m</sup>
- reakcný cas 4-6 ms
- $-$  napajacie napātie 24 V =  $+10\%$ ,  $-25\%$
- max. spinaci prùd <sup>70</sup> mA
- max. spinada frekvencia <sup>100</sup> Hz

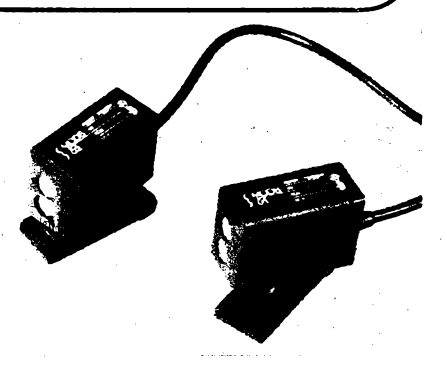

**• pomocné sily do zàvodni jidelny**

- krytie IP <sup>65</sup> <sup>S</sup>

**• eiektromechaniky • mechaniky NC strojû • skladové délniky • manipulacni délniky**

 $-$  rozmery (bez konzoly) 24 $\times$ 35 $\times$ 55 mm - hmotnosf max. <sup>100</sup> <sup>g</sup>

MODS-01 a MODS-02 vyràba a dodàva **VUKOV, L p. WJ** SENZOR, nám. Februárového viťazstva 19, 040 00 Košice, telefón: 240 74,240 75, telex: 77 808, cena snimacov: 920,-, 925 Kčs/ks - dodávky ihned.

**Blizsie infonnâcie:** Doc. ing. J. Paulik, CSc.

## **JZD PODHORAN/FRYSTÂK**

**nositel statniho vyznamenàni Za vynikajici pràci nositel Rudého praporu vlâdy CSSR a ÙV SDR PSC 763 16 okres Zlin**

## **PME 04 DIGI Prenosné pracovistè mladého technika**

**PME 04 je urcenp jako prenosné uzaviratelné pracovistè prò mladez, krouzky, skoly v oblasti vÿuky zakladnich logickÿch obvodu elektroniky. Svym vybavenim umoznuje mobilnost zarizeni tak, ze nejsou pri pouziti velké pozadavky na prostorové ymistèni.**

**Zàkladni pristrojové vybaveni:**

- **- zdroje +15, +12, +9, +5 <sup>V</sup>**
- **- logickà sonda**
- **-<sup>R</sup> test**
- **- zapojeni citace <sup>+</sup> dekodéru se zobrazovacimi jednotkami**
	- **- generator**
- **- zesilovac <sup>s</sup> reproduktorem**
- **- <sup>1</sup> pamét'**

**INFORMACE PODÀ:**

**JZD PODHORAN Frystàk PV ùsek 49 PSÒ 763 16 tei. 91 63 10, 91 62 31 telex: 67 388, 67 386**

**158**

**A/4 90**

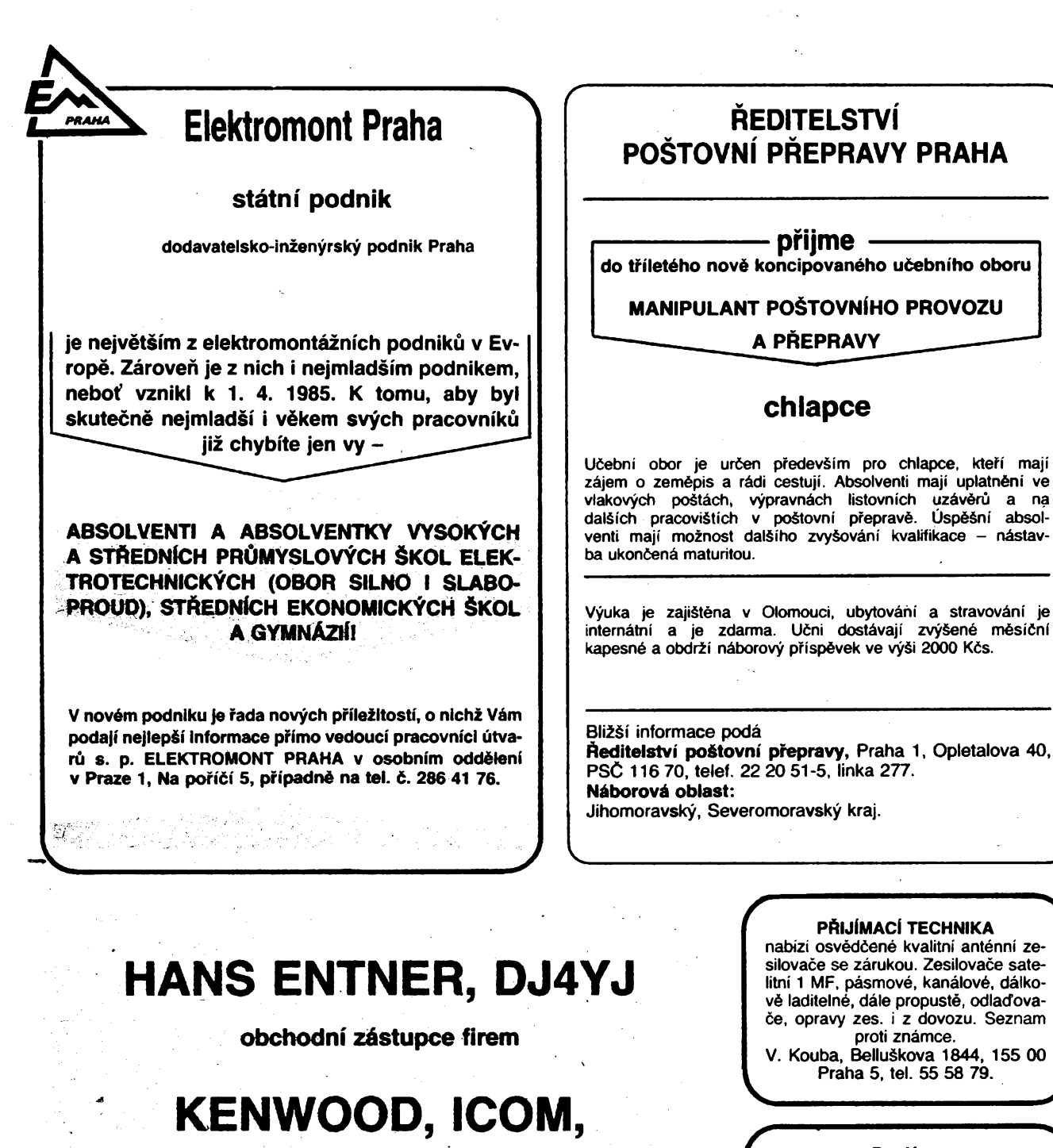

#### **Prodäme**

japonskou automatickou kameru S8Porst sound FM 120, transfokätor 1,5/30 - <sup>72</sup> mm, kameru Lomo 215, synchronizätor DUO synchron Meopta i jednotlivě. Dohoda jistá. **ZK Metra Blansko, Svitavskä 15, 678 01 Blansko.**

> ZO Svazarmu Elektronika Uherské Hradiště

**porädä celostatni burzu elektroniky**

v nedeli dne 13. 5. 1990 od 7.00 do 12.00 hodin v prostoru městské tržnice (u nädrazi ÖSD).

 $\frac{\Delta A}{200}$  (Amatérike)  $\Delta$  11  $\oplus$ 

**159**

**Informace, ceniky, zprostredkoväni kontaktu (vöetnö prekladu): Renata Nedomovä, OK1FYL, Boettingerova 6, <sup>32017</sup> Plzeä, tel. <sup>019</sup> - <sup>27</sup> <sup>77</sup> <sup>08</sup> (po <sup>18</sup> hodinö)**

**RICOFUNK**

**Transceivery, prijimace, veskere prislusenstvi, kabely, nahradni dily, nove <sup>i</sup> pouzite zbozi -**

**predvadeni - prodej - servis**

**8448 Leiblfing, Landshuter Straße 1, tel. 0049 9427 202, Nömeckä spolkovä republika**

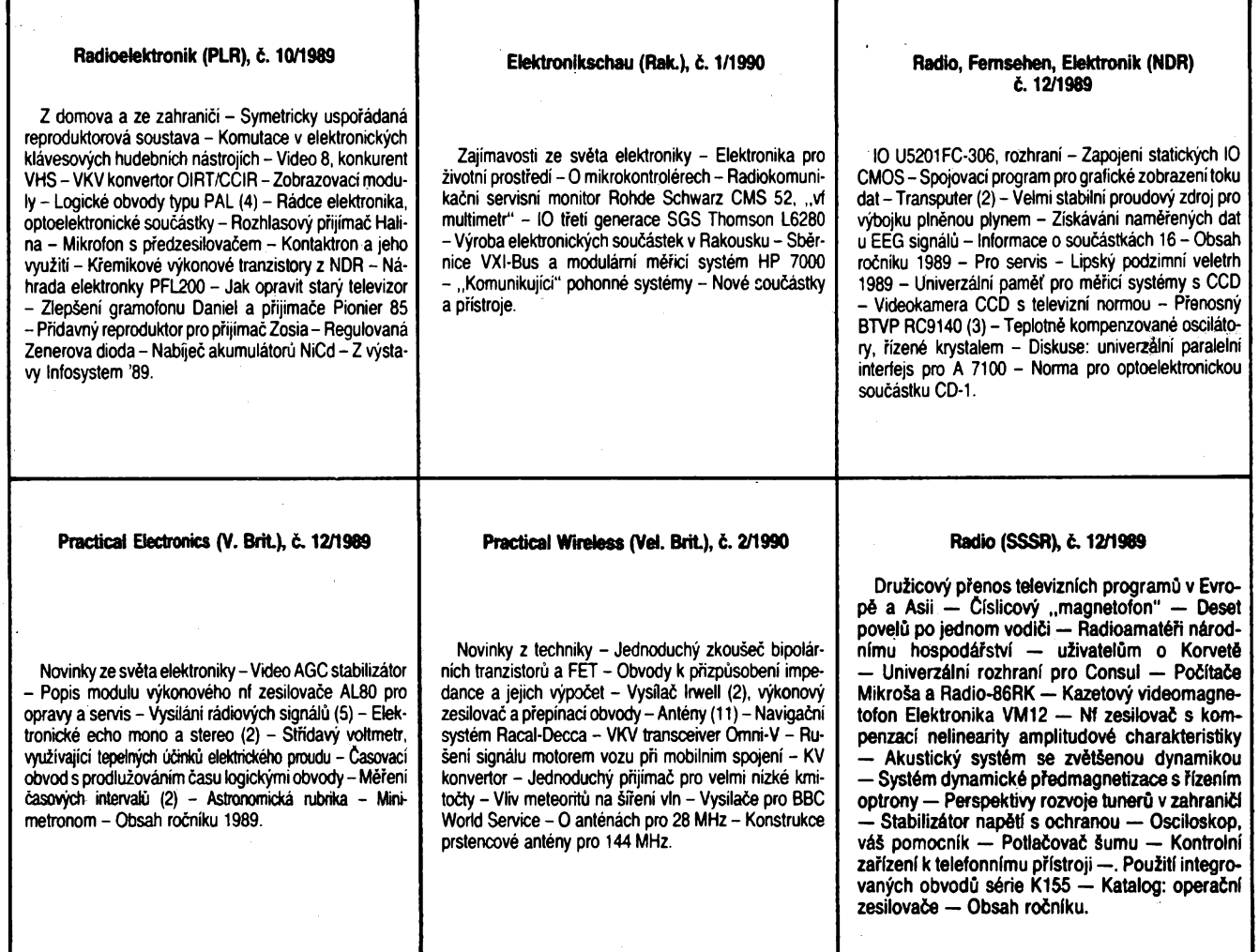

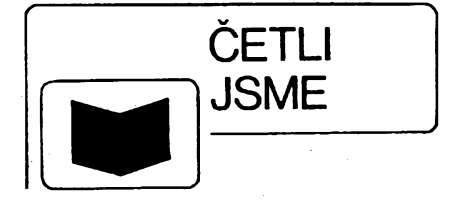

#### **Vackäf, J.: AMATERSKÄ MERICI TECH-NIKA. SNTL: Praha 1990. 216 stran, 108 obr., 8 tabulek. Cena väz. 22 Kes.**

<sup>I</sup> u nejzrucnèjsiho amatéra v oboru elektroniky je úroveñ mechanìcké konstrukee jeho vyrobkù nakonec závislá na vybavení dílny. Podobně amatér, jehož "civilni" profese je znacné odlehlá od elektroniky, múze navrhovat, stavět a uvádět do chodu zapojení, složitá či dokonalá jen do té míry, jaká odpovídá jeho odbornym znalostem. Zatímco vybavení dílny je otázkou předevsím vynalozenych pénéz, odbomé znalosti Ize získat studiem - nejsnáze čerpáním informací z technické literatury. Přitom nehrají u nás podstatnou roli finanční náklady, ale spise fakt, zda je literatura, vhodné pro amatéra, vúbec na knizním trhu.

Situace v tomto sméru není právé nejrúzovéjéí; pouzitelné by mohly být např. učebnice pro střední odborné školy, jež jsou vydávány v sortimentu až nadměrném, k poucení amatéra vsak pro svoji vázanost na stoini osnovy nejsou vhodné ani obsahem, ani koncepcí vykladu.

<sup>Z</sup> mêla titulù, vhodnÿch pro elektroniky - samouky, a vydávanych v poslednich letech, se kvalitativné - <sup>v</sup> dobrém smyslu - odlièuje právè knízka Doc. Ing. Jifího Vackáfe, kterÿ je znám és. technikùm nejen jako vynikajicí odborník, ale i pedagog, a navíc jako člověk, ktery má porozuméní pro amatérskou cinnost, zejména mládeže. Navíc nepovažuje - jako řada odborníků s vysokou kvalifikací u nás - publikační činnost pro tento étenársky okruh za cosi podfadného nebo snizujícího jeho odbornou autoritu a věnuje i tomuto "žánru" technické literatury maximální péd. Proto se dostává do rutou amatérú knízka, plné odpovídající jejich potfebám.

Méricí technika pfedstavuje pro amatéry nezbytnou soucást cinnosti od vÿbèru soucástek, ovéfování funkce jednotlivých obvodů až po zjištění dosažených vlastnosti dokonèeného zafízení.

Koncepcí knihy autor probírá ve struóné úvodní kapitale knihy. Po vysvětlení zásad a pojmů měřicí techniky ve druhé kapitaleje dalsích sest véríováno rúznym oborúm méfení podle sledovanych velicin. Je to méfení základních elektrickÿch velicin, méfení charakteristickÿch velicin u pasívních elektrickÿch obvodú, méfení charakteristických veličin aktivních součástek, měření časových průbéhú a kmitoctú signálú, méfení pfenosovÿch vlastnosti signálú a méfení neelektrickÿch velicin elektronickÿmi pfístroji. Devátá kapitola shmuje a popisuje rúzné druhy méfení, vyskytujících se u hlavních elektronickÿch zafízení (souéástky, zdroje, vysílace, pfijímace, nf technika, technologická zafízení a elektrické a elektronické vybavení automobilú).

Samostatná staf - kap. <sup>10</sup> - je vénována bezpecnostním hlediskúm pfi méfení a konstrukci méricich přístrojů. Zejména tuto část doporučujeme přečíst zvláště těm amatérům, kteří publikují své konstrukce v odbomÿch ci zàjmovÿch casopisech. Úroveñ konstrukčního řešeni jejich zařízení z hlediska bezpečnosti provozu by se všeobecně měla zlepšit.

Posledni dvé kapitoly shmuji jednak smèry souêasného a budoucího vývoje amatérské měřicí techniky (kap. 11 ) a perspektivy aplikované elektroniky v cinnosti amatérů (kap. 12). Jsou užitečné zejména z hlediska ujasnèni vÿznamu a pfinosu amatérské cinnosti v oboru elektroniky i optimálního vyuzívání mèfici techniky v amatérské praxi.

Seznam literatury se 36 prameny cerpá vÿhradné z tuzemskÿch technickÿch publikací. Zàvér knihy tvofi věcný rejstřík.

Pokud jde 0 formu vÿkladu, je mozno jej z hlediska čtenářského okruhu, pro nějž je určena, označit za optimální. Obsahje sestaven tak, aby postihl nejbèznéjsi potreby amatérú v rámei daného rozsahu publikace. Pozomost je věnována především jednodušším a základnim metodám. Jsou popisována i zapojení nejpotfebnéjáich méficich pfístrojú, realizovatelnÿch v amatérskÿch podmínkách.

Šíře i hloubka výkladu je dobře přizpůsobena potřebám nejširší obce amatérů a publikace bude jistě užitečná i zlepéovatelúm, pro néz je kniha rovnéz doporucena. **E**

**Klub elektroniky . v Moravském Písku na okrese Hodonín, porádá dne 15. dubna 1990 tj. v nedèli od 7.00 hodin na stadiónu TJ Kovodél Moravskÿ Písek CELOSTÂTNÍ BURZU elektroniky, videotechniky a vypoõetnf techniky véeho druhu.**

 $160$   $($  *amaterike*  $\sqrt{110}$   $\frac{\Delta/4}{90}$